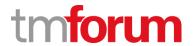

# **TM Forum Specification**

# Al Management API Component Suite User Guide

#### **TMF915**

Team Approved Date: 31-Jul-2020

| Release Status: Pre-production | Approval Status: Team Approved |
|--------------------------------|--------------------------------|
| Version 4.1.0                  | IPR Mode: RAND                 |

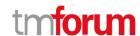

### **NOTICE**

Copyright © TM Forum 2020. All Rights Reserved.

This document and translations of it may be copied and furnished to others, and derivative works that comment on or otherwise explain it or assist in its implementation may be prepared, copied, published, and distributed, in whole or in part, without restriction of any kind, provided that the above copyright notice and this section are included on all such copies and derivative works. However, this document itself may not be modified in any way, including by removing the copyright notice or references to TM FORUM, except as needed for the purpose of developing any document or deliverable produced by a TM FORUM Collaboration Project Team (in which case the rules applicable to copyrights, as set forth in the TM FORUM IPR Policy, must be followed) or as required to translate it into languages other than English.

The limited permissions granted above are perpetual and will not be revoked by TM FORUM or its successors or assigns.

This document and the information contained herein is provided on an "AS IS" basis and TM FORUM DISCLAIMS ALL WARRANTIES, EXPRESS OR IMPLIED, INCLUDING BUT NOT LIMITED TO ANY WARRANTY THAT THE USE OF THE INFORMATION HEREIN WILL NOT INFRINGE ANY OWNERSHIP RIGHTS OR ANY IMPLIED WARRANTIES OF MERCHANTABILITY OR FITNESS FOR A PARTICULAR PURPOSE.

Direct inquiries to the TM Forum office:

4 Century Drive, Suite 100 Parsippany, NJ 07054, USA Tel No. +1 973 944 5100 Fax No. +1 973 998 7196

TM Forum Web Page: www.tmforum.org

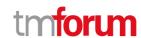

## **Table of Contents**

| NOTICE                                                         | 2   |
|----------------------------------------------------------------|-----|
| Table of Contents                                              | 3   |
| List of Tables                                                 |     |
| Introduction                                                   |     |
| SAMPLE USE CASESSupport of polymorphism and extension patterns |     |
| RESOURCE MODEL                                                 |     |
| Managed Entity and Task Resource Models                        | 13  |
| Ai Contract Specification resource                             | 13  |
| AI Model resource                                              | 22  |
| Ai Model Specification resource                                | 44  |
| Ai Contract resource                                           | 59  |
| Ai Contract Violation resource                                 | 64  |
| Alarm resource                                                 | 69  |
| Rule resource                                                  | 76  |
| Event resource                                                 | 76  |
| Monitor resource                                               | 81  |
| Topic resource                                                 | 84  |
| Hub resource                                                   | 85  |
| Algorithm Threshold Rule resource                              | 86  |
| Simple Threshold Rule resource                                 | 92  |
| Threshold Rule resource                                        | 97  |
| Algorithm Params resource                                      | 101 |
| Notification Resource Models                                   | 102 |
| Ai Contract Specification Create Event                         | 104 |
| Ai Contract Specification Delete Event                         | 105 |
| Ai Contract Specification Attribute Value Change Event         | 105 |
| Ai Model Create Event                                          | 105 |
| Ai Model Attribute Value Change Event                          | 106 |
| Ai Model State Change Event                                    | 106 |
| Ai Model Delete Event                                          | 106 |
| Ai Model Specification Create Event                            | 107 |

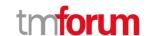

|   | Ai Model Specification Delete Event                 | 107 |
|---|-----------------------------------------------------|-----|
|   | Ai Model Specification Attribute Value Change Event | 108 |
|   | Ai Contract Create Event                            | 108 |
|   | Ai Contract Attribute Value Change Event            | 108 |
|   | Ai Contract State Change Event                      | 109 |
|   | Ai Contract Delete Event                            | 109 |
|   | Ai Contract Violation Create Event                  | 109 |
|   | Ai Contract Violation Attribute Value Change Event  | 110 |
|   | Ai Contract Violation Delete Event                  | 110 |
|   | Alarm Create Event                                  | 111 |
|   | Alarm Attribute Value Change Event                  | 111 |
|   | Alarm State Change Event                            | 111 |
|   | Alarm Delete Event                                  | 112 |
|   | Rule Create Event                                   | 112 |
|   | Rule Attribute Value Change Event                   | 112 |
|   | Rule State Change Event                             | 113 |
|   | Rule Delete Event                                   | 113 |
|   | Event Create Event                                  | 113 |
|   | Monitor Create Event                                | 114 |
|   | Monitor Attribute Value Change Event                | 114 |
|   | Monitor State Change Event                          | 115 |
|   | Monitor Delete Event                                | 115 |
|   | Topic Create Event                                  | 115 |
|   | Topic Change Event                                  | 116 |
|   | Topic Delete Event                                  | 116 |
|   | PI OPERATIONS                                       |     |
| ( | Operations on Ai Contract Specification             |     |
|   | List ai contract specifications                     | 117 |
|   | Retrieve ai contract specification                  | 118 |
|   | Create ai contract specification                    | 119 |
|   | Patch ai contract specification                     | 121 |
|   | Delete ai contract specification                    | 122 |

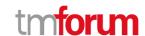

| Operations on Ai Model               | 123 |
|--------------------------------------|-----|
| List ai models                       | 123 |
| Retrieve ai model                    | 125 |
| Create ai model                      | 128 |
| Patch ai model                       | 130 |
| Delete ai model                      | 133 |
| Operations on Ai Model Specification | 133 |
| List ai model specifications         | 134 |
| Retrieve ai model specification      | 136 |
| Create ai model specification        | 139 |
| Patch ai model specification         | 141 |
| Delete ai model specification        | 145 |
| Operations on Ai Contract            | 145 |
| List ai contracts                    | 145 |
| Retrieve ai contract                 | 147 |
| Create ai contract                   | 148 |
| Patch ai contract                    | 149 |
| Delete ai contract                   | 151 |
| Operations on Ai Contract Violation  | 152 |
| List ai contract violations          | 152 |
| Retrieve ai contract violation       | 153 |
| Create ai contract violation         | 154 |
| Operations on Alarm                  | 156 |
| List alarms                          | 156 |
| Retrieve alarm                       | 158 |
| Create alarm                         | 159 |
| Patch alarm                          | 161 |
| Delete alarm                         | 163 |
| Operations on Rule                   | 164 |
| List rules                           | 164 |
| Retrieve rule                        | 164 |
| Create rule                          | 165 |

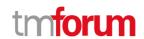

| Patch rule                             | 166 |
|----------------------------------------|-----|
| Delete rule                            | 167 |
| Operations on Event                    | 168 |
| List events                            | 168 |
| Retrieve event                         | 170 |
| Create event                           | 172 |
| Operations on Monitor                  | 173 |
| List monitors                          | 173 |
| Retrieve monitor                       | 174 |
| Operations on Topic                    | 175 |
| List topics                            | 175 |
| Retrieve topic                         | 176 |
| Create topic                           | 177 |
| Delete topic                           | 178 |
| Operations on Hub                      | 178 |
| List hubs                              | 178 |
| Retrieve hub                           | 179 |
| Create hub                             | 180 |
| Delete hub                             | 181 |
| Operations on Algorithm Threshold Rule | 181 |
| Operations on Simple Threshold Rule    | 181 |
| Operations on Threshold Rule           | 181 |
| Operations on Algorithm Params         | 181 |
| API NOTIFICATIONS                      | 182 |
| Register listener                      | 182 |
| Unregister listener                    | 183 |
| Publish Event to listener              | 183 |
| Acknowledgements                       |     |
| Release History                        |     |
| Version History                        |     |
| Contributors to Document               | 185 |

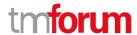

## List of Tables

N/A

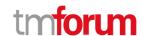

## Introduction

The following document is the user guide of the REST API for the AI Management Suite. It includes the model definition as well as all available operations.

The following figure illustrates the different elements of the API Management Suite:

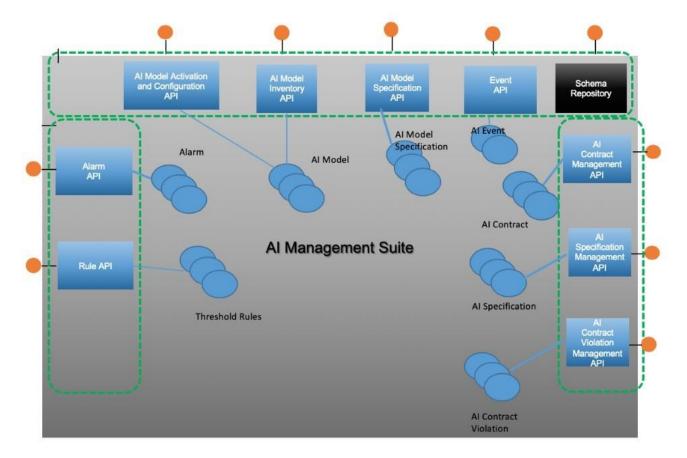

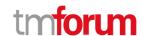

## SAMPLE USE CASES

Following is an example use case for an Image Segmentation and Classification model.

Use case tmforum

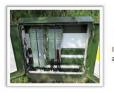

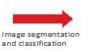

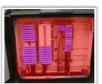

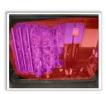

- Deep Learning Convolutional Neural Network
- Image segmentation and classification technology types and proportions present in PCP
- Model trained on ImageNet and 'repurposed' through transfer learning to this use case

10:3020 TM Farum ( 2

#### Scenarios

| Scenario                                                                                                    | Ad diti onal                                                                                                    |
|----------------------------------------------------------------------------------------------------|----------------------------------------------------------------------------------------------------|
| All Management system provisions the model contract at deployment time and subscribes to all dependencies and constraints. |                                                                                                    |
| Al Management system updates the model contract in-life.                                                                   | Change to the distribution ranges for PCP types                                                                        |
| 'Read-only' system subscribes to notifications for the software library dependency.                                        |                                                                                                    |
| A new PCP type comes into use                                                                                              | The external dependency is updated indicating that a new PCP type is in use and hence the model is no longer valid.    |
| An audit of the model takes place                                                                                          | The audit takes place within the expected interval and the constraint is updated to reflect the new audit expiry date. |
| Image quality falls below the minimum threshold for an extended period of time                                             | Alerts are sent to the subscribed entities followed by the model transitioning to the DEGRADED state.                  |
| The AI Management system queries the current operating state of the model                                                  |                                                                                                    |
| The AI Management system queries the current model contract                                                                |                                                                                                    |

tmforum

© 2020TM Forum | 8

The elements present in the PCP Model Specification are related to the training data sets, software libraries, Gpu and the PCP and Connector types in use.

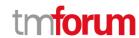

#### Model Specification - Dependencies

#### tmforum

| Dependency             | Туре                                            | Description                                                                                                    | Actions                                                                                                    |
|------------------------|-------------------------------------------------|----------------------------------------------------------------------------------------------------|----------------------------------------------------------------------------------------------------|
| PCP types in use       | External<br>Entity_ld=xyz<br>Entity_version=1.0 | The model uses knowledge of the geometry of different PCP types to mask the image and focus on the internals of the PCP. If new types come into use, the model will malfunction. The dependency could be modelled as subscription to an entity with a specific version number.                                                    | T=0:Alert (dependency triggered) T=0:Alert (state change) T=0:Operatingstate=DEGADED T=86400: Alert (state change) T=86400: operating:Xate=STOPPED        |
| Connector types in use | External<br>Entity_Id=xyz<br>Entity_version=1.0 | The model attempts to classify which connector types are present in the PCP and in what proportions. If new types come into use, the model will mai function. The dependency could be modelled as subscription to an entity with a specific version number.                                                                       | T=0: Alert (dependency triggered) T=0: Alert (state change) T=0: Operar insistate=DEGADED T=86400: Alert (state change) T=86400: Operating: State=STOPPED |
| Training data          | External<br>Entity_Id=xyz<br>Entity_version=1.0 | Performance of the model is dictated by the quality of its training data and associated labelling, if new labelled data becomes available, or the training data is found to be in error, the model may need to be retrained. The dependency could be modelled as subscription to an entity with a specific version number.        | T=0:Alert (dependency triggered) T=0:Alert (state change) T=0:operatingState=DEGRADED                                                                     |
| Software libraries     | External<br>Entity_Id=xyz<br>Entity_version=1.0 | The model is built using Tensorflow. Any errors that emerge in the Tensorflow libraries (eg tf. keras.optimizers v2.2.0) should be propagated to the model users in case action is required—eg to redeploy with updated libraries. Each dependency could be modelled as subscription to an entity with a specific version number. | T=0: Alert (diependency triggered) T=0: Alert (state change) T=0: operatingState=DEGRADED                                                                 |

The elements enforced by the PCP Model Contract are the image input quality, the distribution of PCP types in input data, the distribution of PCP and Connector types in the output.

#### Model Contract - Constraints

#### tmforum

| Constraint                                                                 | Туре                                                                      | Description                                                                                                    | Actions                                                                                              |
|----------------------------------------------------------------------------|---------------------------------------------------------------------------|----------------------------------------------------------------------------------------------------|----------------------------------------------------------------------------------------------------|
| Input image quality                                                        | Threshold<br>< x%                                                         | A percentage of images will not be usable due to<br>quality issues. But the model should provide a lerts<br>and eventually stop if the proportion of usable<br>images falls below the specified threshold. This is<br>likely to be calculated as a moving average over past<br>n images.                                                                                                    | T=0: Alert (constraint triggered) T=3600: Alert (state change) T=3600: operating state=DEGR ADED     |
| Distribution of PCP types in input<br>data                                 | Range<br>Type_1:20±10%<br>Type_2:10±10%<br>Type_3:40±10%<br>Type_4:30±10% | The proportions of PCP types seen in the input data is expected to sit within a range that reflects the known population seen in inventory data, either at training time or subsequently during operation. If these proportions shift signif carnly, the accuracy of the model may be seeing data that is markedly different to its training conditions. In either case investigation and retraining may be indicated. This is likely to be calculated as moving averages over relatively long time windows (g days) | T=0: Alert (constraint triggered) T=259200: Alert (state change) T=259200: operating State=DEGRADED  |
| Distribution of Connector<br>technology types in output<br>classifications | Range<br>Type_1: 60±10%<br>Type_2: 15±10%<br>Type_3: 25±10%               | The model attempts to classify the different connector types seen in images. The proportions these occur in will naturally change over time to more recent types but a significant shift may indicate either a fault or that the model should be retrained to reflect current conditions. This is likely to be calculated as moving averages over relatively long time windows (eg days)                                                                                                    | T=0: Alert (constraint triggered) T=259200: Alert (state change) T=259200: operating State=DEGRA DED |

The elements present in the AI Model specification contains information about the model development history, the Inherited model, the model contract version history and the Model evaluation data.

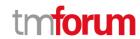

#### Model Specification

#### tmforum

| Item                              | Description                                                                                                    | Example                                                           |
|-----------------------------------|----------------------------------------------------------------------------------------------------|-------------------------------------------------------------------|
| Model specification/history       | The model development history and model specification as preserved in a model repository – eg MLFlow. Includes:  Linkto model code (eg versioned in Git)  Training history Test performance metrics                                     | http://link.to.miflow.server/II/models/pcpsegmentation/versions/1 |
| Inherited model                   | Reference to the exact model that was used, via transfer learning, to create this model                                                                                                    | https://link.ta.model.repa/modelID=14272.3.1                      |
| Model training data               | A link to a repository where the data used to train the model is preserved.                                                                                                    | https://link.to.data.repo/minio/trainingdata/dataID=325215.1      |
| Model evaluation data             | A link to a repository where the data used to evaluate the model is preserved.                                                                                                    | https://link.to.data.repo/minio/trainingdata/dataID=191215.1      |
| Model data sheet                  | Link to a digital document that provide a top level description of this model. Includes:  • Administrative information • Provenance • Model metrics • Digital safety test information • Restrictions on use • Supported contract schema | Microsoft excel<br>Workshoot                                      |
| Deployment record                 | Link to a digital document that preserves the deployment approval for this model.                                                                                                    | https://link.ta.madel.repa/deploymentRecordID=57432.1             |
| Model contract version<br>history | Link to the model contract for this model, including past versions                                                                                                    | https://gitlab.server/modelcontracts/57432/blob/master/contract   |

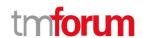

## Support of polymorphism and extension patterns

Support of polymorphic collections and types and schema based extension is provided by means of a list of generic meta-attributes that we describe below. Polymorphism in collections occurs when entities inherit from base entities, for instance a BillingAccount and SettlementAccount inheriting properties from the abstract Account entity.

Generic support of polymorphism and pattern extensions is described in the TMF API Guidelines v3.0 Part 2 document.

The @type attribute provides a way to represent the actual class type of an entity. For example, within a list of Account instances some may be instances of BillingAccount where other could be instances of SettlementAccount. The @type gives this information. All resources and sub-resources of this API have a @type attributes that can be provided when this is useful.

The @referredType can be used within reference entities (like for instance an AccountRef object) to explicitly denote the actual entity type of the referred class. Notice that in reference entities the @type, when used, denotes the class type of the reference itself, such as BillingAccountRef or SettlementAccountRef, and not the class type of the referred object. However, since reference classes are rarely sub-classed, @type is generally not useful in reference objects.

The @schemaLocation property can be used in resources to allow specifying user-defined properties of an Entity or to specify the expected characteristics of an entity.

The @baseType attribute gives a way to provide explicitly the base of class of a given resource that has been extended.

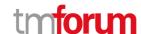

## RESOURCE MODEL

#### **Managed Entity and Task Resource Models**

#### **Ai Contract Specification resource**

A template of an agreement that can be used when establishing partnerships.

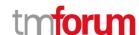

#### Resource model

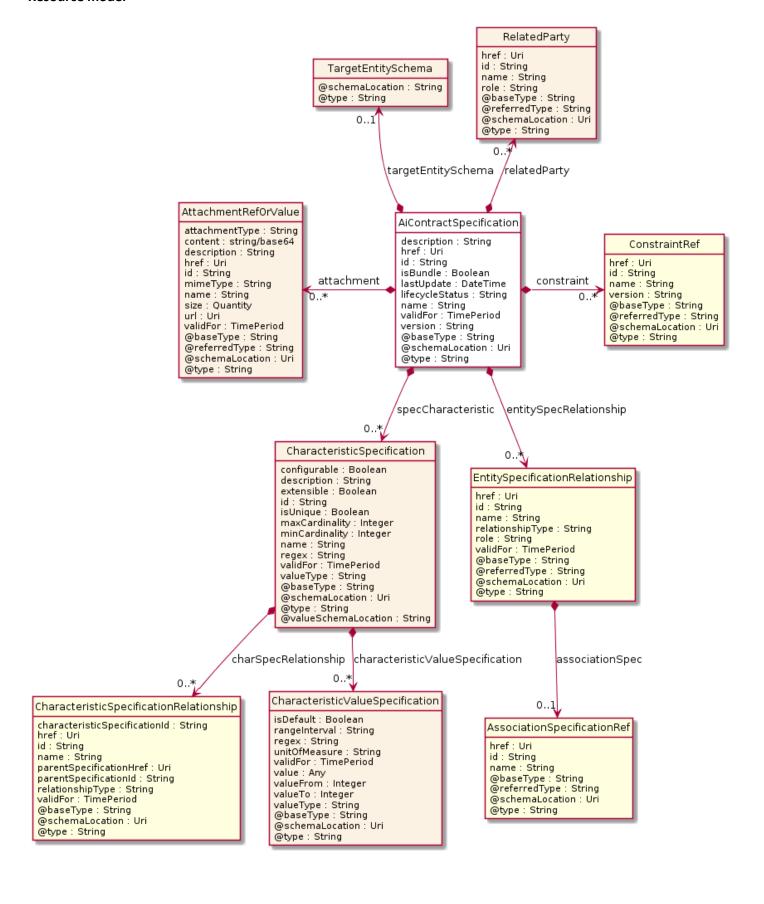

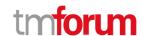

#### **Field descriptions**

#### AiContractSpecification fields

description A string. Description of the specification.

isBundle A boolean. isBundle determines whether specification represents a single

specification (false), or a bundle of specifications (true).

lastUpdate A date time (DateTime). Date and time of the last update of the specification.

lifecycleStatus A string. Used to indicate the current lifecycle status of this catalog item.

name A string. Name given to the specification.

version A string. specification version.

href An uri (Uri). Hyperlink reference.

id A string. unique identifier.

@baseType A string. When sub-classing, this defines the super-class.

@schemaLocation An uri (Uri). A URI to a JSON-Schema file that defines additional attributes and

relationships.

@type A string. When sub-classing, this defines the sub-class Extensible name.

attachment A list of attachment ref or values (AttachmentRefOrValue [\*]). Attachments that may

be of relevance to this specification, such as picture, document, media.

constraint A list of constraint references (ConstraintRef [\*]). This is a list of constraint references

applied to this specification.

entitySpecRelationship A list of entity specification relationships (EntitySpecificationRelationship [\*]).

Relationship to another specification.

relatedParty A list of related parties (RelatedParty [\*]). Parties who manage or otherwise have an

interest in this specification.

specCharacteristic A list of characteristic specifications (CharacteristicSpecification [\*]). List of

characteristics that the entity can take.

targetEntitySchema A target entity schema (TargetEntitySchema). Pointer to a schema that defines the

target entity.

validFor A time period. The period for which this REST resource is valid.

#### AttachmentRefOrValue sub-resource

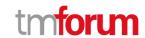

An attachment by value or by reference. An attachment complements the description of an element, for example through a document, a video, a picture.

@referredType A string. The actual type of the target instance when needed for disambiguation.

description A string. A narrative text describing the content of the attachment.

href An uri (Uri). URI for this Attachment.

id A string. Unique identifier for this particular attachment.

url An uri (Uri). Uniform Resource Locator, is a web page address (a subset of URI).

name A string. The name of the attachment.

@baseType A string. When sub-classing, this defines the super-class.

@schemaLocation An uri (Uri). A URI to a JSON-Schema file that defines additional attributes and

relationships.

@type A string. When sub-classing, this defines the sub-class Extensible name.

attachmentType A string. Attachment type such as video, picture.

content A base 6 4 (Base64). The actual contents of the attachment object, if embedded,

encoded as base64.

mimeType A string. Attachment mime type such as extension file for video, picture and

document.

size A quantity (Quantity). The size of the attachment.

validFor A time period. The period of time for which the attachment is valid.

#### CharacteristicSpecification sub-resource

This class defines a characteristic specification.

@valueSchemaLocation A string. This (optional) field provides a link to the schema describing the value

type.

configurable A boolean. If true, the Boolean indicates that the target Characteristic is

configurable.

description A string. A narrative that explains the CharacteristicSpecification.

extensible A boolean. An indicator that specifies that the values for the characteristic can

be extended by adding new values when instantiating a characteristic for a

resource.

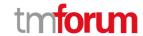

id A string. Unique ID for the characteristic.

isUnique A boolean. An indicator that specifies if a value is unique for the specification.

Possible values are; "unique while value is in effect" and "unique whether

value is in effect or not".

maxCardinality An integer. The maximum number of instances a Characteristic Value can take

on. For example, zero to five phone numbers in a group calling plan, where

five is the value for the maxCardinality.

minCardinality An integer. The minimum number of instances a Characteristic Value can take

on. For example, zero to five phone numbers in a group calling plan, where

zero is the value for the minCardinality.

name A string. A word, term, or phrase by which this characteristic specification is

known and distinguished from other characteristic specifications.

regex A string. A rule or principle represented in regular expression used to derive

the value of a characteristic value.

valueType A string. A kind of value that the characteristic can take on, such as numeric,

text and so forth.

@baseType A string. When sub-classing, this defines the super-class.

@schemaLocation An uri (Uri). A URI to a JSON-Schema file that defines additional attributes and

relationships.

@type A string. When sub-classing, this defines the sub-class Extensible name.

charSpecRelationship A list of characteristic specification relationships

(CharacteristicSpecificationRelationship [\*]). An aggregation, migration, substitution, dependency or exclusivity relationship between/among

Specification Characteristics.

characteristicValueSpecification A list of characteristic value specifications (CharacteristicValueSpecification

[\*]). A CharacteristicValueSpecification object is used to define a set of attributes, each of which can be assigned to a corresponding set of attributes in a CharacteristicSpecification object. The values of the attributes in the CharacteristicValueSpecification object describe the values of the attributes

that a corresponding Characteristic object can take on.

validFor A time period. The period of time for which a characteristic is applicable.

#### <u>CharacteristicSpecificationRelationship sub-resource</u>

An aggregation, migration, substitution, dependency or exclusivity relationship between/among Characteristic specifications. The specification characteristic is embedded within the specification whose ID and href are in this entity, and identified by its ID.

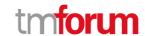

href An uri (Uri). Hyperlink reference.

id A string, unique identifier.

@baseType A string. When sub-classing, this defines the super-class.

@schemaLocation An uri (Uri). A URI to a JSON-Schema file that defines additional attributes and

relationships.

@type A string. When sub-classing, this defines the sub-class Extensible name.

characteristicSpecificationId A string. Unique identifier of the characteristic within the specification.

name A string. Name of the target characteristic within the specification.

parentSpecificationHref An uri (Uri). Hyperlink reference to the parent specification containing the target

characteristic.

parentSpecificationId A string. Unique identifier of the parent specification containing the target

characteristic.

relationshipType A string. Type of relationship such as aggregation, migration, substitution,

dependency, exclusivity.

validFor A time period. The period for which the object is valid.

#### CharacteristicValueSpecification sub-resource

specification of a value (number or text or an object) that can be assigned to a Characteristic.

@baseType A string. When sub-classing, this defines the super-class.

@schemaLocation An uri (Uri). A URI to a JSON-Schema file that defines additional attributes and

relationships.

@type A string. When sub-classing, this defines the sub-class Extensible name.

isDefault A boolean. If true, the Boolean Indicates if the value is the default value for a

characteristic.

rangeInterval A string. An indicator that specifies the inclusion or exclusion of the valueFrom and

valueTo attributes. If applicable, possible values are "open", "closed", "closedBottom"

and "closedTop".

regex A string. A regular expression constraint for given value.

unitOfMeasure A string. A length, surface, volume, dry measure, liquid measure, money, weight,

time, and the like. In general, a determinate quantity or magnitude of the kind designated, taken as a standard of comparison for others of the same kind, in assigning to them numerical values, as 1 foot, 1 yard, 1 mile, 1 square foot.

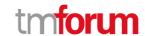

validFor A time period. The period of time for which a value is applicable.

value An any (Any). A discrete value that the characteristic can take on, or the actual value

of the characteristic.

valueFrom An integer. The low range value that a characteristic can take on.

valueTo An integer. The upper range value that a characteristic can take on.

valueType A string. A kind of value that the characteristic value can take on, such as numeric,

text and so forth.

#### EntitySpecificationRelationship sub-resource

A migration, substitution, dependency or exclusivity relationship between/among entity specifications.

@referredType A string. The actual type of the target instance when needed for disambiguation.

name A string. Name of the related entity.

href An uri (Uri). Hyperlink reference.

id A string. unique identifier.

@baseType A string. When sub-classing, this defines the super-class.

@schemaLocation An uri (Uri). A URI to a JSON-Schema file that defines additional attributes and

relationships.

@type A string. When sub-classing, this defines the sub-class Extensible name.

associationSpec An association specification reference (AssociationSpecificationRef). A specification

for an association used by this relationship.

relationshipType A string. Type of relationship such as migration, substitution, dependency, exclusivity.

role A string. The association role for this entity specification.

validFor A time period. The period for which the entitySpecRelationship is valid.

#### **Quantity** sub-resource

An amount in a given unit.

amount A float. Numeric value in a given unit.

units A string. Unit.

#### RelatedParty sub-resource

Related Entity reference. A related party defines party or party role linked to a specific entity.

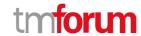

@referredType A string. The actual type of the target instance when needed for disambiguation.

name A string. Name of the related entity.

href An uri (Uri). Hyperlink reference.

id A string. unique identifier.

@baseType A string. When sub-classing, this defines the super-class.

@schemaLocation An uri (Uri). A URI to a JSON-Schema file that defines additional attributes and

relationships.

@type A string. When sub-classing, this defines the sub-class Extensible name.

role A string. Role played by the related party.

#### TargetEntitySchema sub-resource

The reference object to the schema and type of target entity which is described by a specification.

@schemaLocation A string. This field provides a link to the schema describing the target entity.

@type A string. Class type of the target entity.

#### <u>AssociationSpecificationRef</u> relationship

reference to an AssociationSpecification object.

@referredType A string. The actual type of the target instance when needed for disambiguation.

name A string. Name of the related entity.

href An uri (Uri). Hyperlink reference.

id A string. unique identifier.

@baseType A string. When sub-classing, this defines the super-class.

@schemaLocation An uri (Uri). A URI to a JSON-Schema file that defines additional attributes and

relationships.

@type A string. When sub-classing, this defines the sub-class Extensible name.

#### **ConstraintRef** relationship

Constraint reference. The Constraint resource represents a policy/rule applied to an entity or entity spec.

@referredType A string. The actual type of the target instance when needed for disambiguation.

name A string. Name of the related entity.

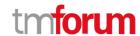

href An uri (Uri). Hyperlink reference.

id A string. unique identifier.

@baseType A string. When sub-classing, this defines the super-class.

@schemaLocation An uri (Uri). A URI to a JSON-Schema file that defines additional attributes and

relationships.

@type A string. When sub-classing, this defines the sub-class Extensible name.

version A string. constraint version.

#### Json representation sample

We provide below the json representation of an example of a 'AiContractSpecification' resource object

```
{
   "href": "https://tmforum.com/tmf-api/AlManagment/v4/aiContractSpecification/2435",
   "id": "2435",
   "description": "This an Al Management Contract Specification",
   "lastUpdate": "2020-07-31T00:00:00.000Z",
   "lifecycleStatus": "Active",
   "name": "Al Management Contract Specification for PCP",
   "version": "1.0",
   "validFor": {
        "startDateTime": "2020-01-05T12:00:56.982Z",
        "endDateTime": "9999-12-31T23:59:59.999Z"
    }
}
```

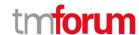

#### Al Model resource

AiModel is a base class for defining the AiModel hierarchy.

#### **Resource model**

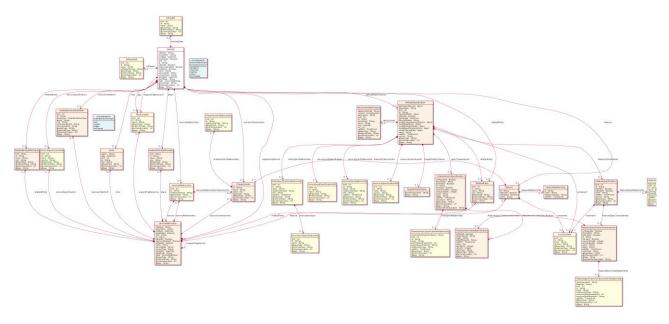

#### **Field descriptions**

#### AiModel fields

category A string. Is it a customer facing or resource facing service.

description A string. Free-text description of the service.

endDate A date time (DateTime). Date when the service ends.

hasStarted A boolean. If TRUE, this Service has already been started.

href An uri (Uri). Hyperlink reference.

id A string. unique identifier.

isBundle A boolean. If true, the service is a ServiceBundle which regroup a service hierarchy. If

false, the service is a 'atomic' service (hierachy leaf).

isServiceEnabled A boolean. If FALSE and hasStarted is FALSE, this particular Service has NOT been

enabled for use - if FALSE and hasStarted is TRUE then the service has failed.

isStateful A boolean. If TRUE, this Service can be changed without affecting any other services.

name A string. Name of the service.

serviceDate A string. Date when the service was created (whatever its status).

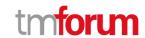

serviceType A string. Business type of the service.

startDate A date time (DateTime). Date when the service starts.

startMode A string. This attribute is an enumerated integer that indicates how the Service is

started, such as: 0: Unknown; 1: Automatically by the managed environment; 2: Automatically by the owning device; 3: Manually by the Provider of the Service; 4:

Manually by a Customer of the Provider; 5: Any of the above.

href An uri (Uri). Hyperlink reference.

id A string. unique identifier.

@baseType A string. When sub-classing, this defines the super-class.

@schemaLocation An uri (Uri). A URI to a JSON-Schema file that defines additional attributes and

relationships.

@type A string. When sub-classing, this defines the sub-class Extensible name.

aiModelSpecification An ai model specification (AiModelSpecification). AiModelSpecification is a class that

offers characteristics to describe a type of service.

Functionally, it acts as a template by which Services may be instantiated. By sharing

the same specification, these services would therefore share the same set of

characteristics.

gpu A resource reference (ResourceRef). Reference to GPU in Inventory.

software A list of software references (SoftwareRef [\*]). Reference to Software in Inventory.

trainingData An entity reference (EntityRef). Reference to training data set.

feature A list of features (Feature [\*]). A list of feature associated with this service.

note A list of notes (Note [\*]). A list of notes made on this service.

place A list of related place ref or values (RelatedPlaceRefOrValue [\*]). A list of places (Place

[\*]). Used to define a place useful for the service (for example a geographical place

whre the service is installed).

relatedEntity A list of related entity ref or values (RelatedEntityRefOrValue [\*]). A list of related

entity in relationship with this service.

relatedParty A list of related parties (RelatedParty [\*]). A list of related party references

(RelatedParty [\*]). A related party defines party or party role linked to a specific

entity.

serviceCharacteristic A list of characteristics (Characteristic [\*]). A list of characteristics that characterize

this service (ServiceCharacteristic [\*]).

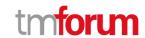

serviceOrderItem A list of related service order items (RelatedServiceOrderItem [\*]). A list of service

order items related to this service.

serviceRelationship A list of service relationships (ServiceRelationship [\*]). A list of service relationships

(ServiceRelationship [\*]). Describes links with other service(s) in the inventory.

serviceSpecification A service specification reference (ServiceSpecificationRef). The specification from

which this service was instantiated.

state A service state type (ServiceStateType). The life cycle state of the service, such as

designed, reserved, active, etc...

supportingResource A list of resource references (ResourceRef [\*]). A list of supporting resources

(SupportingResource [\*]). Note: only Service of type RFS can be associated with

Resources.

supportingService A list of service ref or values (ServiceRefOrValue [\*]). A list of supporting services

(SupportingService [\*]). A collection of services that support this service (bundling,

link CFS to RFS).

#### AiModelSpecification sub-resource

AiModelSpecification is a class that offers characteristics to describe a type of service.

Functionally, it acts as a template by which Services may be instantiated. By sharing the same specification, these services would therefore share the same set of characteristics.

description A string. Description of the specification.

isBundle A boolean. isBundle determines whether specification represents a single

specification (false), or a bundle of specifications (true).

lastUpdate A date time (DateTime). Date and time of the last update of the specification.

lifecycleStatus A string. Used to indicate the current lifecycle status of this catalog item.

name A string. Name given to the specification.

version A string. specification version.

href An uri (Uri). Hyperlink reference.

id A string. unique identifier.

@baseType A string. When sub-classing, this defines the super-class.

@schemaLocation An uri (Uri). A URI to a JSON-Schema file that defines additional attributes and

relationships.

@type A string. When sub-classing, this defines the sub-class Extensible name.

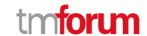

deploymentRecord An object (Object).

inheritedModel An object (Object).

modelContractVersionHistory An object (Object).

modelDataSheet An object (Object).

modelEvaluationData An object (Object).

modelSpecificationHistory An object (Object).

modelTrainingData An object (Object).

featureSpecification A list of feature specifications (FeatureSpecification [\*]). A list of Features for this

specification.

resourceSpecification A list of resource specification references (ResourceSpecificationRef [\*]). A list of

resource specification references (ResourceSpecificationRef [\*]). The ResourceSpecification is required for a service specification with type

ResourceFacingServiceSpecification (RFSS).

serviceLevelSpecification A list of service level specification references (ServiceLevelSpecificationRef [\*]). A

list of service level specifications related to this service specification, and which will need to be satisifiable for corresponding service instances; e.g. Gold,

Platinum.

serviceSpecRelationship A list of service spec relationships (ServiceSpecRelationship [\*]). A list of service

specifications related to this specification, e.g. migration, substitution,

dependency or exclusivity relationship.

attachment A list of attachment ref or values (AttachmentRefOrValue [\*]). Attachments that

may be of relevance to this specification, such as picture, document, media.

constraint A list of constraint references (ConstraintRef [\*]). This is a list of constraint

references applied to this specification.

entitySpecRelationship A list of entity specification relationships (EntitySpecificationRelationship [\*]).

Relationship to another specification.

relatedParty A list of related parties (RelatedParty [\*]). Parties who manage or otherwise have

an interest in this specification.

specCharacteristic A list of characteristic specifications (CharacteristicSpecification [\*]). List of

characteristics that the entity can take.

targetEntitySchema A target entity schema (TargetEntitySchema). Pointer to a schema that defines

the target entity.

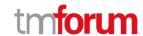

validFor A time period. The period for which this REST resource is valid.

#### AttachmentRefOrValue sub-resource

An attachment by value or by reference. An attachment complements the description of an element, for example through a document, a video, a picture.

@referredType A string. The actual type of the target instance when needed for disambiguation.

description A string. A narrative text describing the content of the attachment.

href An uri (Uri). URI for this Attachment.

id A string. Unique identifier for this particular attachment.

url An uri (Uri). Uniform Resource Locator, is a web page address (a subset of URI).

name A string. The name of the attachment.

@baseType A string. When sub-classing, this defines the super-class.

@schemaLocation An uri (Uri). A URI to a JSON-Schema file that defines additional attributes and

relationships.

@type A string. When sub-classing, this defines the sub-class Extensible name.

attachmentType A string. Attachment type such as video, picture.

content A base 6 4 (Base64). The actual contents of the attachment object, if embedded,

encoded as base64.

mimeType A string. Attachment mime type such as extension file for video, picture and

document.

size A quantity (Quantity). The size of the attachment.

validFor A time period. The period of time for which the attachment is valid.

#### Characteristic sub-resource

Describes a given characteristic of an object or entity through a name/value pair.

@baseType A string. When sub-classing, this defines the super-class.

@schemaLocation An uri (Uri). A URI to a JSON-Schema file that defines additional attributes and

relationships.

@type A string. When sub-classing, this defines the sub-class Extensible name.

characteristicRelationship A list of characteristic relationships (CharacteristicRelationship [\*]). Another

Characteristic that is related to the current Characteristic;.

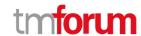

id A string. Unique identifier of the characteristic.

name A string. Name of the characteristic.

value An any (Any). The value of the characteristic.

valueType A string. Data type of the value of the characteristic.

#### CharacteristicRelationship sub-resource

Another Characteristic that is related to the current Characteristic;.

href An uri (Uri). Hyperlink reference.

id A string. Unique identifier of the characteristic.

@baseType A string. When sub-classing, this defines the super-class.

@schemaLocation An uri (Uri). A URI to a JSON-Schema file that defines additional attributes and

relationships.

@type A string. When sub-classing, this defines the sub-class Extensible name.

relationshipType A string. The type of relationship.

#### <u>CharacteristicSpecification sub-resource</u>

This class defines a characteristic specification.

@valueSchemaLocation A string. This (optional) field provides a link to the schema describing the value

type.

configurable A boolean. If true, the Boolean indicates that the target Characteristic is

configurable.

description A string. A narrative that explains the CharacteristicSpecification.

extensible A boolean. An indicator that specifies that the values for the characteristic can

be extended by adding new values when instantiating a characteristic for a

resource.

id A string. Unique ID for the characteristic.

isUnique A boolean. An indicator that specifies if a value is unique for the specification.

Possible values are; "unique while value is in effect" and "unique whether

value is in effect or not".

maxCardinality An integer. The maximum number of instances a CharacteristicValue can take

on. For example, zero to five phone numbers in a group calling plan, where

five is the value for the maxCardinality.

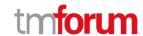

minCardinality An integer. The minimum number of instances a Characteristic Value can take

on. For example, zero to five phone numbers in a group calling plan, where

zero is the value for the minCardinality.

name A string. A word, term, or phrase by which this characteristic specification is

known and distinguished from other characteristic specifications.

regex A string. A rule or principle represented in regular expression used to derive

the value of a characteristic value.

valueType A string. A kind of value that the characteristic can take on, such as numeric,

text and so forth.

@baseType A string. When sub-classing, this defines the super-class.

@schemaLocation An uri (Uri). A URI to a JSON-Schema file that defines additional attributes and

relationships.

@type A string. When sub-classing, this defines the sub-class Extensible name.

charSpecRelationship A list of characteristic specification relationships

(CharacteristicSpecificationRelationship [\*]). An aggregation, migration, substitution, dependency or exclusivity relationship between/among

Specification Characteristics.

characteristicValueSpecification A list of characteristic value specifications (CharacteristicValueSpecification

[\*]). A CharacteristicValueSpecification object is used to define a set of

attributes, each of which can be assigned to a corresponding set of attributes in a CharacteristicSpecification object. The values of the attributes in the CharacteristicValueSpecification object describe the values of the attributes

that a corresponding Characteristic object can take on.

validFor A time period. The period of time for which a characteristic is applicable.

#### CharacteristicSpecificationRelationship sub-resource

An aggregation, migration, substitution, dependency or exclusivity relationship between/among Characteristic specifications. The specification characteristic is embedded within the specification whose ID and href are in this entity, and identified by its ID.

href An uri (Uri). Hyperlink reference.

id A string. unique identifier.

@baseType
A string. When sub-classing, this defines the super-class.

@schemaLocation An uri (Uri). A URI to a JSON-Schema file that defines additional attributes and

relationships.

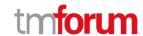

@type A string. When sub-classing, this defines the sub-class Extensible name.

characteristicSpecificationId A string. Unique identifier of the characteristic within the specification.

name A string. Name of the target characteristic within the specification.

parentSpecificationHref An uri (Uri). Hyperlink reference to the parent specification containing the target

characteristic.

parentSpecificationId A string. Unique identifier of the parent specification containing the target

characteristic.

relationshipType A string. Type of relationship such as aggregation, migration, substitution,

dependency, exclusivity.

validFor A time period. The period for which the object is valid.

#### CharacteristicValueSpecification sub-resource

specification of a value (number or text or an object) that can be assigned to a Characteristic.

@baseType A string. When sub-classing, this defines the super-class.

@schemaLocation An uri (Uri). A URI to a JSON-Schema file that defines additional attributes and

relationships.

@type A string. When sub-classing, this defines the sub-class Extensible name.

isDefault A boolean. If true, the Boolean Indicates if the value is the default value for a

characteristic.

rangeInterval A string. An indicator that specifies the inclusion or exclusion of the valueFrom and

valueTo attributes. If applicable, possible values are "open", "closed", "closedBottom"

and "closedTop".

regex A string. A regular expression constraint for given value.

unitOfMeasure A string. A length, surface, volume, dry measure, liquid measure, money, weight,

time, and the like. In general, a determinate quantity or magnitude of the kind designated, taken as a standard of comparison for others of the same kind, in assigning to them numerical values, as 1 foot, 1 yard, 1 mile, 1 square foot.

validFor A time period. The period of time for which a value is applicable.

value An any (Any). A discrete value that the characteristic can take on, or the actual value

of the characteristic.

valueFrom An integer. The low range value that a characteristic can take on.

valueTo An integer. The upper range value that a characteristic can take on.

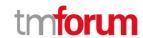

valueType A string. A kind of value that the characteristic value can take on, such as numeric,

text and so forth.

#### EntitySpecificationRelationship sub-resource

A migration, substitution, dependency or exclusivity relationship between/among entity specifications.

@referredType A string. The actual type of the target instance when needed for disambiguation.

name A string. Name of the related entity.

href An uri (Uri). Hyperlink reference.

id A string. unique identifier.

@baseType A string. When sub-classing, this defines the super-class.

@schemaLocation An uri (Uri). A URI to a JSON-Schema file that defines additional attributes and

relationships.

@type A string. When sub-classing, this defines the sub-class Extensible name.

associationSpec An association specification reference (AssociationSpecificationRef). A specification

for an association used by this relationship.

relationshipType A string. Type of relationship such as migration, substitution, dependency, exclusivity.

role A string. The association role for this entity specification.

validFor A time period. The period for which the entitySpecRelationship is valid.

#### Feature sub-resource

Configuration feature.

constraint A list of constraint references (ConstraintRef [\*]). This is a list of feature constraints.

featureCharacteristic A list of characteristics (Characteristic [1..\*]). This is a list of Characteristics for a

particular feature.

featureRelationship A list of feature relationships (FeatureRelationship [\*]). Configuration feature.

id A string. Unique identifier of the feature.

isBundle A boolean. True if this is a feature group. Default is false.

isEnabled A boolean. True if this feature is enabled. Default is true.

name A string. This is the name for the feature.

#### FeatureRelationship sub-resource

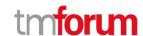

#### Configuration feature.

id A string. Unique identifier of the target feature.

name A string. This is the name of the target feature.

relationshipType A string. This is the type of the feature relationship.

validFor A time period. The period for which this feature relationship is valid.

#### FeatureSpecification sub-resource

Specification for resource, service or product features.

href An uri (Uri). Hyperlink reference.

id A string. Identifier of the feature specification. Must be locally unique within the

containing specification, thus allowing direct access to the feature spec.

@baseType A string. When sub-classing, this defines the super-class.

@schemaLocation An uri (Uri). A URI to a JSON-Schema file that defines additional attributes and

relationships.

@type A string. When sub-classing, this defines the sub-class Extensible name.

constraint A list of constraint references (ConstraintRef [\*]). This is a list of feature constraints.

featureSpecCharacteristic A list of feature specification characteristics (FeatureSpecificationCharacteristic [\*]).

This is a list of characteristics for a particular feature.

featureSpecRelationship A list of feature specification relationships (FeatureSpecificationRelationship [\*]). A

dependency, exclusivity or aggratation relationship between/among feature

specifications.

isBundle A boolean. A flag indicating if this is a feature group (true) or not (false).

isEnabled A boolean. A flag indicating if the feature is enabled (true) or not (false).

name A string. Unique name given to the feature specification.

validFor A time period. The period for which this feature specification is valid.

version A string. Version of the feature specification.

#### FeatureSpecificationCharacteristic sub-resource

Configuration feature characteristic specification.

@valueSchemaLocation A string. This (optional) field provides a link to the schema describing the value

type.

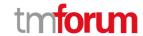

configurable A boolean. If true, the Boolean indicates that the target Characteristic is

configurable.

description A string. A narrative that explains the CharacteristicSpecification.

extensible A boolean. An indicator that specifies that the values for the characteristic can

be extended by adding new values when instantiating a characteristic for a

resource.

id A string. Unique ID for the characteristic.

isUnique A boolean. An indicator that specifies if a value is unique for the specification.

Possible values are; "unique while value is in effect" and "unique whether

value is in effect or not".

maxCardinality An integer. The maximum number of instances a Characteristic Value can take

on. For example, zero to five phone numbers in a group calling plan, where five

is the value for the maxCardinality.

minCardinality An integer. The minimum number of instances a Characteristic Value can take

on. For example, zero to five phone numbers in a group calling plan, where

zero is the value for the minCardinality.

name A string. A word, term, or phrase by which this characteristic specification is

known and distinguished from other characteristic specifications.

regex A string. A rule or principle represented in regular expression used to derive

the value of a characteristic value.

valueType A string. A kind of value that the characteristic can take on, such as numeric,

text and so forth.

@baseType A string. When sub-classing, this defines the super-class.

@schemaLocation An uri (Uri). A URI to a JSON-Schema file that defines additional attributes and

relationships.

@type A string. When sub-classing, this defines the sub-class Extensible name.

featureSpecCharRelationship A list of feature specification characteristic relationships

(FeatureSpecificationCharacteristicRelationship [\*]). An aggregation, migration, substitution, dependency or exclusivity relationship between/among feature

characteristics.

featureSpecCharacteristicValue A list of characteristic value specifications (CharacteristicValueSpecification

[\*]). Used to define a set of attributes, each of which can be assigned to a

corresponding set of attributes in a FeatureCharacteristic object.

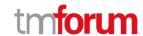

validFor A time period. The period of time for which a characteristic is applicable.

#### FeatureSpecificationCharacteristicRelationship sub-resource

An aggregation, migration, substitution, dependency or exclusivity relationship between/among FeatureSpecificationCharacteristics.

href An uri (Uri). Hyperlink reference.

id A string. unique identifier.

@baseType A string. When sub-classing, this defines the super-class.

@schemaLocation An uri (Uri). A URI to a JSON-Schema file that defines additional attributes and

relationships.

@type A string. When sub-classing, this defines the sub-class Extensible name.

characteristicId A string. Unique identifier of the characteristic within the the target feature

specification.

featureId A string. Unique identifier of the target feature specification within the resource

specification.

name A string. Name of the target characteristic.

relationshipType A string. Type of relationship such as aggregation, migration, substitution,

dependency, exclusivity.

resourceSpecificationHref An uri (Uri). Hyperlink reference to the resource specification containing the target

feature and feature characteristic.

resourceSpecificationId A string. Unique identifier of the resource specification containing the target feature

and feature characteristic.

validFor A time period. The period for which the object is valid.

#### FeatureSpecificationRelationship sub-resource

Relationship between feature specifications.

href An uri (Uri). Hyperlink reference.

id A string. unique identifier.

@baseType A string. When sub-classing, this defines the super-class.

@schemaLocation An uri (Uri). A URI to a JSON-Schema file that defines additional attributes and

relationships.

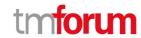

@type A string. When sub-classing, this defines the sub-class Extensible name.

featureId A string. Unique identifier of the target feature specification.

name A string. This is the name of the target feature specification.

parentSpecificationHref An uri (Uri). Hyperlink reference to the parent specification containing the target

feature.

parentSpecificationId A string. Unique identifier of the parent specification containing the target feature.

relationshipType A string. This is the type of the feature specification relationship.

validFor A time period. The period for which this feature spoecification relationship is valid.

#### Note sub-resource

Extra information about a given entity.

href An uri (Uri). Hyperlink reference.

id A string. Identifier of the note within its containing entity (may or may not be globally

unique, depending on provider implementation).

@baseType A string. When sub-classing, this defines the super-class.

@schemaLocation An uri (Uri). A URI to a JSON-Schema file that defines additional attributes and

relationships.

@type A string. When sub-classing, this defines the sub-class Extensible name.

author A string. Author of the note.

date A date time (DateTime). Date of the note.

text A string. Text of the note.

#### **Quantity** sub-resource

An amount in a given unit.

amount A float. Numeric value in a given unit.

units A string. Unit.

#### RelatedEntityRefOrValue sub-resource

A reference to an entity, where the type of the entity is not known in advance. A related entity defines a entity described by reference or by value linked to a specific entity. The polymorphic attributes @type, @schemaLocation & @referredType are related to the Entity and not the RelatedEntityRefOrValue class itself.

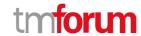

@referredType A string. The actual type of the target instance when needed for disambiguation.

name A string. Name of the related entity.

href A string. Reference of the related entity.

id A string. Unique identifier of a related entity.

@baseType A string. When sub-classing, this defines the super-class.

@schemaLocation An uri (Uri). A URI to a JSON-Schema file that defines additional attributes and

relationships.

@type A string. When sub-classing, this defines the sub-class Extensible name.

role A string.

#### RelatedParty sub-resource

Related Entity reference. A related party defines party or party role linked to a specific entity.

@referredType A string. The actual type of the target instance when needed for disambiguation.

name A string. Name of the related entity.

href An uri (Uri). Hyperlink reference.

id A string. unique identifier.

@baseType A string. When sub-classing, this defines the super-class.

@schemaLocation An uri (Uri). A URI to a JSON-Schema file that defines additional attributes and

relationships.

@type A string. When sub-classing, this defines the sub-class Extensible name.

role A string. Role played by the related party.

#### RelatedPlaceRefOrValue sub-resource

Related Entity reference. A related place defines a place described by reference or by value linked to a specific entity. The polymorphic attributes @type, @schemaLocation & @referredType are related to the place entity and not the RelatedPlaceRefOrValue class itself.

@referredType A string. The actual type of the target instance when needed for disambiguation.

name A string. A user-friendly name for the place, such as [Paris Store], [London Store],

[Main Home].

href A string. Unique reference of the place.

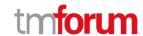

id A string. Unique identifier of the place.

@baseType A string. When sub-classing, this defines the super-class.

@schemaLocation An uri (Uri). A URI to a JSON-Schema file that defines additional attributes and

relationships.

@type A string. When sub-classing, this defines the sub-class Extensible name.

role A string.

#### RelatedServiceOrderItem sub-resource

RelatedServiceOrderItem (a ServiceOrder item) .The service order item which triggered service creation/change/termination.

href An uri (Uri). Hyperlink reference.

id A string. unique identifier.

@baseType A string. When sub-classing, this defines the super-class.

@schemaLocation An uri (Uri). A URI to a JSON-Schema file that defines additional attributes and

relationships.

@type A string. When sub-classing, this defines the sub-class Extensible name.

@referredType A string. The actual type of the target instance when needed for disambiguation.

itemAction An order item action type (OrderItemActionType). Action of the order item for this

service.

itemId A string. Identifier of the order item where the service was managed.

role A string, role of the service order item for this service.

serviceOrderHref A string. Reference of the related entity.

serviceOrderId A string. Unique identifier of a related entity.

#### ServiceRefOrValue sub-resource

A Service to be created defined by value or existing defined by reference. The polymorphic attributes @type, @schemaLocation & @referredType are related to the Service entity and not the RelatedServiceRefOrValue class itself.

@referredType A string. The actual type of the target instance when needed for disambiguation.

name A string. Name of the service.

href A string. Reference of the service.

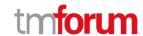

id A string. Unique identifier of the service.

@baseType A string. When sub-classing, this defines the super-class.

@schemaLocation An uri (Uri). A URI to a JSON-Schema file that defines additional attributes and

relationships.

@type A string. When sub-classing, this defines the sub-class Extensible name.

category A string. Is it a customer facing or resource facing service.

description A string. Free-text description of the service.

endDate A date time (DateTime). Date when the service ends.

hasStarted A boolean. If TRUE, this Service has already been started.

isBundle A boolean. If true, the service is a ServiceBundle which regroup a service hierachy. If

false, the service is a 'atomic' service (hierarhy leaf).

isServiceEnabled A boolean. If FALSE and hasStarted is FALSE, this particular Service has NOT been

enabled for use - if FALSE and hasStarted is TRUE then the service has failed.

isStateful A boolean. If TRUE, this Service can be changed without affecting any other services.

serviceDate A string. Date when the service was created (whatever its status).

serviceType A string. Business type of the service.

startDate A date time (DateTime). Date when the service starts.

startMode A string. This attribute is an enumerated integer that indicates how the Service is

started, such as: 0: Unknown; 1: Automatically by the managed environment; 2: Automatically by the owning device; 3: Manually by the Provider of the Service; 4:

Manually by a Customer of the Provider; 5: Any of the above.

feature A list of features (Feature [\*]). A list of feature associated with this service.

note A list of notes (Note [\*]). A list of notes made on this service.

place A list of related place ref or values (RelatedPlaceRefOrValue [\*]). A list of places (Place

[\*]). Used to define a place useful for the service (for example a geographical place

whre the service is installed).

relatedEntity A list of related entity ref or values (RelatedEntityRefOrValue [\*]). A list of related

entity in relationship with this service.

relatedParty A list of related parties (RelatedParty [\*]). A list of related party references

(RelatedParty [\*]). A related party defines party or party role linked to a specific

entity.

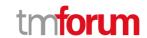

serviceCharacteristic A list of characteristics (Characteristic [\*]). A list of characteristics that characterize

this service (ServiceCharacteristic [\*]).

serviceOrderItem A list of related service order items (RelatedServiceOrderItem [\*]). A list of service

order items related to this service.

serviceRelationship A list of service relationships (ServiceRelationship [\*]). A list of service relationships

(ServiceRelationship [\*]). Describes links with other service(s) in the inventory.

serviceSpecification A service specification reference (ServiceSpecificationRef). The specification from

which this service was instantiated.

state A service state type (ServiceStateType). The life cycle state of the service, such as

designed, reserved, active, etc...

supportingResource A list of resource references (ResourceRef [\*]). A list of supporting resources

(SupportingResource [\*]). Note: only Service of type RFS can be associated with

Resources.

supportingService A list of service ref or values (ServiceRefOrValue [\*]). A list of supporting services

(SupportingService [\*]). A collection of services that support this service (bundling,

link CFS to RFS).

## ServiceRelationship sub-resource

href An uri (Uri). Hyperlink reference.

id A string. unique identifier.

@baseType A string. When sub-classing, this defines the super-class.

@schemaLocation An uri (Uri). A URI to a JSON-Schema file that defines additional attributes

and relationships.

@type A string. When sub-classing, this defines the sub-class Extensible name.

relationshipType A string.

service A service ref or value (ServiceRefOrValue). A Service to be created defined by

value or existing defined by reference. The polymorphic attributes @type, @schemaLocation & @referredType are related to the Service entity and not

the RelatedServiceRefOrValue class itself.

serviceRelationshipCharacteristic A list of characteristics (Characteristic [\*]). Describes a given characteristic of

an object or entity through a name/value pair.

### ServiceSpecRelationship sub-resource

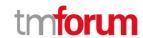

A dependency, substitution or exclusivity relationship between/among service specifications.

@referredType A string. The actual type of the target instance when needed for disambiguation.

name A string. Name of the related entity.

href An uri (Uri). Hyperlink reference.

id A string. unique identifier.

@baseType A string. When sub-classing, this defines the super-class.

@schemaLocation An uri (Uri). A URI to a JSON-Schema file that defines additional attributes and

relationships.

@type A string. When sub-classing, this defines the sub-class Extensible name.

relationshipType A string. Type of relationship such as dependency, substitution or exclusivity.

role A string. The association role for this service specification.

validFor A time period. The period for which the serviceSpecRelationship is valid.

# TargetEntitySchema sub-resource

The reference object to the schema and type of target entity which is described by a specification.

@schemaLocation A string. This field provides a link to the schema describing the target entity.

@type A string. Class type of the target entity.

# <u>AssociationSpecificationRef</u> relationship

reference to an AssociationSpecification object.

@referredType A string. The actual type of the target instance when needed for disambiguation.

name A string. Name of the related entity.

href An uri (Uri). Hyperlink reference.

id A string. unique identifier.

@baseType A string. When sub-classing, this defines the super-class.

@schemaLocation An uri (Uri). A URI to a JSON-Schema file that defines additional attributes and

relationships.

@type A string. When sub-classing, this defines the sub-class Extensible name.

#### ConstraintRef relationship

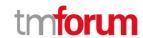

Constraint reference. The Constraint resource represents a policy/rule applied to an entity or entity spec.

@referredType A string. The actual type of the target instance when needed for disambiguation.

name A string. Name of the related entity.

href An uri (Uri). Hyperlink reference.

id A string. unique identifier.

@baseType A string. When sub-classing, this defines the super-class.

@schemaLocation An uri (Uri). A URI to a JSON-Schema file that defines additional attributes and

relationships.

@type A string. When sub-classing, this defines the sub-class Extensible name.

version A string. constraint version.

### **EntityRef** relationship

Entity reference schema to be use for all entityRef class.

href An uri (Uri). Hyperlink reference.

id A string. unique identifier.

@baseType A string. When sub-classing, this defines the super-class.

@schemaLocation An uri (Uri). A URI to a JSON-Schema file that defines additional attributes and

relationships.

@type A string. When sub-classing, this defines the sub-class Extensible name.

@referredType A string. The actual type of the target instance when needed for disambiguation.

name A string. Name of the related entity.

# ResourceRef relationship

@referredType A string. The actual type of the target instance when needed for disambiguation.

name A string. Name of the related entity.

href An uri (Uri). Hyperlink reference.

id A string. unique identifier.

@baseType A string. When sub-classing, this defines the super-class.

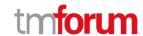

@schemaLocation An uri (Uri). A URI to a JSON-Schema file that defines additional attributes and

relationships.

@type A string. When sub-classing, this defines the sub-class Extensible name.

#### ResourceSpecificationRef relationship

Resources are physical or non-physical components (or some combination of these) within an enterprise's infrastructure or inventory. They are typically consumed or used by services (for example a physical port assigned to a service) or contribute to the realization of a Product (for example, a SIM card). They can be drawn from the Application, Computing and Network domains, and include, for example, Network Elements, software, IT systems, content and information, and technology components.

A ResourceSpecification is an abstract base class for representing a generic means for implementing a particular type of Resource. In essence, a ResourceSpecification defines the common attributes and relationships of a set of related Resources, while Resource defines a specific instance that is based on a particular ResourceSpecification.

@referredType A string. The actual type of the target instance when needed for disambiguation.

name A string. Name of the related entity.

href An uri (Uri). Hyperlink reference.

id A string. unique identifier.

@baseType A string. When sub-classing, this defines the super-class.

@schemaLocation An uri (Uri). A URI to a JSON-Schema file that defines additional attributes and

relationships.

@type A string. When sub-classing, this defines the sub-class Extensible name.

version A string. Resource Specification version.

#### ServiceLevelSpecificationRef relationship

A Service Level Specification represents a pre-defined or negotiated set of Service Level Objectives. In addition, certain consequences are associated with not meeting the Service Level Objectives. Service Level Agreements are expressed in terms of Service Level Specifications.

@referredType A string. The actual type of the target instance when needed for disambiguation.

name A string. Name of the related entity.

href An uri (Uri). Hyperlink reference.

id A string. unique identifier.

@baseType A string. When sub-classing, this defines the super-class.

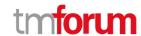

@schemaLocation An uri (Uri). A URI to a JSON-Schema file that defines additional attributes and

relationships.

@type A string. When sub-classing, this defines the sub-class Extensible name.

## ServiceSpecificationRef relationship

Service specification reference: ServiceSpecification(s) required to realize a ProductSpecification.

@referredType A string. The actual type of the target instance when needed for disambiguation.

name A string. Name of the related entity.

href An uri (Uri). Hyperlink reference.

id A string. unique identifier.

@baseType A string. When sub-classing, this defines the super-class.

@schemaLocation An uri (Uri). A URI to a JSON-Schema file that defines additional attributes and

relationships.

@type A string. When sub-classing, this defines the sub-class Extensible name.

version A string. Service specification version.

#### SoftwareRef relationship

@referredType A string. The actual type of the target instance when needed for disambiguation.

name A string. Name of the related entity.

href An uri (Uri). Hyperlink reference.

id A string. unique identifier.

@baseType A string. When sub-classing, this defines the super-class.

@schemaLocation An uri (Uri). A URI to a JSON-Schema file that defines additional attributes and

relationships.

@type A string. When sub-classing, this defines the sub-class Extensible name.

softwareVersion A string. software version.

### Json representation sample

We provide below the json representation of an example of a 'AiModel' resource object

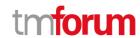

```
"id": "5351",
     "href": "https://mycsp.com:8080/tmf-api/AlInventory/v4/AIModel/PCP5351",
     "serviceType": "AI PCP",
     "@type": "AIModel",
     "name": "PCP AI Model serial 1355615",
     "description": "Instantiation of a a PCP AI Service Model",
     "state": "active",
     "category": "CFS",
     "startDate": "2018-01-15T12:26:11.747Z",
     "serviceSpecification": {
          "@type": "ServiceSpecification",
          "id": "1212",
          "href": "https://mycsp.com:8080/tmf-
api/service Catalog Management/v4/service Specification/PCPAI Model As A Service Specification", application and a service Specification of the service Specification of the service Specifi
           "name": "PCPAIModelAsAServiceSpecification",
           "version": "1.0.0",
           "@referredType": "AIModelSpecification"
     },
     "relatedEntity": [
                "@type": "EntityRef",
                "id": "1212",
                "href": "https://mycsp.com:8080/tmf-api/entityInventory/v4/entity/PCPMonitor42",
                "name": "PCP Types",
                "@referredType": "PCPMonitor",
                "role": "PCP Monitor"
                "@type": "EntityRef",
                "id": "1212",
                "href": "https://mycsp.com:8080/tmf-api/entityInventory/v4/entity/ConnectorMonitor42",
                "name": "Connector Types ",
                "@referredType": "ConnectorMonitor",
                "role": "Connector Monitor"
          }
     ],
      "serviceCharacteristic": [
                "name": "trainedPCPTypes",
                "valueType": "StringArray",
                "value": [
                      "Type_1",
                      "Type_2",
                      "Type 3",
                      "Type_4"
                ]
          },
                "name": "trainedConnectorTypes",
                "valueType": "StringArray",
                "value": [
                      "CType 1",
                      "CType_2",
                      "CType_3",
```

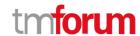

```
"CType_4"
    ]
  }
],
"software": [
    "href": "https://mycsp.com:8080/tmf-api/resourceInventory/v4/Software/tf.keras.optimizers",
    "id": "tf.keras.optimizers",
    "softwareVersion": "v2.2.0",
    "@type": "SoftwareRef",
    "@referredType": "Software"
  }
],
"gpu": {
  "href": "https://mycsp.com:8080/tmf-api/resourceInventory/v4/GPU/5645",
  "id": "5645",
  "@type": "PhysicalResourceRef",
  "@referredType": "GPU"
},
"relatedParty": [
    "href": "https://mycsp.com:8080/tmf-api/partyManagement/v4/party/456",
    "id": "456",
    "name": "John Doe",
    "role": "user",
    "@referredType": "Individual"
  }
],
"place": [
  {
    "href": "https://mycsp.com:8080/tmf-api/geographicAddressManagement/v4/geographicAddress/2435",
    "id": "2435",
    "name": "Model primary location",
    "@referredType": "GeographicAddress",
    "role": "InstallationAddress"
  }
],
"note": [
    "author": "Harvey Poupon",
    "date": "2018-01-15T12:26:11.748Z",
    "text": "This AlModel was installed automatically, no issues were noted in testing."
  }
],
"@schemaLocation": "https://mycsp.com:8080/tmf-api/schema/AIModel.schema.json"
```

# Ai Model Specification resource

AiModelSpecification is a class that offers characteristics to describe a type of service.

Functionally, it acts as a template by which Services may be instantiated. By sharing the same specification, these services would therefore share the same set of characteristics.

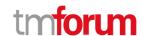

#### **Resource model**

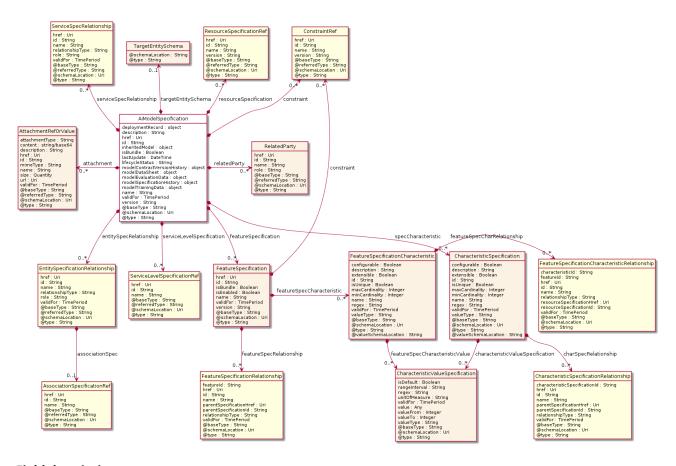

# **Field descriptions**

# <u>AiModelSpecification fields</u>

description A string. Description of the specification.

isBundle A boolean. isBundle determines whether specification represents a single

specification (false), or a bundle of specifications (true).

lastUpdate A date time (DateTime). Date and time of the last update of the specification.

lifecycleStatus A string. Used to indicate the current lifecycle status of this catalog item.

name A string. Name given to the specification.

version A string. specification version.

href An uri (Uri). Hyperlink reference.

id A string. unique identifier.

@baseType A string. When sub-classing, this defines the super-class.

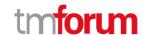

@schemaLocation An uri (Uri). A URI to a JSON-Schema file that defines additional attributes and

relationships.

@type A string. When sub-classing, this defines the sub-class Extensible name.

deploymentRecord An object (Object).

inheritedModel An object (Object).

modelContractVersionHistory An object (Object).

modelDataSheet An object (Object).

modelEvaluationData An object (Object).

modelSpecificationHistory An object (Object).

modelTrainingData An object (Object).

featureSpecification A list of feature specifications (FeatureSpecification [\*]). A list of Features for this

specification.

resourceSpecification A list of resource specification references (ResourceSpecificationRef [\*]). A list of

resource specification references (ResourceSpecificationRef [\*]). The ResourceSpecification is required for a service specification with type

ResourceFacingServiceSpecification (RFSS).

serviceLevelSpecification A list of service level specification references (ServiceLevelSpecificationRef [\*]). A

list of service level specifications related to this service specification, and which will need to be satisifiable for corresponding service instances; e.g. Gold,

Platinum.

serviceSpecRelationship A list of service spec relationships (ServiceSpecRelationship [\*]). A list of service

specifications related to this specification, e.g. migration, substitution,

dependency or exclusivity relationship.

attachment A list of attachment ref or values (AttachmentRefOrValue [\*]). Attachments that

may be of relevance to this specification, such as picture, document, media.

constraint A list of constraint references (ConstraintRef [\*]). This is a list of constraint

references applied to this specification.

entitySpecRelationship A list of entity specification relationships (EntitySpecificationRelationship [\*]).

Relationship to another specification.

relatedParty A list of related parties (RelatedParty [\*]). Parties who manage or otherwise have

an interest in this specification.

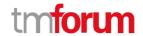

specCharacteristic A list of characteristic specifications (CharacteristicSpecification [\*]). List of

characteristics that the entity can take.

targetEntitySchema A target entity schema (TargetEntitySchema). Pointer to a schema that defines

the target entity.

validFor A time period. The period for which this REST resource is valid.

# AttachmentRefOrValue sub-resource

An attachment by value or by reference. An attachment complements the description of an element, for example through a document, a video, a picture.

@referredType A string. The actual type of the target instance when needed for disambiguation.

description A string. A narrative text describing the content of the attachment.

href An uri (Uri). URI for this Attachment.

id A string. Unique identifier for this particular attachment.

url An uri (Uri). Uniform Resource Locator, is a web page address (a subset of URI).

name A string. The name of the attachment.

@baseType A string. When sub-classing, this defines the super-class.

@schemaLocation An uri (Uri). A URI to a JSON-Schema file that defines additional attributes and

relationships.

@type A string. When sub-classing, this defines the sub-class Extensible name.

attachmentType A string. Attachment type such as video, picture.

content A base 6 4 (Base64). The actual contents of the attachment object, if embedded,

encoded as base64.

mimeType A string. Attachment mime type such as extension file for video, picture and

document.

size A quantity (Quantity). The size of the attachment.

validFor A time period. The period of time for which the attachment is valid.

#### CharacteristicSpecification sub-resource

This class defines a characteristic specification.

@valueSchemaLocation A string. This (optional) field provides a link to the schema describing the value

type.

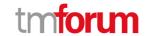

configurable A boolean. If true, the Boolean indicates that the target Characteristic is

configurable.

description A string. A narrative that explains the CharacteristicSpecification.

extensible A boolean. An indicator that specifies that the values for the characteristic can

be extended by adding new values when instantiating a characteristic for a

resource.

id A string. Unique ID for the characteristic.

isUnique A boolean. An indicator that specifies if a value is unique for the specification.

Possible values are; "unique while value is in effect" and "unique whether

value is in effect or not".

maxCardinality An integer. The maximum number of instances a Characteristic Value can take

on. For example, zero to five phone numbers in a group calling plan, where

five is the value for the maxCardinality.

minCardinality An integer. The minimum number of instances a Characteristic Value can take

on. For example, zero to five phone numbers in a group calling plan, where

zero is the value for the minCardinality.

name A string. A word, term, or phrase by which this characteristic specification is

known and distinguished from other characteristic specifications.

regex A string. A rule or principle represented in regular expression used to derive

the value of a characteristic value.

valueType A string. A kind of value that the characteristic can take on, such as numeric,

text and so forth.

@baseType A string. When sub-classing, this defines the super-class.

@schemaLocation An uri (Uri). A URI to a JSON-Schema file that defines additional attributes and

relationships.

@type A string. When sub-classing, this defines the sub-class Extensible name.

charSpecRelationship A list of characteristic specification relationships

(CharacteristicSpecificationRelationship [\*]). An aggregation, migration, substitution, dependency or exclusivity relationship between/among

Specification Characteristics.

characteristicValueSpecification A list of characteristic value specifications (CharacteristicValueSpecification

[\*]). A CharacteristicValueSpecification object is used to define a set of attributes, each of which can be assigned to a corresponding set of attributes in a CharacteristicSpecification object. The values of the attributes in the

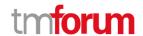

CharacteristicValueSpecification object describe the values of the attributes

that a corresponding Characteristic object can take on.

validFor A time period. The period of time for which a characteristic is applicable.

#### CharacteristicSpecificationRelationship sub-resource

An aggregation, migration, substitution, dependency or exclusivity relationship between/among Characteristic specifications. The specification characteristic is embedded within the specification whose ID and href are in this entity, and identified by its ID.

href An uri (Uri). Hyperlink reference.

id A string. unique identifier.

@baseType A string. When sub-classing, this defines the super-class.

@schemaLocation An uri (Uri). A URI to a JSON-Schema file that defines additional attributes and

relationships.

@type A string. When sub-classing, this defines the sub-class Extensible name.

characteristicSpecificationId A string. Unique identifier of the characteristic within the specification.

name A string. Name of the target characteristic within the specification.

parentSpecificationHref An uri (Uri). Hyperlink reference to the parent specification containing the target

characteristic.

parentSpecificationId A string. Unique identifier of the parent specification containing the target

characteristic.

relationshipType A string. Type of relationship such as aggregation, migration, substitution,

dependency, exclusivity.

validFor A time period. The period for which the object is valid.

### CharacteristicValueSpecification sub-resource

specification of a value (number or text or an object) that can be assigned to a Characteristic.

@baseType A string. When sub-classing, this defines the super-class.

@schemaLocation An uri (Uri). A URI to a JSON-Schema file that defines additional attributes and

relationships.

@type A string. When sub-classing, this defines the sub-class Extensible name.

isDefault A boolean. If true, the Boolean Indicates if the value is the default value for a

characteristic.

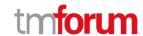

rangeInterval A string. An indicator that specifies the inclusion or exclusion of the valueFrom and

valueTo attributes. If applicable, possible values are "open", "closed", "closedBottom"

and "closedTop".

regex A string. A regular expression constraint for given value.

unitOfMeasure A string. A length, surface, volume, dry measure, liquid measure, money, weight,

time, and the like. In general, a determinate quantity or magnitude of the kind designated, taken as a standard of comparison for others of the same kind, in assigning to them numerical values, as 1 foot, 1 yard, 1 mile, 1 square foot.

validFor A time period. The period of time for which a value is applicable.

value An any (Any). A discrete value that the characteristic can take on, or the actual value

of the characteristic.

valueFrom An integer. The low range value that a characteristic can take on.

valueTo An integer. The upper range value that a characteristic can take on.

valueType A string. A kind of value that the characteristic value can take on, such as numeric,

text and so forth.

#### EntitySpecificationRelationship sub-resource

A migration, substitution, dependency or exclusivity relationship between/among entity specifications.

@referredType A string. The actual type of the target instance when needed for disambiguation.

name A string. Name of the related entity.

href An uri (Uri). Hyperlink reference.

id A string, unique identifier.

@baseType A string. When sub-classing, this defines the super-class.

@schemaLocation An uri (Uri). A URI to a JSON-Schema file that defines additional attributes and

relationships.

@type A string. When sub-classing, this defines the sub-class Extensible name.

associationSpec An association specification reference (AssociationSpecificationRef). A specification

for an association used by this relationship.

relationshipType A string. Type of relationship such as migration, substitution, dependency, exclusivity.

role A string. The association role for this entity specification.

validFor A time period. The period for which the entitySpecRelationship is valid.

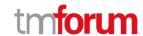

### FeatureSpecification sub-resource

Specification for resource, service or product features.

href An uri (Uri). Hyperlink reference.

id A string. Identifier of the feature specification. Must be locally unique within the

containing specification, thus allowing direct access to the feature spec.

@baseType A string. When sub-classing, this defines the super-class.

@schemaLocation An uri (Uri). A URI to a JSON-Schema file that defines additional attributes and

relationships.

@type A string. When sub-classing, this defines the sub-class Extensible name.

constraint A list of constraint references (ConstraintRef [\*]). This is a list of feature constraints.

featureSpecCharacteristic A list of feature specification characteristics (FeatureSpecificationCharacteristic [\*]).

This is a list of characteristics for a particular feature.

featureSpecRelationship A list of feature specification relationships (FeatureSpecificationRelationship [\*]). A

dependency, exclusivity or aggratation relationship between/among feature

specifications.

isBundle A boolean. A flag indicating if this is a feature group (true) or not (false).

isEnabled A boolean. A flag indicating if the feature is enabled (true) or not (false).

name A string. Unique name given to the feature specification.

validFor A time period. The period for which this feature specification is valid.

version A string. Version of the feature specification.

# FeatureSpecificationCharacteristic sub-resource

Configuration feature characteristic specification.

@valueSchemaLocation A string. This (optional) field provides a link to the schema describing the value

type.

configurable A boolean. If true, the Boolean indicates that the target Characteristic is

configurable.

description A string. A narrative that explains the CharacteristicSpecification.

extensible A boolean. An indicator that specifies that the values for the characteristic can

be extended by adding new values when instantiating a characteristic for a

resource.

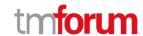

id A string. Unique ID for the characteristic.

isUnique A boolean. An indicator that specifies if a value is unique for the specification.

Possible values are; "unique while value is in effect" and "unique whether

value is in effect or not".

maxCardinality An integer. The maximum number of instances a Characteristic Value can take

on. For example, zero to five phone numbers in a group calling plan, where five

is the value for the maxCardinality.

minCardinality An integer. The minimum number of instances a Characteristic Value can take

on. For example, zero to five phone numbers in a group calling plan, where

zero is the value for the minCardinality.

name A string. A word, term, or phrase by which this characteristic specification is

known and distinguished from other characteristic specifications.

regex A string. A rule or principle represented in regular expression used to derive

the value of a characteristic value.

valueType A string. A kind of value that the characteristic can take on, such as numeric,

text and so forth.

@baseType A string. When sub-classing, this defines the super-class.

@schemaLocation An uri (Uri). A URI to a JSON-Schema file that defines additional attributes and

relationships.

@type A string. When sub-classing, this defines the sub-class Extensible name.

featureSpecCharRelationship A list of feature specification characteristic relationships

(FeatureSpecificationCharacteristicRelationship [\*]). An aggregation, migration, substitution, dependency or exclusivity relationship between/among feature

characteristics.

featureSpecCharacteristicValue A list of characteristic value specifications (CharacteristicValueSpecification

[\*]). Used to define a set of attributes, each of which can be assigned to a

corresponding set of attributes in a FeatureCharacteristic object.

validFor A time period. The period of time for which a characteristic is applicable.

### FeatureSpecificationCharacteristicRelationship sub-resource

An aggregation, migration, substitution, dependency or exclusivity relationship between/among FeatureSpecificationCharacteristics.

href An uri (Uri). Hyperlink reference.

id A string. unique identifier.

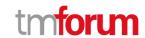

@baseType A string. When sub-classing, this defines the super-class.

@schemaLocation An uri (Uri). A URI to a JSON-Schema file that defines additional attributes and

relationships.

@type A string. When sub-classing, this defines the sub-class Extensible name.

characteristicId A string. Unique identifier of the characteristic within the the target feature

specification.

featureId A string. Unique identifier of the target feature specification within the resource

specification.

name A string. Name of the target characteristic.

relationshipType A string. Type of relationship such as aggregation, migration, substitution,

dependency, exclusivity.

resourceSpecificationHref An uri (Uri). Hyperlink reference to the resource specification containing the target

feature and feature characteristic.

resourceSpecificationId A string. Unique identifier of the resource specification containing the target feature

and feature characteristic.

validFor A time period. The period for which the object is valid.

#### <u>FeatureSpecificationRelationship sub-resource</u>

Relationship between feature specifications.

href An uri (Uri). Hyperlink reference.

id A string. unique identifier.

@baseType A string. When sub-classing, this defines the super-class.

@schemaLocation An uri (Uri). A URI to a JSON-Schema file that defines additional attributes and

relationships.

@type A string. When sub-classing, this defines the sub-class Extensible name.

featureId A string. Unique identifier of the target feature specification.

name A string. This is the name of the target feature specification.

parentSpecificationHref An uri (Uri). Hyperlink reference to the parent specification containing the target

feature.

parentSpecificationId A string. Unique identifier of the parent specification containing the target feature.

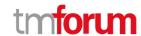

relationshipType A string. This is the type of the feature specification relationship.

validFor A time period. The period for which this feature spoecification relationship is valid.

## **Quantity** sub-resource

An amount in a given unit.

amount A float. Numeric value in a given unit.

units A string. Unit.

# RelatedParty sub-resource

Related Entity reference. A related party defines party or party role linked to a specific entity.

@referredType A string. The actual type of the target instance when needed for disambiguation.

name A string. Name of the related entity.

href An uri (Uri). Hyperlink reference.

id A string. unique identifier.

@baseType A string. When sub-classing, this defines the super-class.

@schemaLocation An uri (Uri). A URI to a JSON-Schema file that defines additional attributes and

relationships.

@type A string. When sub-classing, this defines the sub-class Extensible name.

role A string. Role played by the related party.

# <u>ServiceSpecRelationship</u> sub-resource

A dependency, substitution or exclusivity relationship between/among service specifications.

@referredType A string. The actual type of the target instance when needed for disambiguation.

name A string. Name of the related entity.

href An uri (Uri). Hyperlink reference.

id A string, unique identifier.

@baseType A string. When sub-classing, this defines the super-class.

@schemaLocation An uri (Uri). A URI to a JSON-Schema file that defines additional attributes and

relationships.

@type A string. When sub-classing, this defines the sub-class Extensible name.

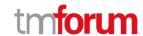

relationshipType A string. Type of relationship such as dependency, substitution or exclusivity.

role A string. The association role for this service specification.

validFor A time period. The period for which the serviceSpecRelationship is valid.

# TargetEntitySchema sub-resource

The reference object to the schema and type of target entity which is described by a specification.

@schemaLocation A string. This field provides a link to the schema describing the target entity.

@type A string. Class type of the target entity.

## AssociationSpecificationRef relationship

reference to an AssociationSpecification object.

@referredType A string. The actual type of the target instance when needed for disambiguation.

name A string. Name of the related entity.

href An uri (Uri). Hyperlink reference.

id A string. unique identifier.

@baseType A string. When sub-classing, this defines the super-class.

@schemaLocation An uri (Uri). A URI to a JSON-Schema file that defines additional attributes and

relationships.

@type A string. When sub-classing, this defines the sub-class Extensible name.

# ConstraintRef relationship

Constraint reference. The Constraint resource represents a policy/rule applied to an entity or entity spec.

@referredType A string. The actual type of the target instance when needed for disambiguation.

name A string. Name of the related entity.

href An uri (Uri). Hyperlink reference.

id A string, unique identifier.

@baseType A string. When sub-classing, this defines the super-class.

@schemaLocation An uri (Uri). A URI to a JSON-Schema file that defines additional attributes and

relationships.

@type A string. When sub-classing, this defines the sub-class Extensible name.

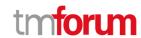

version A string. constraint version.

#### ResourceSpecificationRef relationship

Resources are physical or non-physical components (or some combination of these) within an enterprise's infrastructure or inventory. They are typically consumed or used by services (for example a physical port assigned to a service) or contribute to the realization of a Product (for example, a SIM card). They can be drawn from the Application, Computing and Network domains, and include, for example, Network Elements, software, IT systems, content and information, and technology components.

A ResourceSpecification is an abstract base class for representing a generic means for implementing a particular type of Resource. In essence, a ResourceSpecification defines the common attributes and relationships of a set of related Resources, while Resource defines a specific instance that is based on a particular ResourceSpecification.

@referredType A string. The actual type of the target instance when needed for disambiguation.

name A string. Name of the related entity.

href An uri (Uri). Hyperlink reference.

id A string. unique identifier.

@baseType A string. When sub-classing, this defines the super-class.

@schemaLocation An uri (Uri). A URI to a JSON-Schema file that defines additional attributes and

relationships.

@type A string. When sub-classing, this defines the sub-class Extensible name.

version A string. Resource Specification version.

### <u>ServiceLevelSpecificationRef</u> relationship

A Service Level Specification represents a pre-defined or negotiated set of Service Level Objectives. In addition, certain consequences are associated with not meeting the Service Level Objectives. Service Level Agreements are expressed in terms of Service Level Specifications.

@referredType A string. The actual type of the target instance when needed for disambiguation.

name A string. Name of the related entity.

href An uri (Uri). Hyperlink reference.

id A string. unique identifier.

@baseType A string. When sub-classing, this defines the super-class.

@schemaLocation An uri (Uri). A URI to a JSON-Schema file that defines additional attributes and

relationships.

@type A string. When sub-classing, this defines the sub-class Extensible name.

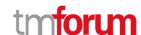

### Json representation sample

We provide below the json representation of an example of a 'AiModelSpecification' resource object

```
"id": "7655",
  "href": "https://mycsp.com:8080/tmf-
api/serviceCatalogManagement/v4/serviceSpecification/PCPAIModelAsAServiceSpecification",
  "@type": "AIModelSpecification",
  "name": "PCP AIModelAsAService Specification",
  "description": "This service specification describes an Al Model as a Service.",
  "version": "2.1",
  "validFor": {
    "startDateTime": "2017-08-23T00:00",
    "endDateTime": "2018-03-25T00:00"
  },
  "lastUpdate": "2017-08-27T00:00:00.000Z",
  "lifecycleStatus": "Active",
  "isBundle": false,
  "modelSpecificationHistory": {
    "description": "Model development history and model specification as preserved in a model repository",
    "url": "http://link.to.mlflow.server/#/models/pcpsegmentation/versions/1"
  },
  "inheritedModel": {
    "description": "Reference to the exact model that was used, via transfer learning, to create this model",
    "url": "https://link.to.model.repo/modelID=14272.3.1"
  },
  "modelTrainingData": {
    "description": "A link to a repository where the data used to train the model is preserved",
    "url": "https://link.to.data.repo/minio/trainingdata/dataID=325215.1"
  },
  "modelEvaluationData": {
    "description": "A link to a repository where the data used to evaluate the model is preserved",
    "url": "https://link.to.data.repo/minio/trainingdata/dataID=191215.1"
  },
  "modelDataSheet": {
    "description": "Link to a digital document that provide a top level description of this model",
    "url": "https://mycsp.com:7070/docloader?docnum=3534536",
    "mimeType": "application/vnd.ms-excel"
  },
  "deploymentRecord": {
    "description": "Link to a digital document that preserves the deployment approval for this model",
    "url": "https://link.to.model.repo/deploymentRecordID=57432.1"
  "modelContractVersionHistory": {
    "description": "Link to the model contract for this model, including past versions",
    "url": "https://gitlab.server/modelcontracts/57432/blob/master/contract"
  },
  "serviceSpecCharacteristic": [
      "name": "trainedPCPTypes",
      "description": "The model uses knowledge of the geometry of different PCP types to mask the image and focus on
the internals of the PCP",
      "valueType": "object",
      "configurable": false,
```

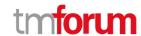

```
"validFor": {
    "startDateTime": "2017-08-12T00:00",
    "endDateTime": "2018-03-07T00:00"
  },
  "minCardinality": 0,
  "maxCardinality": 1,
  "isUnique": true,
  "regex": "",
  "extensible": false,
  "serviceSpecCharacteristicValue": [
      "valueType": "StringArray",
      "isDefault": false,
      "value": [
        "Type_1",
         "Type_2",
        "Type_3",
        "Type_4"
      "validFor": {
        "startDateTime": "2017-08-06T00:00",
        "endDateTime": "2018-03-07T00:00"
      }
    }
  ]
},
  "name": "trainedConnectorTypes",
  "description": "ConnectorType parameters for this resource facing service spec ",
  "valueType": "object",
  "configurable": true,
  "validFor": {
    "startDateTime": "2017-08-17T00:00",
    "endDateTime": "2018-03-12T00:00"
  "minCardinality": 0,
  "maxCardinality": 1,
  "isUnique": true,
  "regex": ""
  "extensible": true,
  "serviceSpecCharacteristicValue": [
      "valueType": "StringArray",
      "isDefault": false,
      "value": [
        "CType_1",
        "CType 2",
        "CType_3",
        "CType_4"
       "validFor": {
        "startDateTime": "2017-08-06T00:00",
        "endDateTime": "2018-03-07T00:00"
      }
```

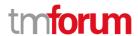

```
]
}
],
"relatedParty": [
{
    "href": "https://mycsp.com:8080/tmf-api/partyManagement/v4/organization/3643",
    "id": "3643",
    "name": "Firewall Express",
    "role": "Supplier"
}
],
"targetServiceSchema": {
    "@type": "AIModel",
    "@schemaLocation": "https://mycsp.com:8080/tmf-api/schema/AIM/AIModel.schema.json"
},
"@schemaLocation": "https://mycsp.com:8080/tmf-api/schema/AIM/AIModelSpecification.schema.json",
    "@baseType": "ServiceSpecification"
}
```

## Ai Contract resource

An Ai Contract represents a contract or arrangement, either written or verbal and sometimes enforceable by law, such as a service level agreement or a customer price agreement. An agreement involves a number of other business entities, such as products, services, and resources and/or their specifications.

## **Resource model**

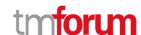

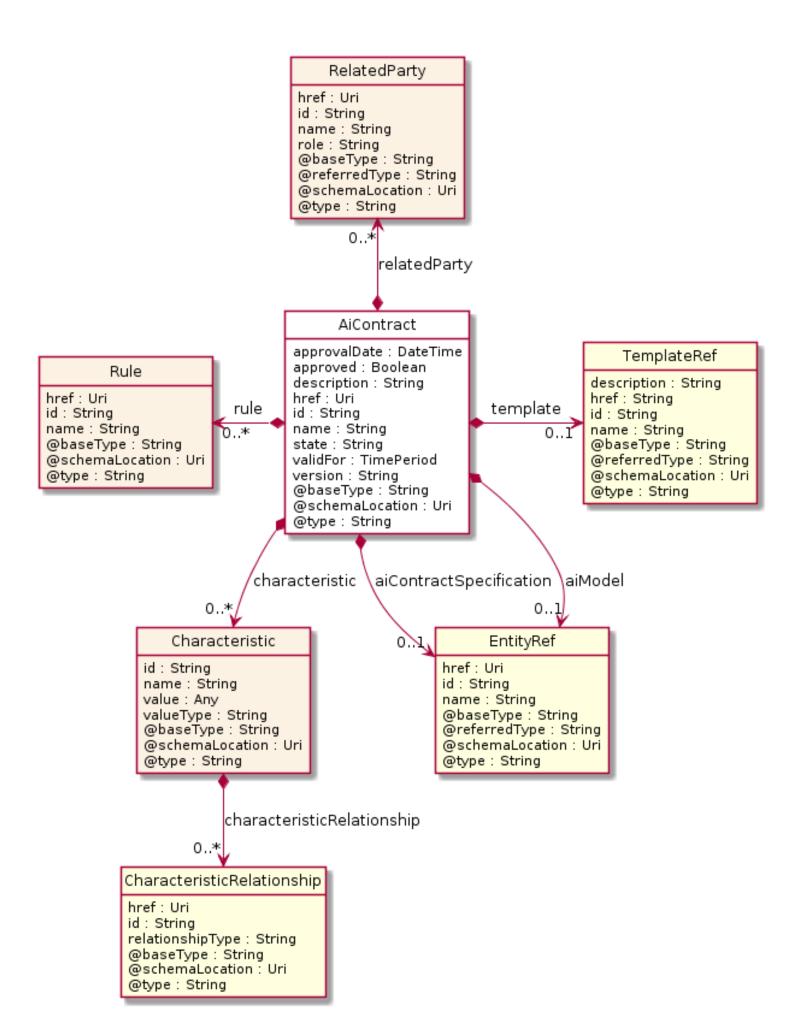

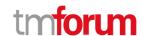

## **Field descriptions**

#### AiContract fields

approvalDate A date time (DateTime).

approved A boolean.

description A string. Description of the Service Level Agreement (SLA).

href An uri (Uri). Hyperlink reference.

id A string. unique identifier.

name A string. Name of the Service Level Agreement (SLA).

state A string. State of the Service Level Agreement (SLA).

version A string. Version of the Service Level Agreement (SLA).

href An uri (Uri). Hyperlink reference.

id A string. unique identifier.

@baseType A string. When sub-classing, this defines the super-class.

@schemaLocation An uri (Uri). A URI to a JSON-Schema file that defines additional attributes and

relationships.

@type A string. When sub-classing, this defines the sub-class Extensible name.

aiContractSpecification An entity reference (EntityRef). Reference to the AI Model Specification.

aiModel An entity reference (EntityRef). Reference to the AI Model.

characteristic A list of characteristics (Characteristic [\*]). Describes a given characteristic of an

object or entity through a name/value pair.

relatedParty A list of related parties (RelatedParty [\*]). Related Entity reference. A related party

defines party or party role linked to a specific entity.

rule A list of rules (Rule [\*]).

template A template reference (TemplateRef).

validFor A time period. Period where the clauses of the SLA are applicable.

### Characteristic sub-resource

Describes a given characteristic of an object or entity through a name/value pair.

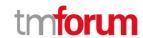

@baseType A string. When sub-classing, this defines the super-class.

@schemaLocation An uri (Uri). A URI to a JSON-Schema file that defines additional attributes and

relationships.

@type A string. When sub-classing, this defines the sub-class Extensible name.

characteristicRelationship A list of characteristic relationships (CharacteristicRelationship [\*]). Another

Characteristic that is related to the current Characteristic;.

id A string. Unique identifier of the characteristic.

name A string. Name of the characteristic.

value An any (Any). The value of the characteristic.

valueType A string. Data type of the value of the characteristic.

## CharacteristicRelationship sub-resource

Another Characteristic that is related to the current Characteristic;.

href An uri (Uri). Hyperlink reference.

id A string. Unique identifier of the characteristic.

@baseType A string. When sub-classing, this defines the super-class.

@schemaLocation An uri (Uri). A URI to a JSON-Schema file that defines additional attributes and

relationships.

@type A string. When sub-classing, this defines the sub-class Extensible name.

relationshipType A string. The type of relationship.

### RelatedParty sub-resource

Related Entity reference. A related party defines party or party role linked to a specific entity.

@referredType A string. The actual type of the target instance when needed for disambiguation.

name A string. Name of the related entity.

href An uri (Uri). Hyperlink reference.

id A string. unique identifier.

@baseType A string. When sub-classing, this defines the super-class.

@schemaLocation An uri (Uri). A URI to a JSON-Schema file that defines additional attributes and

relationships.

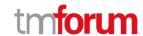

@type A string. When sub-classing, this defines the sub-class Extensible name.

role A string. Role played by the related party.

### Rule sub-resource

href An uri (Uri). Hyperlink reference.

id A string. unique identifier.

@baseType A string. When sub-classing, this defines the super-class.

@schemaLocation An uri (Uri). A URI to a JSON-Schema file that defines additional attributes and

relationships.

@type A string. When sub-classing, this defines the sub-class Extensible name.

name A string. The name of the rule.

# EntityRef relationship

Entity reference schema to be use for all entityRef class.

href An uri (Uri). Hyperlink reference.

id A string. unique identifier.

@baseType A string. When sub-classing, this defines the super-class.

@schemaLocation An uri (Uri). A URI to a JSON-Schema file that defines additional attributes and

relationships.

@type A string. When sub-classing, this defines the sub-class Extensible name.

@referredType A string. The actual type of the target instance when needed for disambiguation.

name A string. Name of the related entity.

# **TemplateRef** relationship

href A string.

id A string.

@baseType A string. When sub-classing, this defines the super-class.

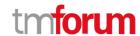

@schemaLocation An uri (Uri). A URI to a JSON-Schema file that defines additional attributes and

relationships.

@type A string. When sub-classing, this defines the sub-class Extensible name.

@referredType A string. The actual type of the target instance when needed for disambiguation.

description A string.

name A string.

# Json representation sample

We provide below the json representation of an example of a 'AiContract' resource object

```
"id": "5351",
"href": "https://mycsp.com:8080/tmf-api/serviceInventory/v4/service/5351",
"approvalDate": "2018-01-15T12:26:11.747Z",
"approved": true,
"description": "This is an AI contract ",
"state": "Active",
"version": "1.0",
"aiContractSpecification": {
  "href": "https://mycsp.com:8080/tmf-api/AIManagment/v4/aiContractSpecification/2435",
  "id": "2435"
"aiModelSpecification": {
  "href": "https://mycsp.com:8080/tmf-api/AIManagment/v4/aiModelSpecification/42",
  "id": "42",
  "@referredType": "AiModelSpecification"
"relatedParty": [
  {
    "href": "https://mycsp.com:8080/tmf-api/partyManagement/v4/organization/ACME",
    "id": "456",
    "name": "ACME",
    "role": "ContractOwner",
    "@referredType": "Organization"
  }
],
"rule": [
    "id": "ImageQuality-1920",
    "href": "http://api/thresholdRule/ImageQuality-1920",
    "@referredType": "SimpleThresholdRule"
  }
]
```

# Ai Contract Violation resource

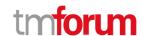

#### **Resource model**

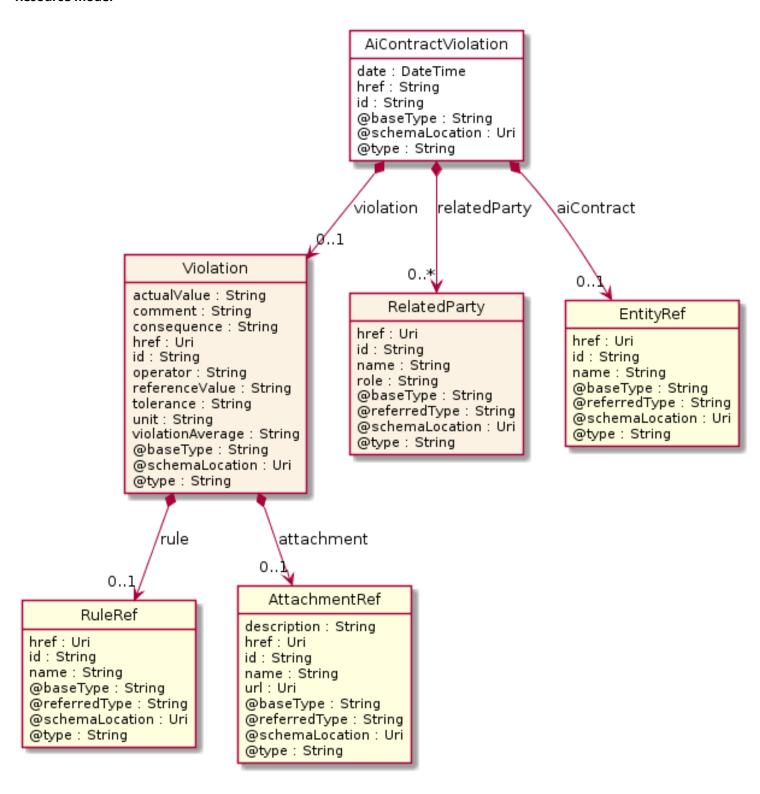

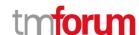

### **Field descriptions**

# <u>AiContractViolation fields</u>

href A string.

id A string.

@baseType A string. When sub-classing, this defines the super-class.

@schemaLocation An uri (Uri). A URI to a JSON-Schema file that defines additional attributes and

relationships.

@type A string. When sub-classing, this defines the sub-class Extensible name.

aiContract An entity reference (EntityRef). Entity reference schema to be use for all entityRef

class.

date A date time (DateTime).

href A string.

id A string.

relatedParty A list of related parties (RelatedParty [\*]). Related Entity reference. A related party

defines party or party role linked to a specific entity.

violation A violation (Violation).

## RelatedParty sub-resource

Related Entity reference. A related party defines party or party role linked to a specific entity.

@referredType A string. The actual type of the target instance when needed for disambiguation.

name A string. Name of the related entity.

href An uri (Uri). Hyperlink reference.

id A string. unique identifier.

@baseType A string. When sub-classing, this defines the super-class.

@schemaLocation An uri (Uri). A URI to a JSON-Schema file that defines additional attributes and

relationships.

@type A string. When sub-classing, this defines the sub-class Extensible name.

role A string. Role played by the related party.

### **Violation** sub-resource

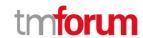

href An uri (Uri). Hyperlink reference.

id A string. unique identifier.

@baseType A string. When sub-classing, this defines the super-class.

@schemaLocation An uri (Uri). A URI to a JSON-Schema file that defines additional attributes and

relationships.

@type A string. When sub-classing, this defines the sub-class Extensible name.

actualValue A string.

attachment An attachment reference (AttachmentRef). An attachment complements the

description of an element (for instance a product) through video, pictures.

comment A string.

consequence A string.

operator A string.

referenceValue A string.

rule A rule reference (RuleRef). Rule is a common pattern or Template for the SLA

parameters, metrics, and thresholds.

tolerance A string.

unit A string.

violationAverage A string.

### AttachmentRef relationship

Attachment reference. An attachment complements the description of an element (for instance a product) through video, pictures.

@referredType A string. The actual type of the target instance when needed for disambiguation.

name A string. Name of the related entity.

href An uri (Uri). URL serving as reference for the attachment resource.

id A string. Unique-Identifier for this attachment.

@baseType A string. When sub-classing, this defines the super-class.

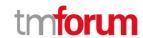

@schemaLocation An uri (Uri). A URI to a JSON-Schema file that defines additional attributes and

relationships.

@type A string. When sub-classing, this defines the sub-class Extensible name.

description A string. A narrative text describing the content of the attachment.

url An uri (Uri). Link to the attachment media/content.

## **EntityRef** relationship

Entity reference schema to be use for all entityRef class.

href An uri (Uri). Hyperlink reference.

id A string. unique identifier.

@baseType A string. When sub-classing, this defines the super-class.

@schemaLocation An uri (Uri). A URI to a JSON-Schema file that defines additional attributes and

relationships.

@type A string. When sub-classing, this defines the sub-class Extensible name.

@referredType A string. The actual type of the target instance when needed for disambiguation.

name A string. Name of the related entity.

#### RuleRef relationship

Rule reference. Rule is a common pattern or Template for the SLA parameters, metrics, and thresholds.

@referredType A string. The actual type of the target instance when needed for disambiguation.

name A string. Name of the related entity.

href An uri (Uri). Hyperlink reference.

id A string. unique identifier.

@baseType A string. When sub-classing, this defines the super-class.

@schemaLocation An uri (Uri). A URI to a JSON-Schema file that defines additional attributes and

relationships.

@type A string. When sub-classing, this defines the sub-class Extensible name.

### Json representation sample

We provide below the json representation of an example of a 'AiContractViolation' resource object

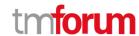

```
"href": "https:/host:port/tmf-api/AIMAnagementAPI/v4/aiContractViolation/4242",
"id": "4242",
"aiContract": {
  "href": "http://tmf.com/AIMAnagement/aiContract/4242",
  "id": "4242"
},
"date": "2020-07-31T00:00:00.00Z",
"relatedParty": [
    "href": "https://mycsp.com:8080/tmf-api/partyManagement/v4/organization/3643",
    "id": "3643",
    "name": "BT",
    "role": "Supplier",
    "@referredType": "Organization"
  }
],
"violation": {
  "unit": "percentage",
  "referenceValue": "10",
  "operator": "GT",
  "actualValue": "12",
  "comment": "Input image quality proportion % of usable image above limit.",
  "consequence": "Alarm",
  "rule": {
    "id": "42",
    "href": "http/tmf.com/AIManagement/rule/42",
    "@referredType": "ThresholdRule"
}
```

# Alarm resource

This resource represents an alarm supporting the information model defined in ITU-T X.733.

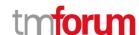

#### Resource model

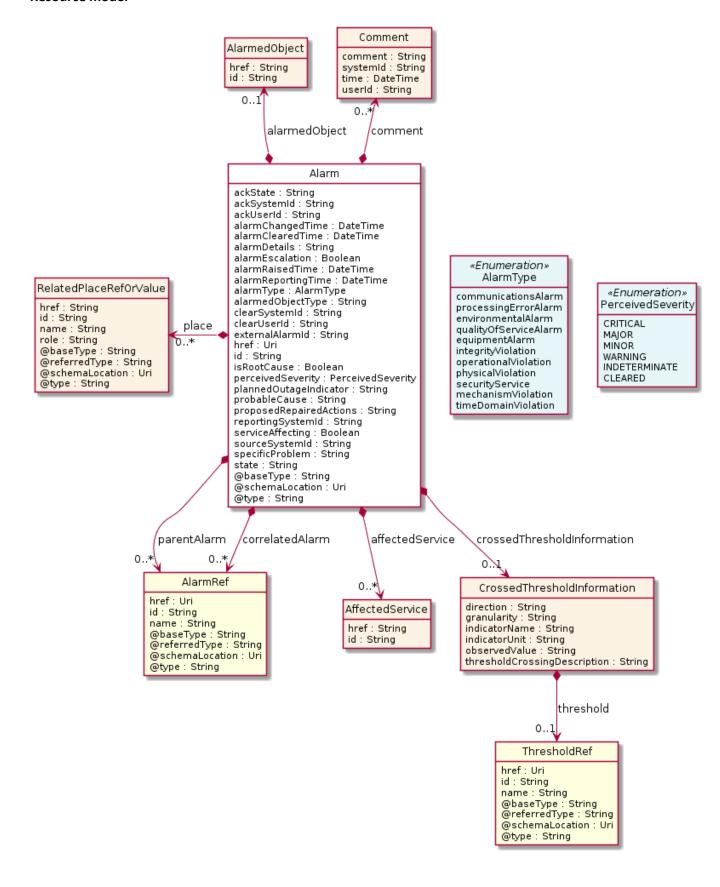

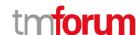

### **Field descriptions**

### Alarm fields

href An uri (Uri). Hyperlink reference.

id A string. unique identifier.

@baseType A string. When sub-classing, this defines the super-class.

@schemaLocation An uri (Uri). A URI to a JSON-Schema file that defines additional attributes and

relationships.

@type A string. When sub-classing, this defines the sub-class Extensible name.

ackState A string. Provides the Acknowledgement State of the alarm (unacknowledged |

acknowledged).

ackSystemId A string. Provides the name of the system that last changed the ackState of an

alarm, i.e. acknowledged or unacknowledged the alarm.

ackUserId A string. Provides the id of the user who has last changed the ack state of the

alarm, i.e. acknowledged or unacknowledged the alarm.

affectedService A list of affected services (AffectedService [\*]).

alarmChangedTime A date time (DateTime). Indicates the last date and time when the alarm is

changed on the alarm-owning system. Any change to the alarm whether coming from the alarmed resource or triggered by a change from the client is changing

this time.

alarmClearedTime A date time (DateTime). Indicates the time (as a date + time) at which the alarm

is cleared at the source.

alarmDetails A string. Contains further information on the alarm.

alarmEscalation A boolean. Indicates if this alarm has been escalated or not.

alarmRaisedTime A date time (DateTime). Indicates the time (as a date + time) at which the alarm

occurred at its source.

alarmReportingTime A date time (DateTime). Indicates the time (as a date + time) at which the alarm

was reported by the owning OSS. It might be different from the

alarmRaisedTime. For instance, if the alarm list is maintained by an EMS, the

alarmRaisedtime would be the time the alarm

was detected by the NE, while the alarmReportingTime would be the time this

alarm was stored in the alarm list of the EMS.

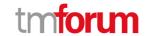

alarmType An alarm type (AlarmType). Categorizes the alarm (X.733 8.1.1, 3GPP TS 32.111-2

Annex A).

alarmedObject An alarmed object (AlarmedObject). Identifies the managed object instance

associated with the alarm.

alarmedObjectType A string. The type (class) of the managed object associated with the event.

clearSystemId A string. Provides the id of the system where the user who invoked the

alarmCleared operation is located.

clearUserId A string. Provides the id of the user who invoked the alarmCleared operation.

comment A list of comments (Comment [\*]). Indicates the comments entered on the

alarm.

correlatedAlarm A list of alarm references (AlarmRef [\*]).

crossedThresholdInformation A crossed threshold information (CrossedThresholdInformation). Identifies the

details of the threshold that has been crossed.

externalAlarmId A string. An identifier of the alarm in the source system.

isRootCause A boolean. Indicates whether the alarm is a root cause alarm..

parentAlarm A list of alarm references (AlarmRef [\*]).

perceivedSeverity A perceived severity (PerceivedSeverity). This datatype lists the possible

severities that can be allocated to a Alarm. The values are consistent with ITU-T Recommendation X.733. This specification does not recommend the use of

indeterminate.

place A list of related place ref or values (RelatedPlaceRefOrValue [\*]). Related Entity

reference. A related place defines a place described by reference or by value linked to a specific entity. The polymorphic attributes @type, @schemaLocation

& @referredType are related to the place entity and not the

RelatedPlaceRefOrValue class itself.

plannedOutageIndicator A string. Indicates that the Managed Object (related to this alarm) is in planned

outage (in planned maintenance, or out-of-service).

probableCause A string. Provides the probable cause of the alarm. The values are consistent

with ITU-T Recommendation X.733 or 3GPP TS 32.111-2 Annex B.

proposedRepairedActions A string. Indicates proposed repair actions, if known to the system emitting the

alarm.

reportingSystemId A string. Reporting system identity.

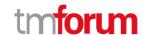

serviceAffecting A boolean. Indicates whether the alarm affects service or not.

sourceSystemId A string. Source system identity.

specificProblem A string. Provides more specific information about the alarm.

state A string. Defines the alarm state during its life cycle (raised | updated | cleared).

#### AffectedService sub-resource

href A string. Provides the identifier of the service affected by the alarm.

id A string.

#### AlarmedObject sub-resource

Identifies the managed object instance associated with the alarm.

href A string. A reference to the managed object associated with the event.

id A string. The identifier of the managed object associated with the event.

#### Comment sub-resource

Indicates the comments entered on the alarm.

comment A string. Indicates the text of the comment.

systemId A string. Indicates the system identifier on which the client set the comment.

time A date time (DateTime). Indicates the time commenting the alarm.

userId A string. Indicates the user commenting the alarm.

# <u>CrossedThresholdInformation sub-resource</u>

Identifies the details of the threshold that has been crossed.

direction A string. Indicates the threshold crossing direction: up or down.

granularity A string. Indicates the granularity at which the indicator is evaluated for

threshold crossing.

indicatorName A string. Indicates the name of indicator which crossed the threshold.

indicatorUnit A string. Indicates the unit of the measurement of the indicator corresponding to

the threshold that has been crossed.

observedValue A string. Indicates the value of the indicator which crossed the threshold.

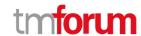

threshold A threshold reference (ThresholdRef).

thresholdCrossingDescription A string. Indicates further information on the threshold crossing alarm.

#### RelatedPlaceRefOrValue sub-resource

Related Entity reference. A related place defines a place described by reference or by value linked to a specific entity. The polymorphic attributes @type, @schemaLocation & @referredType are related to the place entity and not the RelatedPlaceRefOrValue class itself.

@referredType A string. The actual type of the target instance when needed for disambiguation.

name A string. A user-friendly name for the place, such as [Paris Store], [London Store],

[Main Home].

href A string. Unique reference of the place.

id A string. Unique identifier of the place.

@baseType A string. When sub-classing, this defines the super-class.

@schemaLocation An uri (Uri). A URI to a JSON-Schema file that defines additional attributes and

relationships.

@type A string. When sub-classing, this defines the sub-class Extensible name.

role A string.

# AlarmRef relationship

@referredType A string. The actual type of the target instance when needed for disambiguation.

name A string. Name of the related entity.

href An uri (Uri). Hyperlink reference.

id A string. unique identifier.

@baseType A string. When sub-classing, this defines the super-class.

@schemaLocation An uri (Uri). A URI to a JSON-Schema file that defines additional attributes and

relationships.

@type A string. When sub-classing, this defines the sub-class Extensible name.

#### ThresholdRef relationship

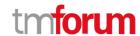

@referredType A string. The actual type of the target instance when needed for disambiguation.

name A string. Name of the related entity.

href An uri (Uri). Hyperlink reference.

id A string. unique identifier.

@baseType A string. When sub-classing, this defines the super-class.

@schemaLocation An uri (Uri). A URI to a JSON-Schema file that defines additional attributes and

relationships.

@type A string. When sub-classing, this defines the sub-class Extensible name.

#### Json representation sample

We provide below the json representation of an example of a 'Alarm' resource object

```
"id": "8675309",
"href": "https://host:port/alarmManagement/v4/alarm/8675309",
"@type": "Alarm",
"@schemaLocation": "https:://host:port/Alarm.schema.json",
"externalAlarmId": "8675309",
"state": "updated",
"perceivedSeverity": "MAJOR",
"alarmedObjectType": "AIModel",
"alarmedObject": {
  "id": "5351",
  "href": "https://mycsp.com:8080/tmf-api/AlInventory/v4/AlModel/PCP5351"
"sourceSystemId": "aiOps-1",
"alarmDetails": "operationalState=degraded",
"alarmRaisedTime": "2019-07-03T03:32:17.235Z",
"alarmReportingTime": "2019-07-03T03:32:17.552Z",
"alarmChangedTime": "2019-07-03T03:32:52.744Z",
"comment": [
    "userId": "bob@example.net",
    "systemId": "ems-1",
    "time": "2019-07-03T03:37:33.827Z",
    "comment": "Dispatched"
  }
],
"crossedThresholdInformation": {
  "direction": "string",
  "granularity": "string",
  "indicatorName": "ImageQuality",
  "indicatorUnit": "percentage",
  "observedValue": "20",
  "thresholdCrossingDescription": "Input image quality proportion % of usable image",
  "threshold": {
    "id": "ImageQuality-1920",
```

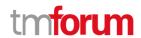

#### Rule resource

#### Resource model

# Rule href : Uri id : String name : String @baseType : String @schemaLocation : Uri @type : String

#### **Field descriptions**

# Rule fields

href An uri (Uri). Hyperlink reference.

id A string. unique identifier.

@baseType A string. When sub-classing, this defines the super-class.

@schemaLocation An uri (Uri). A URI to a JSON-Schema file that defines additional attributes and

relationships.

@type A string. When sub-classing, this defines the sub-class Extensible name.

name A string. The name of the rule.

# Json representation sample

We provide below the json representation of an example of a 'Rule' resource object

```
{
    "href": "https://AIManagementAPI/v4/rule/42",
    "id": "42"
}
```

#### **Event resource**

event with common attributes.

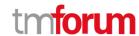

#### Resource model

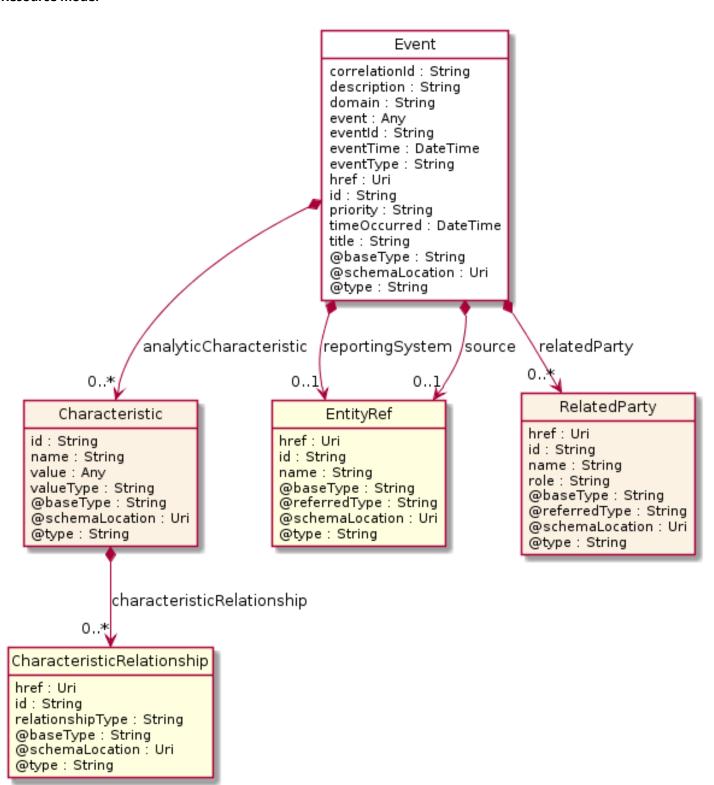

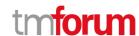

#### **Field descriptions**

## Event fields

href An uri (Uri). Hyperlink reference.

id A string. unique identifier.

@baseType A string. When sub-classing, this defines the super-class.

@schemaLocation An uri (Uri). A URI to a JSON-Schema file that defines additional attributes and

relationships.

@type A string. When sub-classing, this defines the sub-class Extensible name.

analyticCharacteristic A list of characteristics (Characteristic [\*]). Describes a given characteristic of an

object or entity through a name/value pair.

correlationId A string. The correlation id for this event.

description A string. An explnatory of the event.

domain A string. The domain of the event.

event An any (Any). The event linked to the involved resource object.

eventId A string. The identifier of the notification.

eventTime A date time (DateTime). Time of the event occurrence.

eventType A string. The type of the notification.

priority A string. A priority.

relatedParty A list of related parties (RelatedParty [\*]). Related Entity reference. A related party

defines party or party role linked to a specific entity.

reportingSystem An entity reference (EntityRef). Reporting System described by EntityRef.

source An entity reference (EntityRef). Source Entity described by EntityRef.

timeOccurred A date time (DateTime). The time the event occurred.

title A string. The title of the event.

#### Characteristic sub-resource

Describes a given characteristic of an object or entity through a name/value pair.

@baseType A string. When sub-classing, this defines the super-class.

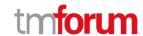

@schemaLocation An uri (Uri). A URI to a JSON-Schema file that defines additional attributes and

relationships.

@type A string. When sub-classing, this defines the sub-class Extensible name.

characteristicRelationship A list of characteristic relationships (CharacteristicRelationship [\*]). Another

Characteristic that is related to the current Characteristic;.

id A string. Unique identifier of the characteristic.

name A string. Name of the characteristic.

value An any (Any). The value of the characteristic.

valueType A string. Data type of the value of the characteristic.

#### CharacteristicRelationship sub-resource

Another Characteristic that is related to the current Characteristic;.

href An uri (Uri). Hyperlink reference.

id A string. Unique identifier of the characteristic.

@baseType A string. When sub-classing, this defines the super-class.

@schemaLocation An uri (Uri). A URI to a JSON-Schema file that defines additional attributes and

relationships.

@type A string. When sub-classing, this defines the sub-class Extensible name.

relationshipType A string. The type of relationship.

#### RelatedParty sub-resource

Related Entity reference. A related party defines party or party role linked to a specific entity.

@referredType A string. The actual type of the target instance when needed for disambiguation.

name A string. Name of the related entity.

href An uri (Uri). Hyperlink reference.

id A string, unique identifier.

@baseType A string. When sub-classing, this defines the super-class.

@schemaLocation An uri (Uri). A URI to a JSON-Schema file that defines additional attributes and

relationships.

@type A string. When sub-classing, this defines the sub-class Extensible name.

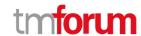

role A string. Role played by the related party.

#### EntityRef relationship

Entity reference schema to be use for all entityRef class.

href An uri (Uri). Hyperlink reference.

id A string. unique identifier.

@baseType A string. When sub-classing, this defines the super-class.

@schemaLocation An uri (Uri). A URI to a JSON-Schema file that defines additional attributes and

relationships.

@type A string. When sub-classing, this defines the sub-class Extensible name.

@referredType A string. The actual type of the target instance when needed for disambiguation.

name A string. Name of the related entity.

#### Json representation sample

We provide below the json representation of an example of a 'Event' resource object

```
"@type": "Event",
"@schemaLocation": "http://myscp.com/schemas/Common/Event.schema.json",
"@baseType": "event",
"eventId": "256c42f0-7cae-4cfe-8b96-f5773796f8ff",
"eventTime": "2019-11-02T14:20:54.000Z",
"eventType": "AlarmCreateNotification",
"correlationId": "238764827364827t367",
"domain": "domain-x",
"title": "Mail service not responding",
"description": "The mail service is no longer responding and sending mails",
"timeOccurred": "2019-11-02T14:20:54.000Z",
"priority": "Normal",
"source": {
  "id": "12345",
  "href": "http://myscp.com/relatedEntity/12345"
},
"reportingSystem": {
  "id": "34534",
  "href": "http://myscp.com/reportingEntity/12345",
  "name": "name"
},
"relatedParty": [
    "id": "12312",
    "href": "http://myscp.com/party/12345",
    "role": "Owner",
    "@referredType": "Organization"
```

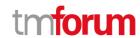

```
"event": {
  "alarm": {
    "@type": "Alarm",
    "@schemaLocation": "http://myscp.com/registry/Alarm.schema.json",
    "@baseType": "Alarm",
    "externalAlarmId": "8675309",
    "state": "updated",
    "perceivedSeverity": "major",
    "alarmedObjectType": "AlModel",
    "alarmedObject": {
      "id": "5351",
      "href": "https://mycsp.com:8080/tmf-api/AlInventory/v4/AIModel/PCP5351"
    },
    "sourceSystemId": "aiOps-1",
    "alarmDetails": "operationalState=degraded",
    "alarmRaisedTime": "2019-07-03T03:32:17.235Z",
    "alarmReportingTime": "2019-07-03T03:32:17.552Z",
    "alarmChangedTime": "2019-07-03T03:32:52.744Z",
    "comment": [
        "userId": "bob@example.net",
        "systemId": "ems-1",
        "time": "2019-07-03T03:37:33.827Z",
        "comment": "Dispatched"
      }
    ],
    "crossedThresholdInformation": {
      "direction": "string",
      "granularity": "string",
      "indicatorName": "ImageQuality",
      "indicatorUnit": "percentage",
      "observedValue": "20",
      "thresholdCrossingDescription": "Input image quality proportion % of usable image",
      "threshold": {
        "id": "ImageQuality-1920",
        "href": "http://api/thresholdRule/ImageQuality-1920",
        "@referredType": "simpleThresholdRule"
      },
      "@type": "CrossedThresholdInformation"
    }
  }
}
```

#### Monitor resource

Monitoring of resources.

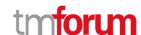

#### **Resource model**

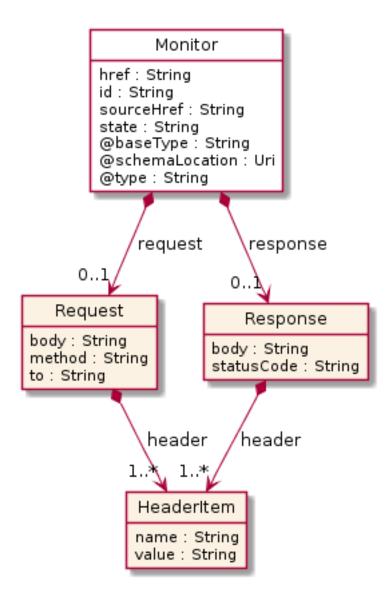

# **Field descriptions**

#### Monitor fields

href A string. reference to this monitor.

id A string. Identifier of an instance of the monitor. Required to be unique within the

resource type. Used in URIs as the identifier for specific instances of a type.

@baseType A string. When sub-classing, this defines the super-class.

@schemaLocation An uri (Uri). A URI to a JSON-Schema file that defines additional attributes and

relationships.

@type A string. When sub-classing, this defines the sub-class Extensible name.

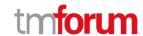

href A string. reference to this monitor.

id A string. Identifier of an instance of the monitor. Required to be unique within the

resource type. Used in URIs as the identifier for specific instances of a type.

request A request (Request). Represents the request.

response A response (Response). Represents the response.

sourceHref A string. The monitored resource href.

state A string. The Monitor state of the resource. InProgress, InError, Completed.

#### HeaderItem sub-resource

An item typically included in a request or response.

name A string. The name of the header item, e.g. locale.

value A string. The value of the header item, e.g. en-us.

#### Request sub-resource

A response to a request.

body A string. The body of the request. For example for an HTTP request might contain

content of a form.

header A list of header items (HeaderItem [1..\*]). Items included in the header of the request.

For example for an HTTP request might contain requested locale, basic

authentication.

method A string. The protocol of the request, e.g. http.

to A string. The target of the request, e.g. a URL for an HTTP request.

#### Response sub-resource

# A response to a request.

body A string. The body of the response. For example for an HTTP response might contain

HTML for rendering.

header A list of header items (HeaderItem [1..\*]). Items included in the header of the

response. For example for an HTTP response might contain negotiated locale.

statusCode A string. The status of the response. For example for an HTTP response would be

codes such as 200, 400, etc.

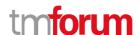

#### Json representation sample

We provide below the json representation of an example of a 'Monitor' resource object

```
"id": "44555",
"href": "https://serverlocation:port/AIManagementAPI/v4/monitor/44555",
"state": "completed",
"request": {
  "method": "POST",
  "to": "http://serverlocation:port/AIManagementAPI/v4/AiModel",
  "body": "AI Model Body from AI Model Resource",
  "header": [
    {
      "name": "locale",
      "value": "en-us"
    }
  ]
"response": {
  "statusCode": "201",
  "body": " AI Model Body from AI Model Resource ",
  "header": [
      "name": "locale",
      "value": "en-us"
    }
 ]
"sourceHref": " http://serverlocation:port/AIManagementAPI/v4/AiModel/42 ",
"@type": "Monitor"
```

# **Topic resource**

Is a event channel provided by the Event Streaming API.

#### **Resource model**

# Topic contentQuery : String headerQuery : String href : String id : String name : String @baseType : String @schemaLocation : Uri @type : String

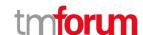

# **Field descriptions**

## Topic fields

href A string. Reference of the related entity.

id A string. The identifier of the notification.

@baseType A string. When sub-classing, this defines the super-class.

@schemaLocation An uri (Uri). A URI to a JSON-Schema file that defines additional attributes and

relationships.

@type A string. When sub-classing, this defines the sub-class Extensible name.

contentQuery A string. is the filter that will be applied on the content of the Event.

headerQuery A string. is the filter that will be applied on the Event header properties.

href A string. Reference of the related entity.

id A string. The identifier of the notification.

name A string. use to identify grouping of events, per domain, per event types, per access

control-right and so on.

#### Json representation sample

We provide below the json representation of an example of a 'Topic' resource object

```
{
  "href": "https:/host:port/tmf-api/topic/v1/topic/AlarmTopic ",
  "name": "AlarmManagement-Montreal",
  "headerQuery": "eventType=AlarmCreateNotification&domain=Montreal",
  "contentQuery": "event.alarm.perceivedSeverity=CRITICAL",
  "id": "AlarmTopic"
}
```

#### **Hub** resource

A Hub is used to subscribe to an event notification.

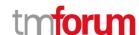

#### **Resource model**

Hub

callback: Uri href: Uri id: String query: String @baseType:

@baseType : String @schemaLocation : Uri

@type : String

# **Field descriptions**

#### Hub fields

href An uri (Uri). Hyperlink reference.

id A string. The unique-id for your subscription - referenced when updating or deleting a

subscription.

@baseType A string. When sub-classing, this defines the super-class.

@schemaLocation An uri (Uri). A URI to a JSON-Schema file that defines additional attributes and

relationships.

@type A string. When sub-classing, this defines the sub-class Extensible name.

callback An uri (Uri). The URI that will be POSTed to when a notification is triggered.

id A string. The unique-id for your subscription - referenced when updating or deleting a

subscription.

query A string. This is a query string used to filter notifications in the context of the notifier.

#### Json representation sample

We provide below the json representation of an example of a 'Hub' resource object

```
{
    "href": "https:/AIManagementAPI/v4/hub/5880",
    "callback": "http://www.tmforum.org/aListener",
    "id": "5880",
    "query": "event.alarm.alarmType=QualityOfServiceAlarm"
}
```

# **Algorithm Threshold Rule resource**

A threshold rule that is a reference to an algorithm.

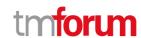

#### Resource model

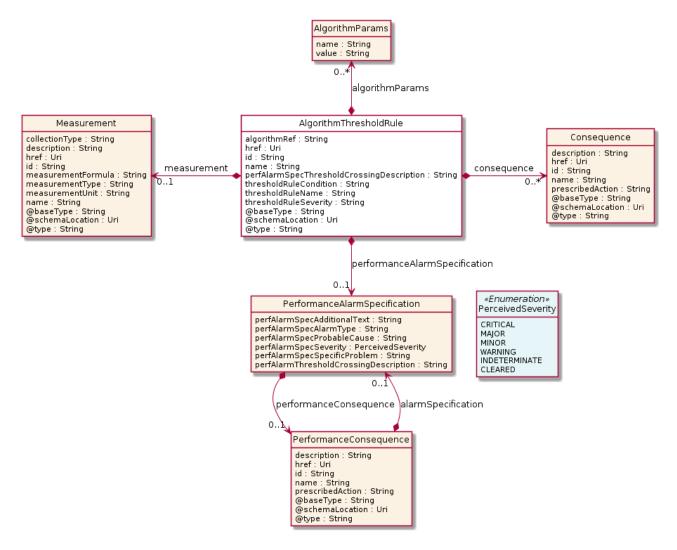

#### **Field descriptions**

#### AlgorithmThresholdRule fields

perfAlarmSpecThresholdCrossingDescription A string. A specific description of the threshold crossing (intended

to be populated e under the alarm under CrossedThreshold

structure).

thresholdRuleCondition A string. A concrete threshold may have two possible values:

\"Raise\" - a threshold was crossed or \"Clear\" - a threshold

ceased crossing.

thresholdRuleName A string. A word, term, or phrase by which a Performance

threshold rule is known and distinguished from other threshold

rules.

thresholdRuleSeverity A string. A threshold can be generated in different severity levels.

A crossing for each level may require a different condition and

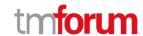

possibly trigger a different consequence. The supported severity

levels are equivalent to the possible severity level of alarms.

name A string. The name of the rule.

href An uri (Uri). Hyperlink reference.

id A string. unique identifier.

@baseType A string. When sub-classing, this defines the super-class.

@schemaLocation An uri (Uri). A URI to a JSON-Schema file that defines additional

attributes and relationships.

@type A string. When sub-classing, this defines the sub-class Extensible

name.

algorithmParams A list of algorithm paramses (AlgorithmParams [\*]).

algorithmRef A string.

consequence A list of consequences (Consequence [\*]).

measurement (Measurement). A counter/KPI to be used by the

threshold rule.

performanceAlarmSpecification A performance alarm specification

(PerformanceAlarmSpecification). The specification of how to populate the alarm fields when generating a threshold crossing

alarm.

#### AlgorithmParams sub-resource

name A string.

value A string.

# Consequence sub-resource

A threshold crossing or a threshold ceased to be crossing results in a Performance consequence.

href An uri (Uri). Hyperlink reference.

id A string, unique identifier.

@baseType A string. When sub-classing, this defines the super-class.

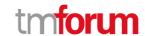

@schemaLocation An uri (Uri). A URI to a JSON-Schema file that defines additional attributes and

relationships.

@type A string. When sub-classing, this defines the sub-class Extensible name.

description A string. A description of a Consequence.

name A string. A word, term, or phrase by which a Consequence is known and distinguished

from other measurements.

prescribedAction A string. The suggested action.

# Measurement sub-resource

A counter/KPI to be used by the threshold rule.

href An uri (Uri). Hyperlink reference.

id A string. unique identifier.

@baseType A string. When sub-classing, this defines the super-class.

@schemaLocation An uri (Uri). A URI to a JSON-Schema file that defines additional attributes and

relationships.

@type A string. When sub-classing, this defines the sub-class Extensible name.

collectionType A string. This attribute indicates different forms in which the measurement data can

be captured (please see details below).

description A string. A description of the measurement.

measurementFormula A string. A formula that is used to calculate a measurement (a string).

measurementType A string. A category of the measurement (different SDOs may be using different

categories).

measurementUnit A string. The unit of the measurement (e.g. second, bytes, Celsius, etc.).

name A string. A word, term, or phrase by which a measurement is known and distinguished

from other measurements.

## PerformanceAlarmSpecification sub-resource

The specification of how to populate the alarm fields when generating a threshold crossing alarm.

perfAlarmSpecAdditionalText A string.

perfAlarmSpecAlarmType A string.

perfAlarmSpecProbableCause A string.

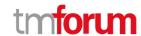

perfAlarmSpecSeverity A perceived severity (PerceivedSeverity). This datatype lists the

possible severities that can be allocated to a Alarm. The values are consistent with ITU-T Recommendation X.733. This specification does

not recommend the use of indeterminate.

perfAlarmSpecSpecificProblem A string.

perfAlarmThresholdCrossingDescription A string.

performanceConsequence A performance consequence (PerformanceConsequence). A

Consequence can be applied as a result of a threshold crossing or a

threshold ceasing to be crossed.

#### PerformanceConsequence sub-resource

A Consequence can be applied as a result of a threshold crossing or a threshold ceasing to be crossed.

description A string. A description of a Consequence.

name A string. A word, term, or phrase by which a Consequence is known and distinguished

from other measurements.

prescribedAction A string. The suggested action.

href An uri (Uri). Hyperlink reference.

id A string. unique identifier.

@baseType A string. When sub-classing, this defines the super-class.

@schemaLocation An uri (Uri). A URI to a JSON-Schema file that defines additional attributes and

relationships.

@type A string. When sub-classing, this defines the sub-class Extensible name.

alarmSpecification A performance alarm specification (PerformanceAlarmSpecification). The specification

of how to populate the alarm fields when generating a threshold crossing alarm.

# Json representation sample

We provide below the json representation of an example of a 'AlgorithmThresholdRule' resource object

```
{
    "perfAlarmSpecThresholdCrossingDescription": "Dropped Packets per second are over the limit",
    "thresholdRuleCondition": "Raise",
    "thresholdRuleName": "DroppedPacketsPPS",
    "thresholdRuleSeverity": "MAJOR",
    "name": "DroppedPacketsPPS",
    "href": "http://mycsp.com/rule/8794",
    "id": "8794",
    "@type": "AlgorithmThresholdRule",
    "algorithmParams": [
```

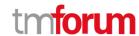

```
"name": "sensitivity",
    "value": "0.2"
],
"algorithmRef": "a string ...",
"measurement": {
  "id": "50",
  "name": "ImageQuality",
  "href": "http://mycsp.com/measurement/50",
  "description": "Input image quality proportion % of usable image",
  "measurementType": "MovingAverage",
  "measurementUnit": "percentage",
  "collectionType": "COUNTER",
  "measurementFormula": "X%"
},
"consequence": [
    "@type": "PerformanceConsequence",
    "name": "Alarm Consequence",
    "description": "Alarm Consequence",
    "prescribedAction": "CreateAlarm",
    "alarmSpecification": {
      "perfAlarmSpecSeverity": "MAJOR",
      "perfeAlarmProbableCause": "Threshold Crossed",
      "perfAlarmSpecAdditionalText": "Input image quality degraded",
      "perfAlarmSpecThresholdCrossingDescription": "Input image quality is under threshold",
      "perfAlarmSpecRelatedEntity": {
         "operatingState": "DEGRADED"
    }
  }
]
```

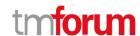

# Simple Threshold Rule resource

A threshold rule that is based on explicit definition of attributes that represent a Boolean expression.

#### Resource model

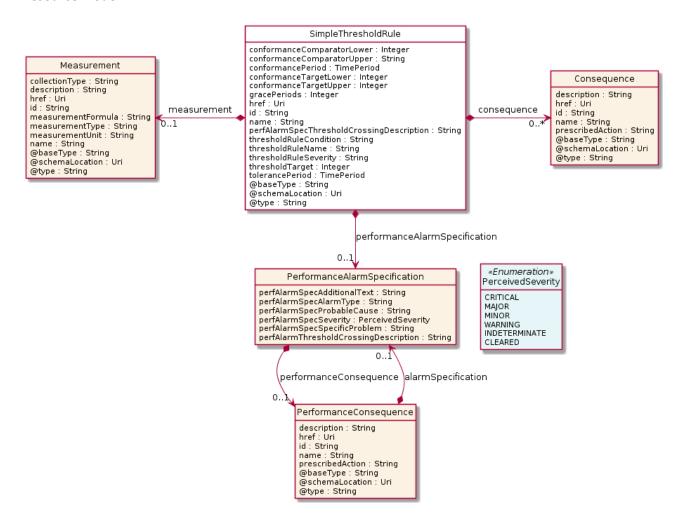

#### **Field descriptions**

#### SimpleThresholdRule fields

perfAlarmSpecThresholdCrossingDescription A string. A specific description of the threshold crossing (intended

to be populated e under the alarm under CrossedThreshold

structure).

thresholdRuleCondition A string. A concrete threshold may have two possible values:

\"Raise\" - a threshold was crossed or \"Clear\" - a threshold

ceased crossing.

thresholdRuleName A string. A word, term, or phrase by which a Performance

threshold rule is known and distinguished from other threshold

rules.

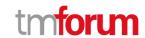

thresholdRuleSeverity A string. A threshold can be generated in different severity levels.

A crossing for each level may require a different condition and possibly trigger a different consequence. The supported severity levels are equivalent to the possible severity level of alarms.

name A string. The name of the rule.

href An uri (Uri). Hyperlink reference.

id A string, unique identifier.

@baseType A string. When sub-classing, this defines the super-class.

@schemaLocation An uri (Uri). A URI to a JSON-Schema file that defines additional

attributes and relationships.

@type A string. When sub-classing, this defines the sub-class Extensible

name.

conformanceComparatorLower An integer. An operator that when applied on a value (of

conformanceTargetLower) specifies whether a Performance

threshold rule is crossed or ceased to be crossed.

conformanceComparatorUpper A string. An operator that when applied on a value (of

conformanceTargetUpper) specifies whether a Performance

threshold rule is crossed or ceased to be crossed.

conformancePeriod A time period. A period of time, either as a deadline

(endDateTime only) a startDateTime only, or both.

conformanceTargetLower An integer. A value used to determine if the Performance

threshold is crossed or ceased to be crossed, serving as an lower

value.

conformanceTargetUpper An integer. A value used to determine if the Performance

threshold is crossed or ceased to be crossed, serving as an upper

value.

gracePeriods An integer. The number of times an objective can remain un-

updated in reference to the conformancePeriod without a

Performance threshold Consequence being initiated.

thresholdTarget An integer. A percent that is used to specify when a warning

should be used that indicates a Performance threshold is in

danger of not being met.

tolerancePeriod A time period. A period of time, either as a deadline

(endDateTime only) a startDateTime only, or both.

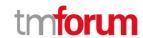

consequence A list of consequences (Consequence [\*]).

measurement (Measurement). A counter/KPI to be used by the

threshold rule.

performanceAlarmSpecification A performance alarm specification

(PerformanceAlarmSpecification). The specification of how to populate the alarm fields when generating a threshold crossing

alarm.

#### Consequence sub-resource

A threshold crossing or a threshold ceased to be crossing results in a Performance consequence.

href An uri (Uri). Hyperlink reference.

id A string. unique identifier.

@baseType A string. When sub-classing, this defines the super-class.

@schemaLocation An uri (Uri). A URI to a JSON-Schema file that defines additional attributes and

relationships.

@type A string. When sub-classing, this defines the sub-class Extensible name.

description A string. A description of a Consequence.

name A string. A word, term, or phrase by which a Consequence is known and distinguished

from other measurements.

prescribedAction A string. The suggested action.

#### Measurement sub-resource

A counter/KPI to be used by the threshold rule.

href An uri (Uri). Hyperlink reference.

id A string, unique identifier.

@baseType A string. When sub-classing, this defines the super-class.

@schemaLocation An uri (Uri). A URI to a JSON-Schema file that defines additional attributes and

relationships.

@type A string. When sub-classing, this defines the sub-class Extensible name.

collectionType A string. This attribute indicates different forms in which the measurement data can

be captured (please see details below).

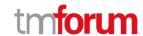

description A string. A description of the measurement.

measurementFormula A string. A formula that is used to calculate a measurement (a string).

measurementType A string. A category of the measurement (different SDOs may be using different

categories).

measurementUnit A string. The unit of the measurement (e.g. second, bytes, Celsius, etc.).

name A string. A word, term, or phrase by which a measurement is known and distinguished

from other measurements.

#### <u>PerformanceAlarmSpecification sub-resource</u>

The specification of how to populate the alarm fields when generating a threshold crossing alarm.

perfAlarmSpecAdditionalText A string.

perfAlarmSpecAlarmType A string.

perfAlarmSpecProbableCause A string.

perfAlarmSpecSeverity A perceived severity (PerceivedSeverity). This datatype lists the

possible severities that can be allocated to a Alarm. The values are consistent with ITU-T Recommendation X.733. This specification does

not recommend the use of indeterminate.

perfAlarmSpecSpecificProblem A string.

perfAlarmThresholdCrossingDescription A string.

performanceConsequence A performance consequence (PerformanceConsequence). A

Consequence can be applied as a result of a threshold crossing or a

threshold ceasing to be crossed.

#### PerformanceConsequence sub-resource

A Consequence can be applied as a result of a threshold crossing or a threshold ceasing to be crossed.

description A string. A description of a Consequence.

name A string. A word, term, or phrase by which a Consequence is known and distinguished

from other measurements.

prescribedAction A string. The suggested action.

href An uri (Uri). Hyperlink reference.

id A string. unique identifier.

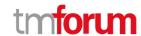

@baseType A string. When sub-classing, this defines the super-class.

@schemaLocation An uri (Uri). A URI to a JSON-Schema file that defines additional attributes and

relationships.

@type A string. When sub-classing, this defines the sub-class Extensible name.

alarmSpecification A performance alarm specification (PerformanceAlarmSpecification). The specification

of how to populate the alarm fields when generating a threshold crossing alarm.

#### Json representation sample

We provide below the json representation of an example of a 'SimpleThresholdRule' resource object

```
"id": "ImageQuality-1920",
"href": "http://api/thresholdRule/ImageQuality-1920",
"@type": "SimpleThresholdRule",
"thresholdRuleName": "ImageQuality",
"thresholdRuleSeverity": "MAJOR",
"thresholdRuleCondition": "Raise",
"measurement": {
  "id": "50",
  "name": "ImageQuality",
  "href": "http://mycsp.com/measurement/50",
  "description": "Input image quality proportion % of usable image",
  "measurementType": "MovingAverage",
  "measurementUnit": "percentage",
  "collectionType": "COUNTER",
  "measurementFormula": "X%"
},
"conformanceTargetUpper": 10,
"conformanceTargetLower": 0,
"conformanceComparatorUpper": "GT",
"conformanceComparatorLower": 0,
"conformancePeriod": {
  "startDateTime": "2018-01-15T12:26:11.747Z",
  "endDateTime": "2019-01-15T12:26:11.747Z"
},
"tolerancePeriod": {
  "startDateTime": "2019-07-15T12:26:11.747Z",
  "endDateTime": "2019-08-15T12:26:11.747Z"
},
"thresholdTarget": 0,
"gracePeriods": 0,
"consequence": [
    "@type": "PerformanceConsequence",
    "name": "Alarm Consequence",
    "description": "Alarm Consequence",
    "prescribedAction": "CreateAlarm",
    "alarmSpecification": {
      "perfAlarmSpecSeverity": "MAJOR",
      "perfeAlarmProbableCause": "Threshold Crossed",
```

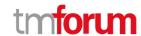

# Threshold Rule resource

ThresholdRule A base entity for concrete definition of thresholds. This datatype is abstract.

#### **Resource model**

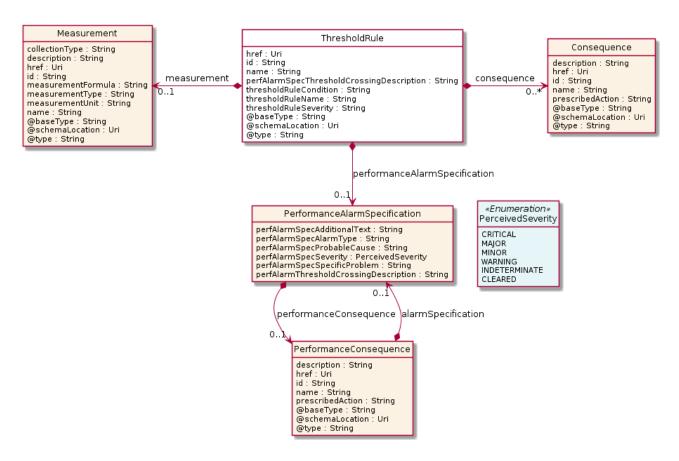

#### **Field descriptions**

#### ThresholdRule fields

name A string. The name of the rule.

href An uri (Uri). Hyperlink reference.

id A string. unique identifier.

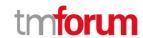

@baseType A string. When sub-classing, this defines the super-class.

@schemaLocation An uri (Uri). A URI to a JSON-Schema file that defines additional

attributes and relationships.

@type A string. When sub-classing, this defines the sub-class Extensible

name.

consequence A list of consequences (Consequence [\*]).

measurement (Measurement). A counter/KPI to be used by the

threshold rule.

perfAlarmSpecThresholdCrossingDescription A string. A specific description of the threshold crossing (intended

to be populated e under the alarm under CrossedThreshold

structure).

performanceAlarmSpecification A performance alarm specification

(PerformanceAlarmSpecification). The specification of how to populate the alarm fields when generating a threshold crossing

alarm.

thresholdRuleCondition A string. A concrete threshold may have two possible values:

\"Raise\" - a threshold was crossed or \"Clear\" - a threshold

ceased crossing.

thresholdRuleName A string. A word, term, or phrase by which a Performance

threshold rule is known and distinguished from other threshold

rules.

thresholdRuleSeverity A string. A threshold can be generated in different severity levels.

A crossing for each level may require a different condition and possibly trigger a different consequence. The supported severity levels are equivalent to the possible severity level of alarms.

#### Consequence sub-resource

A threshold crossing or a threshold ceased to be crossing results in a Performance consequence.

href An uri (Uri). Hyperlink reference.

id A string. unique identifier.

@baseType A string. When sub-classing, this defines the super-class.

@schemaLocation An uri (Uri). A URI to a JSON-Schema file that defines additional attributes and

relationships.

@type A string. When sub-classing, this defines the sub-class Extensible name.

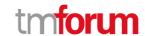

description A string. A description of a Consequence.

name A string. A word, term, or phrase by which a Consequence is known and distinguished

from other measurements.

prescribedAction A string. The suggested action.

#### Measurement sub-resource

A counter/KPI to be used by the threshold rule.

href An uri (Uri). Hyperlink reference.

id A string. unique identifier.

@baseType A string. When sub-classing, this defines the super-class.

@schemaLocation An uri (Uri). A URI to a JSON-Schema file that defines additional attributes and

relationships.

@type A string. When sub-classing, this defines the sub-class Extensible name.

collectionType A string. This attribute indicates different forms in which the measurement data can

be captured (please see details below).

description A string. A description of the measurement.

measurementFormula A string. A formula that is used to calculate a measurement (a string).

measurementType A string. A category of the measurement (different SDOs may be using different

categories).

measurementUnit A string. The unit of the measurement (e.g. second, bytes, Celsius, etc.).

name A string. A word, term, or phrase by which a measurement is known and distinguished

from other measurements.

# PerformanceAlarmSpecification sub-resource

The specification of how to populate the alarm fields when generating a threshold crossing alarm.

perfAlarmSpecAdditionalText A string.

perfAlarmSpecAlarmType A string.

perfAlarmSpecProbableCause A string.

perfAlarmSpecSeverity A perceived severity (PerceivedSeverity). This datatype lists the

possible severities that can be allocated to a Alarm. The values are

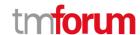

consistent with ITU-T Recommendation X.733. This specification does

not recommend the use of indeterminate.

perfAlarmSpecSpecificProblem A string.

perfAlarmThresholdCrossingDescription A string.

performanceConsequence A performance consequence (PerformanceConsequence). A

Consequence can be applied as a result of a threshold crossing or a

threshold ceasing to be crossed.

#### PerformanceConsequence sub-resource

A Consequence can be applied as a result of a threshold crossing or a threshold ceasing to be crossed.

description A string. A description of a Consequence.

name A string. A word, term, or phrase by which a Consequence is known and distinguished

from other measurements.

prescribedAction A string. The suggested action.

href An uri (Uri). Hyperlink reference.

id A string. unique identifier.

@baseType A string. When sub-classing, this defines the super-class.

@schemaLocation An uri (Uri). A URI to a JSON-Schema file that defines additional attributes and

relationships.

@type A string. When sub-classing, this defines the sub-class Extensible name.

alarmSpecification A performance alarm specification (PerformanceAlarmSpecification). The specification

of how to populate the alarm fields when generating a threshold crossing alarm.

#### Json representation sample

We provide below the json representation of an example of a 'ThresholdRule' resource object

```
"id": "1920",
   "thresholdRuleName": "DropPacketsHighRule",
   "@type": "AlgorithmThresholdRule ",
   "href": "http://api/thresholdrule/1920",
   "measurement": {
        "id": "",
        "name": "DroppedPacketsPPS",
        "href": "http://api/measurement/1225",
        "description": "The number of dropped packets per second",
        "measurementType": "Traffic",
        "measurementUnit": "packets per second",
```

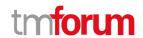

```
"collectionType": "COUNTER",
  "measurementFormula": ""
"algorithmRef": "http://api/thresholdrulealgoritm/7000",
"algorithmParams": [
    "name": "sensitivity",
    "value": "0.2"
  }
"genericPerformanceConsequence": [
    "name": "",
    "Description": "",
    "prescribedAction": ""
  }
],
"performanceAlarmSpecification": {
  "perfAlarmSpecSeverity": "MAJOR",
  "perfAlarmSpecProbableCause": "Threshold Crossed",
  "perfAlarmSpecAlarmType": "",
  "perfAlarmSpecSpecificProblem": "",
  "perfAlarmSpecAdditionalText": "Dropped Packets per second are over the limit"
"perfAlarmSpecThresholdCrossingDescription": "Dropped Packets per second are over the limit ",
"thresholdRuleCondition": "Raise",
"thresholdRuleSeverity": "MAJOR"
```

# **Algorithm Params resource**

#### **Resource model**

AlgorithmParams name : String value : String

#### **Field descriptions**

#### AlgorithmParams fields

name A string.
value A string.

# Json representation sample

We provide below the json representation of an example of a 'AlgorithmParams' resource object

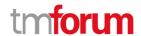

```
{
    "name": "sensitivity",
    "value": "0.2"
}
```

#### **Notification Resource Models**

33 notifications are defined for this API

Notifications related to AiContractSpecification:

- AiContractSpecificationCreateEvent
- AiContractSpecificationDeleteEvent
- AiContractSpecificationAttributeValueChangeEvent

#### Notifications related to AiModel:

- AiModelCreateEvent
- Ai Model Attribute Value Change Event
- AiModelStateChangeEvent
- AiModelDeleteEvent

#### Notifications related to AiModelSpecification:

- AiModelSpecificationCreateEvent
- AiModelSpecificationDeleteEvent
- AiModelSpecificationAttributeValueChangeEvent

#### Notifications related to AiContract:

- AiContractCreateEvent
- AiContractAttributeValueChangeEvent
- AiContractStateChangeEvent
- AiContractDeleteEvent

#### Notifications related to AiContractViolation:

- AiContractViolationCreateEvent
- Ai Contract Violation Attribute Value Change Event
- AiContractViolationDeleteEvent

#### Notifications related to Alarm:

- AlarmCreateEvent
- AlarmAttributeValueChangeEvent
- AlarmStateChangeEvent
- AlarmDeleteEvent

#### Notifications related to Rule:

- RuleCreateEvent
- RuleAttributeValueChangeEvent

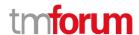

- RuleStateChangeEvent
- RuleDeleteEvent

#### Notifications related to Event:

- EventCreateEvent

#### Notifications related to Monitor:

- MonitorCreateEvent
- MonitorAttributeValueChangeEvent
- MonitorStateChangeEvent
- MonitorDeleteEvent

# Notifications related to Topic:

- TopicCreateEvent
- TopicChangeEvent
- TopicDeleteEvent

The notification structure for all notifications in this API follow the pattern depicted by the figure below. A notification event resource (depicted by "SpecificEvent" placeholder) is a sub class of a generic Event structure containing at least an id of the event occurrence (eventId), an event timestamp (eventTime), and the name of the resource (eventType).

This notification structure owns an event payload structure ("SpecificEventPayload" placeholder) linked to the resource concerned by the notification using the resource name as access field ("resourceName" placeholder).

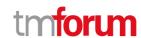

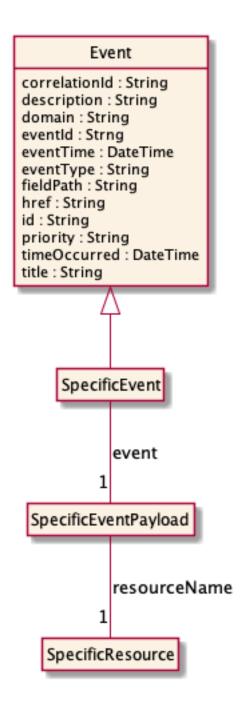

# **Ai Contract Specification Create Event**

Notification AiContractSpecificationCreateEvent case for resource AiContractSpecification

#### Json representation sample

We provide below the json representation of an example of a 'AiContractSpecificationCreateEvent' notification event object

```
{
  "eventId":"00001",
  "eventTime":"2015-11-16T16:42:25-04:00",
  "eventType":"AiContractSpecificationCreateEvent",
```

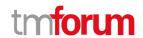

```
"event": {
    "aiContractSpecification" :
        {-- SEE AiContractSpecification RESOURCE SAMPLE --}
    }
}
```

# Ai Contract Specification Delete Event

Notification AiContractSpecificationDeleteEvent case for resource AiContractSpecification

#### Json representation sample

We provide below the json representation of an example of a 'AiContractSpecificationDeleteEvent' notification event object

```
{
  "eventId":"00001",
  "eventTime":"2015-11-16T16:42:25-04:00",
  "eventType":"AiContractSpecificationDeleteEvent",
  "event": {
     "aiContractSpecification" :
        {-- SEE AiContractSpecification RESOURCE SAMPLE --}
  }
}
```

#### Ai Contract Specification Attribute Value Change Event

Notification AiContractSpecificationAttributeValueChangeEvent case for resource AiContractSpecification

#### Json representation sample

We provide below the json representation of an example of a 'AiContractSpecificationAttributeValueChangeEvent' notification event object

# Ai Model Create Event

Notification AiModelCreateEvent case for resource AiModel

# Json representation sample

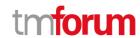

We provide below the json representation of an example of a 'AiModelCreateEvent' notification event object

# Ai Model Attribute Value Change Event

Notification AiModelAttributeValueChangeEvent case for resource AiModel

## Json representation sample

We provide below the json representation of an example of a 'AiModelAttributeValueChangeEvent' notification event object

# Ai Model State Change Event

Notification AiModelStateChangeEvent case for resource AiModel

#### Json representation sample

We provide below the json representation of an example of a 'AiModelStateChangeEvent' notification event object

#### Ai Model Delete Event

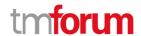

Notification AiModelDeleteEvent case for resource AiModel

## Json representation sample

We provide below the json representation of an example of a 'AiModelDeleteEvent' notification event object

# **Ai Model Specification Create Event**

Notification AiModelSpecificationCreateEvent case for resource AiModelSpecification

#### Json representation sample

We provide below the json representation of an example of a 'AiModelSpecificationCreateEvent' notification event object

# Ai Model Specification Delete Event

Notification AiModelSpecificationDeleteEvent case for resource AiModelSpecification

#### Json representation sample

We provide below the json representation of an example of a 'AiModelSpecificationDeleteEvent' notification event object

```
"eventId":"00001",
"eventTime":"2015-11-16T16:42:25-04:00",
"eventType":"AiModelSpecificationDeleteEvent",
"event": {
    "aiModelSpecification" :
    {-- SEE AiModelSpecification RESOURCE SAMPLE --}
```

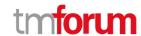

```
}
}
```

# Ai Model Specification Attribute Value Change Event

Notification AiModelSpecificationAttributeValueChangeEvent case for resource AiModelSpecification

#### Json representation sample

We provide below the json representation of an example of a 'AiModelSpecificationAttributeValueChangeEvent' notification event object

```
{
  "eventId":"00001",
  "eventTime":"2015-11-16T16:42:25-04:00",
  "eventType":"AiModelSpecificationAttributeValueChangeEvent",
  "event": {
      "aiModelSpecification" :
      {-- SEE AiModelSpecification RESOURCE SAMPLE --}
  }
}
```

#### Ai Contract Create Event

Notification AiContractCreateEvent case for resource AiContract

#### Json representation sample

We provide below the json representation of an example of a 'AiContractCreateEvent' notification event object

```
{
  "eventId":"00001",
  "eventTime":"2015-11-16T16:42:25-04:00",
  "eventType":"AiContractCreateEvent",
  "event": {
     "aiContract" :
          {-- SEE AiContract RESOURCE SAMPLE --}
  }
}
```

# Ai Contract Attribute Value Change Event

Notification AiContractAttributeValueChangeEvent case for resource AiContract

#### Json representation sample

We provide below the json representation of an example of a 'AiContractAttributeValueChangeEvent' notification event object

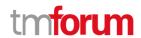

## Ai Contract State Change Event

Notification AiContractStateChangeEvent case for resource AiContract

#### Json representation sample

We provide below the json representation of an example of a 'AiContractStateChangeEvent' notification event object

## Ai Contract Delete Event

Notification AiContractDeleteEvent case for resource AiContract

#### Json representation sample

We provide below the json representation of an example of a 'AiContractDeleteEvent' notification event object

```
{
  "eventId":"00001",
  "eventTime":"2015-11-16T16:42:25-04:00",
  "eventType":"AiContractDeleteEvent",
  "event": {
    "aiContract" :
        {-- SEE AiContract RESOURCE SAMPLE --}
    }
}
```

## Ai Contract Violation Create Event

Notification AiContractViolationCreateEvent case for resource AiContractViolation

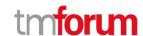

#### Json representation sample

We provide below the json representation of an example of a 'AiContractViolationCreateEvent' notification event object

```
{
  "eventId":"00001",
  "eventTime":"2015-11-16T16:42:25-04:00",
  "eventType":"AiContractViolationCreateEvent",
  "event": {
      "aiContractViolation" :
      {-- SEE AiContractViolation RESOURCE SAMPLE --}
  }
}
```

#### Ai Contract Violation Attribute Value Change Event

Notification AiContractViolationAttributeValueChangeEvent case for resource AiContractViolation

#### Json representation sample

We provide below the json representation of an example of a 'AiContractViolationAttributeValueChangeEvent' notification event object

#### Ai Contract Violation Delete Event

Notification AiContractViolationDeleteEvent case for resource AiContractViolation

#### Json representation sample

We provide below the json representation of an example of a 'AiContractViolationDeleteEvent' notification event object

```
{
  "eventId":"00001",
  "eventTime":"2015-11-16T16:42:25-04:00",
  "eventType":"AiContractViolationDeleteEvent",
  "event": {
     "aiContractViolation" :
     {-- SEE AiContractViolation RESOURCE SAMPLE --}
}
```

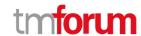

}

#### **Alarm Create Event**

Notification AlarmCreateEvent case for resource Alarm

#### Json representation sample

We provide below the json representation of an example of a 'AlarmCreateEvent' notification event object

## **Alarm Attribute Value Change Event**

Notification AlarmAttributeValueChangeEvent case for resource Alarm

## Json representation sample

We provide below the json representation of an example of a 'AlarmAttributeValueChangeEvent' notification event object

## **Alarm State Change Event**

Notification AlarmStateChangeEvent case for resource Alarm

#### Json representation sample

We provide below the json representation of an example of a 'AlarmStateChangeEvent' notification event object

```
{
    "eventId":"00001",
    "eventTime":"2015-11-16T16:42:25-04:00",
```

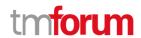

#### **Alarm Delete Event**

Notification AlarmDeleteEvent case for resource Alarm

#### Json representation sample

We provide below the json representation of an example of a 'AlarmDeleteEvent' notification event object

# **Rule Create Event**

Notification RuleCreateEvent case for resource Rule

#### Json representation sample

We provide below the json representation of an example of a 'RuleCreateEvent' notification event object

## **Rule Attribute Value Change Event**

Notification RuleAttributeValueChangeEvent case for resource Rule

#### Json representation sample

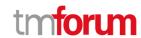

We provide below the json representation of an example of a 'RuleAttributeValueChangeEvent' notification event object

## **Rule State Change Event**

Notification RuleStateChangeEvent case for resource Rule

#### Json representation sample

We provide below the json representation of an example of a 'RuleStateChangeEvent' notification event object

#### **Rule Delete Event**

Notification RuleDeleteEvent case for resource Rule

## Json representation sample

We provide below the json representation of an example of a 'RuleDeleteEvent' notification event object

#### **Event Create Event**

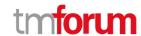

Notification EventCreateEvent case for resource Event

#### Json representation sample

We provide below the json representation of an example of a 'EventCreateEvent' notification event object

#### **Monitor Create Event**

Notification MonitorCreateEvent case for resource Monitor

#### Json representation sample

We provide below the json representation of an example of a 'MonitorCreateEvent' notification event object

## **Monitor Attribute Value Change Event**

Notification MonitorAttributeValueChangeEvent case for resource Monitor

## Json representation sample

We provide below the json representation of an example of a 'MonitorAttributeValueChangeEvent' notification event object

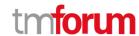

}

## **Monitor State Change Event**

Notification MonitorStateChangeEvent case for resource Monitor

#### Json representation sample

We provide below the json representation of an example of a 'MonitorStateChangeEvent' notification event object

#### **Monitor Delete Event**

Notification MonitorDeleteEvent case for resource Monitor

## Json representation sample

We provide below the json representation of an example of a 'MonitorDeleteEvent' notification event object

## **Topic Create Event**

Notification TopicCreateEvent case for resource Topic

#### Json representation sample

We provide below the json representation of an example of a 'TopicCreateEvent' notification event object

```
{
    "eventId":"00001",
    "eventTime":"2015-11-16T16:42:25-04:00",
    "eventType":"TopicCreateEvent",
```

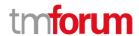

```
"event": {
    "topic" :
        {-- SEE Topic RESOURCE SAMPLE --}
    }
}
```

## **Topic Change Event**

Notification TopicChangeEvent case for resource Topic

#### Json representation sample

We provide below the json representation of an example of a 'TopicChangeEvent' notification event object

# **Topic Delete Event**

Notification TopicDeleteEvent case for resource Topic

## Json representation sample

We provide below the json representation of an example of a 'TopicDeleteEvent' notification event object

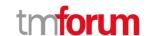

# **API OPERATIONS**

Remember the following Uniform Contract:

| Operation on Entities          | Uniform API Operation | Description                                                                     |
|--------------------------------|-----------------------|---------------------------------------------------------------------------------|
| Query Entities                 | GET Resource          | GET must be used to retrieve a representation of a resource.                    |
| Create Entity                  | POST Resource         | POST must be used to create a new resource                                      |
| Partial Update of an Entity    | PATCH Resource        | PATCH must be used to partially update a resource                               |
| Complete Update of an Entity   | PUT Resource          | PUT must be used to completely update a resource identified by its resource URI |
| Remove an Entity               | DELETE Resource       | DELETE must be used to remove a resource                                        |
| Execute an Action on an Entity | POST on TASK Resource | POST must be used to execute Task Resources                                     |
| Other Request Methods          | POST on TASK Resource | GET and POST must not be used to tunnel other request methods.                  |

Filtering and attribute selection rules are described in the TMF REST Design Guidelines.

Notifications are also described in a subsequent section.

# **Operations on Ai Contract Specification**

# List ai contract specifications

GET /aiContractSpecification?fields=...&{filtering}

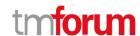

#### Description

This operation list ai contract specification entities.

Attribute selection is enabled for all first level attributes.

Filtering may be available depending on the compliance level supported by an implementation.

#### **Usage Samples**

Here's an example of a request for retrieving AiContractSpecification resources.

```
Response

200

[
{
    "href": "https://tmforum.com/tmf-api/AIManagment/v4/aiContractSpecification/2435",
    "id": "2435",
    "description": "This an AI Management Contract Specification",
    "lastUpdate": "2020-07-31700:00:00.0002",
    "lifecycleStatus": "Active",
    "name": "AI Management Contract Specification for PCP",
    "version": 1.0",
    "validFor": {
        "startDateTime": "2020-01-05T12:00:56.982Z",
        "endDateTime": "9999-12-31T23:59:59.999Z"
    }
}
```

## Retrieve ai contract specification

```
GET /aiContractSpecification/{id}?fields=...&{filtering}
```

## Description

This operation retrieves an ai contract specification entity.

Attribute selection is enabled for all first level attributes.

Filtering on sub-resources may be available depending on the compliance level supported by an implementation.

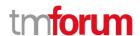

#### **Usage Samples**

Here's an example of a request for retrieving a AiContractSpecification resource.

```
Request
GET /tmf-api/AiM/v4/aiContractSpecification/2435
Accept: application/json
Response
200
  "href": "https://tmforum.com/tmf-api/AIManagment/v4/aiContractSpecification/2435",
  "id": "2435",
  "description": "This an AI Management Contract Specification",
  "lastUpdate": "2020-07-31T00:00:00.000Z",
  "lifecycleStatus": "Active",
  "name": "AI Management Contract Specification for PCP",
  "version": "1.0",
  "validFor": {
    "startDateTime": "2020-01-05T12:00:56.982Z",
    "endDateTime": "9999-12-31T23:59:59.999Z"
 }
}
```

## Create ai contract specification

## POST /aiContractSpecification

## Description

This operation creates an ai contract specification entity.

#### **Mandatory and Non Mandatory Attributes**

The following tables provide the list of mandatory and non mandatory attributes when creating a AiContractSpecification, including any possible rule conditions and applicable default values. Notice that it is up to an implementer to add additional mandatory attributes.

| Mandatory Attributes | Rule |
|----------------------|------|
| name                 |      |

| Non Mandatory Attributes | Rule |
|--------------------------|------|
| description              |      |
| isBundle                 |      |

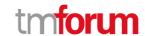

| lastUpdate             |  |
|------------------------|--|
| lifecycleStatus        |  |
| version                |  |
| @baseType              |  |
| @schemaLocation        |  |
| @type                  |  |
| attachment             |  |
| constraint             |  |
| entitySpecRelationship |  |
| relatedParty           |  |
| specCharacteristic     |  |
| targetEntitySchema     |  |
| validFor               |  |

#### **Additional Rules**

The following table provides additional rules indicating mandatory fields in sub-resources or relationships when creating a AiContractSpecification resource.

| Context                | Mandatory Sub-Attributes |
|------------------------|--------------------------|
| entitySpecRelationship | relationshipType         |

## **Usage Samples**

Here's an example of a request for creating a AiContractSpecification resource. In this example the request only passes mandatory attributes.

```
Request

POST /tmf-api/AiM/v4/aiContractSpecification
Content-Type: application/json

{
    "name": "Al Management Contract Specification for PCP"
}

Response

201

{
    "href": "https://tmforum.com/tmf-api/AlManagment/v4/aiContractSpecification/2435",
    "id": "2435",
    "name": "Al Management Contract Specification for PCP"
}
```

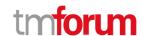

## Patch ai contract specification

# PATCH /aiContractSpecification/{id}

#### Description

This operation allows partial updates of an ai contract specification entity. Support of json/merge (https://tools.ietf.org/html/rfc7386) is mandatory, support of json/patch (http://tools.ietf.org/html/rfc5789) is optional.

Note: If the update operation yields to the creation of sub-resources or relationships, the same rules concerning mandatory sub-resource attributes and default value settings in the POST operation applies to the PATCH operation. Hence these tables are not repeated here.

#### **Patchable and Non Patchable Attributes**

The tables below provide the list of patchable and non patchable attributes, including constraint rules on their usage.

| Patchable Attributes   | Rule |
|------------------------|------|
| description            |      |
| isBundle               |      |
| lifecycleStatus        |      |
| name                   |      |
| version                |      |
| @baseType              |      |
| @schemaLocation        |      |
| @type                  |      |
| attachment             |      |
| constraint             |      |
| entitySpecRelationship |      |
| relatedParty           |      |
| specCharacteristic     |      |
| targetEntitySchema     |      |
| validFor               |      |

| Non Patchable Attributes | Rule |
|--------------------------|------|
| id                       |      |
| href                     |      |
| lastUpdate               |      |

#### **Usage Samples**

Here's an example of a request for patching a AiContractSpecification resource.

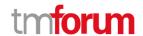

```
Request
PATCH /tmf-api/AiM/v4/aiContractSpecification/2435
Content-Type: application/merge-patch+json
  "name": "new name"
Response
200
  "href": "https://tmforum.com/tmf-api/AIManagment/v4/aiContractSpecification/2435",
  "id": "2435",
  "description": "This an Al Management Contract Specification",
  "lastUpdate": "2020-07-31T00:00:00.000Z",
  "lifecycleStatus": "Active",
  "name": "new name",
  "version": "1.0",
  "validFor": {
    "startDateTime": "2020-01-05T12:00:56.982Z",
    "endDateTime": "9999-12-31T23:59:59.999Z"
}
```

## Delete ai contract specification

# DELETE /aiContractSpecification/{id}

## Description

This operation deletes an ai contract specification entity.

#### **Usage Samples**

Here's an example of a request for deleting a AiContractSpecification resource.

#### Request

DELETE /tmf-api/AiM/v4/aiContractSpecification/42

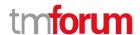

```
Response 204
```

# Operations on Ai Model

#### List ai models

```
GET /aiModel?fields=...&{filtering}
```

## Description

This operation list ai model entities.

Attribute selection is enabled for all first level attributes.

Filtering may be available depending on the compliance level supported by an implementation.

## **Usage Samples**

Here's an example of a request for retrieving AiModel resources.

```
Request
GET /tmf-api/AiM/v4/aiModel
Accept: application/json
Response
200
 "id": "5351",
  "href": "https://mycsp.com:8080/tmf-api/AlInventory/v4/AlModel/PCP5351",
  "serviceType": "AI PCP",
  "@type": "AlModel",
  "name": "PCP Al Model serial 1355615",
  "description": "Instantiation of a a PCP AI Service Model",
  "state": "active",
  "category": "CFS",
  "startDate": "2018-01-15T12:26:11.747Z",
  "serviceSpecification": {
    "@type": "ServiceSpecification",
    "id": "1212",
    "href": "https://mycsp.com:8080/tmf-
```

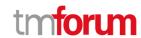

```
api/serviceCatalogManagement/v4/serviceSpecification/PCPAIModelAsAServiceSpecification",
    "name": "PCPAIModelAsAServiceSpecification",
    "version": "1.0.0",
    "@referredType": "AIModelSpecification"
  },
  "relatedEntity": [
    {
      "@type": "EntityRef",
      "id": "1212",
      "href": "https://mycsp.com:8080/tmf-api/entityInventory/v4/entity/PCPMonitor42",
      "name": "PCP Types",
      "@referredType": "PCPMonitor",
      "role": "PCP Monitor"
    },
      "@type": "EntityRef",
      "id": "1212",
      "href": "https://mycsp.com:8080/tmf-api/entityInventory/v4/entity/ConnectorMonitor42",
      "name": "Connector Types ",
      "@referredType": "ConnectorMonitor",
      "role": "Connector Monitor"
    }
  ],
  "serviceCharacteristic": [
      "name": "trainedPCPTypes",
      "valueType": "StringArray",
      "value": [
        "Type 1",
        "Type 2",
        "Type_3",
        "Type_4"
      ]
    },
      "name": "trainedConnectorTypes",
      "valueType": "StringArray",
      "value": [
        "CType_1",
        "CType_2",
        "CType 3",
        "CType_4"
    }
  ],
  "software": [
      "href": "https://mycsp.com:8080/tmf-api/resourceInventory/v4/Software/tf.keras.optimizers",
      "id": " tf.keras.optimizers",
      "softwareVersion": "v2.2.0",
      "@type": "SoftwareRef",
      "@referredType": "Software"
    }
  "gpu": {
```

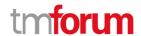

```
"href": "https://mycsp.com:8080/tmf-api/resourceInventory/v4/GPU/5645",
    "id": "5645",
    "@type": "PhysicalResourceRef",
    "@referredType": "GPU"
  },
  "relatedParty": [
    {
      "href": "https://mycsp.com:8080/tmf-api/partyManagement/v4/party/456",
      "id": "456",
      "name": "John Doe",
      "role": "user",
      "@referredType": "Individual"
    }
  ],
  "place": [
      "href": "https://mycsp.com:8080/tmf-api/geographicAddressManagement/v4/geographicAddress/2435",
      "id": "2435",
      "name": "Model primary location",
      "@referredType": "GeographicAddress",
      "role": "InstallationAddress"
    }
  ],
  "note": [
      "author": "Harvey Poupon",
      "date": "2018-01-15T12:26:11.748Z",
      "text": "This AIModel was installed automatically, no issues were noted in testing."
    }
 ],
  "@schemaLocation": "https://mycsp.com:8080/tmf-api/schema/AIModel.schema.json"
]
```

#### Retrieve ai model

## GET /aiModel/{id}?fields=...&{filtering}

## Description

This operation retrieves an ai model entity.

Attribute selection is enabled for all first level attributes.

Filtering on sub-resources may be available depending on the compliance level supported by an implementation.

#### **Usage Samples**

Here's an example of a request for retrieving a AiModel resource.

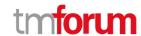

#### Request

GET /tmf-api/AiM/v4/aiModel/5351 Accept: application/json

#### Response

```
200
     "id": "5351",
     "href": "https://mycsp.com:8080/tmf-api/AlInventory/v4/AIModel/PCP5351",
     "serviceType": "AI PCP",
      "@type": "AIModel",
     "name": "PCP AI Model serial 1355615",
     "description": "Instantiation of a a PCP AI Service Model",
     "state": "active",
     "category": "CFS",
      "startDate": "2018-01-15T12:26:11.747Z",
      "serviceSpecification": {
           "@type": "ServiceSpecification",
           "id": "1212",
           "href": "https://mycsp.com:8080/tmf-
api/service Catalog Management/v4/service Specification/PCPAI Model As A Service Specification", application and a service Specification of the service Specification of the service Specifi
            "name": "PCPAIModelAsAServiceSpecification",
            "version": "1.0.0",
            "@referredType": "AIModelSpecification"
     },
      "relatedEntity": [
                  "@type": "EntityRef",
                  "id": "1212",
                  "href": "https://mycsp.com:8080/tmf-api/entityInventory/v4/entity/PCPMonitor42",
                  "name": "PCP Types",
                  "@referredType": "PCPMonitor",
                  "role": "PCP Monitor"
           },
                  "@type": "EntityRef",
                  "id": "1212",
                  "href": "https://mycsp.com:8080/tmf-api/entityInventory/v4/entity/ConnectorMonitor42",
                  "name": "Connector Types ",
                  "@referredType": "ConnectorMonitor",
                  "role": "Connector Monitor"
           }
      "serviceCharacteristic": [
                  "name": "trainedPCPTypes",
                  "valueType": "StringArray",
                  "value": [
```

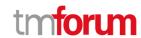

```
"Type 1",
      "Type 2",
      "Type_3",
      "Type 4"
    ]
  },
    "name": "trainedConnectorTypes",
    "valueType": "StringArray",
    "value": [
      "CType_1",
      "CType 2",
      "CType_3",
      "CType_4"
  }
],
"software": [
    "href": "https://mycsp.com:8080/tmf-api/resourceInventory/v4/Software/tf.keras.optimizers",
    "id": " tf.keras.optimizers",
    "softwareVersion": "v2.2.0",
    "@type": "SoftwareRef",
    "@referredType": "Software"
  }
],
"gpu": {
  "href": "https://mycsp.com:8080/tmf-api/resourceInventory/v4/GPU/5645",
  "id": "5645",
  "@type": "PhysicalResourceRef",
  "@referredType": "GPU"
},
"relatedParty": [
    "href": "https://mycsp.com:8080/tmf-api/partyManagement/v4/party/456",
    "id": "456",
    "name": "John Doe",
    "role": "user",
    "@referredType": "Individual"
  }
],
"place": [
    "href": "https://mycsp.com:8080/tmf-api/geographicAddressManagement/v4/geographicAddress/2435",
    "id": "2435",
    "name": "Model primary location",
    "@referredType": "GeographicAddress",
    "role": "InstallationAddress"
  }
],
"note": [
    "author": "Harvey Poupon",
    "date": "2018-01-15T12:26:11.748Z",
    "text": "This AlModel was installed automatically, no issues were noted in testing."
```

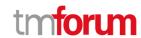

```
}
],
"@schemaLocation": "https://mycsp.com:8080/tmf-api/schema/AIModel.schema.json"
}
```

#### Create ai model

## POST /aiModel

## Description

This operation creates an ai model entity.

## **Mandatory and Non Mandatory Attributes**

The following tables provide the list of mandatory and non mandatory attributes when creating a AiModel, including any possible rule conditions and applicable default values. Notice that it is up to an implementer to add additional mandatory attributes.

| Mandatory Attributes | Rule |
|----------------------|------|
| state                |      |
| aiModelSpecification |      |
| software             |      |

| Non Mandatory Attributes | Rule |
|--------------------------|------|
| category                 |      |
| description              |      |
| endDate                  |      |
| hasStarted               |      |
| isBundle                 |      |
| isServiceEnabled         |      |
| isStateful               |      |
| name                     |      |
| serviceDate              |      |
| serviceType              |      |
| startDate                |      |
| startMode                |      |
| @baseType                |      |
| @schemaLocation          |      |
| @type                    |      |
| gpu                      |      |
| trainingData             |      |
| feature                  |      |
| note                     |      |
| place                    |      |
| relatedEntity            |      |
| relatedParty             |      |

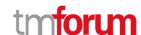

| serviceCharacteristic |  |
|-----------------------|--|
| serviceOrderItem      |  |
| serviceRelationship   |  |
| serviceSpecification  |  |
| supportingResource    |  |
| supportingService     |  |

## **Usage Samples**

Here's an example of a request for creating a AiModel resource. In this example the request only passes mandatory attributes.

```
Request
```

#### Response

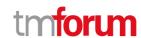

#### Patch ai model

# PATCH /aiModel/{id}

#### Description

This operation allows partial updates of an ai model entity. Support of json/merge (https://tools.ietf.org/html/rfc7386) is mandatory, support of json/patch (http://tools.ietf.org/html/rfc5789) is optional.

Note: If the update operation yields to the creation of sub-resources or relationships, the same rules concerning mandatory sub-resource attributes and default value settings in the POST operation applies to the PATCH operation. Hence these tables are not repeated here.

#### **Patchable and Non Patchable Attributes**

The tables below provide the list of patchable and non patchable attributes, including constraint rules on their usage.

| Patchable Attributes  | Rule |
|-----------------------|------|
| category              |      |
| description           |      |
| endDate               |      |
| hasStarted            |      |
| isBundle              |      |
| isServiceEnabled      |      |
| isStateful            |      |
| name                  |      |
| serviceType           |      |
| startDate             |      |
| startMode             |      |
| @baseType             |      |
| @schemaLocation       |      |
| @type                 |      |
| aiModelSpecification  |      |
| gpu                   |      |
| software              |      |
| trainingData          |      |
| feature               |      |
| note                  |      |
| place                 |      |
| relatedEntity         |      |
| relatedParty          |      |
| serviceCharacteristic |      |
| serviceOrderItem      |      |
| serviceRelationship   |      |
| serviceSpecification  |      |
| state                 |      |

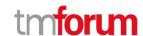

| supportingResource |  |
|--------------------|--|
| supportingService  |  |

| Non Patchable Attributes | Rule |
|--------------------------|------|
| id                       |      |
| href                     |      |
| serviceDate              |      |

## **Usage Samples**

Here's an example of a request for patching a AiModel resource.

```
PATCH /tmf-api/AiM/v4/aiModel/5351
Content-Type: application/merge-patch+json

{
    "name": "new name"
}
```

## Response

```
200
 "id": "5351",
  "href": "https://mycsp.com:8080/tmf-api/AlInventory/v4/AlModel/PCP5351",
  "serviceType": "AI PCP",
  "@type": "AIModel",
  "name": "new name",
  "description": "Instantiation of a a PCP AI Service Model",
  "state": "active",
  "category": "CFS",
  "startDate": "2018-01-15T12:26:11.747Z",
  "serviceSpecification": {
    "@type": "ServiceSpecification",
    "id": "1212",
    "href": "https://mycsp.com:8080/tmf-
api/serviceCatalogManagement/v4/serviceSpecification/PCPAIModelAsAServiceSpecification",
    "name": "PCPAIModelAsAServiceSpecification",
    "version": "1.0.0",
    "@referredType": "AIModelSpecification"
  },
  "relatedEntity": [
      "@type": "EntityRef",
      "id": "1212",
```

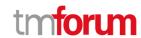

```
"href": "https://mycsp.com:8080/tmf-api/entityInventory/v4/entity/PCPMonitor42",
    "name": "PCP Types",
    "@referredType": "PCPMonitor",
    "role": "PCP Monitor"
  },
    "@type": "EntityRef",
    "id": "1212",
    "href": "https://mycsp.com:8080/tmf-api/entityInventory/v4/entity/ConnectorMonitor42",
    "name": "Connector Types ",
    "@referredType": "ConnectorMonitor",
    "role": "Connector Monitor"
  }
],
"serviceCharacteristic": [
    "name": "trainedPCPTypes",
    "valueType": "StringArray",
    "value": [
      "Type_1",
      "Type_2",
      "Type_3",
      "Type_4"
    ]
  },
    "name": "trainedConnectorTypes",
    "valueType": "StringArray",
    "value": [
      "CType 1",
      "CType_2",
      "CType 3",
      "CType 4"
    ]
 }
"software": [
  {
    "href": "https://mycsp.com:8080/tmf-api/resourceInventory/v4/Software/tf.keras.optimizers",
    "id": " tf.keras.optimizers",
    "softwareVersion": "v2.2.0",
    "@type": "SoftwareRef",
    "@referredType": "Software"
  }
],
"gpu": {
  "href": "https://mycsp.com:8080/tmf-api/resourceInventory/v4/GPU/5645",
  "id": "5645",
  "@type": "PhysicalResourceRef",
  "@referredType": "GPU"
},
"relatedParty": [
    "href": "https://mycsp.com:8080/tmf-api/partyManagement/v4/party/456",
```

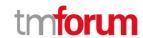

```
"name": "John Doe",
    "role": "user",
    "@referredType": "Individual"
  }
],
"place": [
  {
    "href": "https://mycsp.com:8080/tmf-api/geographicAddressManagement/v4/geographicAddress/2435",
    "id": "2435",
    "name": "Model primary location",
    "@referredType": "GeographicAddress",
    "role": "InstallationAddress"
 }
],
"note": [
    "author": "Harvey Poupon",
    "date": "2018-01-15T12:26:11.748Z",
    "text": "This AlModel was installed automatically, no issues were noted in testing."
"@schemaLocation": "https://mycsp.com:8080/tmf-api/schema/AIModel.schema.json"
```

#### Delete ai model

# DELETE /aiModel/{id}

## Description

This operation deletes an ai model entity.

## **Usage Samples**

Here's an example of a request for deleting a AiModel resource.

| Request                           |
|-----------------------------------|
| DELETE /tmf-api/AiM/v4/aiModel/42 |
|                                   |
| Response                          |
| 204                               |
|                                   |

# **Operations on Ai Model Specification**

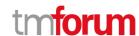

## List ai model specifications

## GET /aiModelSpecification?fields=...&{filtering}

#### Description

This operation list ai model specification entities.

Attribute selection is enabled for all first level attributes.

Filtering may be available depending on the compliance level supported by an implementation.

#### **Usage Samples**

Here's an example of a request for retrieving AiModelSpecification resources.

## Request

GET /tmf-api/AiM/v4/aiModelSpecification Accept: application/json

#### Response

```
200
  "id": "7655",
  "href": "https://mycsp.com:8080/tmf-
api/serviceCatalogManagement/v4/serviceSpecification/PCPAIModelAsAServiceSpecification",
  "@type": "AIModelSpecification",
  "name": "PCP AIModelAsAService Specification",
  "description": "This service specification describes an AI Model as a Service.",
  "version": "2.1",
  "validFor": {
    "startDateTime": "2017-08-23T00:00",
    "endDateTime": "2018-03-25T00:00"
  "lastUpdate": "2017-08-27T00:00:00.000Z",
  "lifecycleStatus": "Active",
  "isBundle": false,
  "modelSpecificationHistory": {
    "description": "Model development history and model specification as preserved in a model repository",
    "url": "http://link.to.mlflow.server/#/models/pcpsegmentation/versions/1"
  "inheritedModel": {
    "description": "Reference to the exact model that was used, via transfer learning, to create this model",
    "url": "https://link.to.model.repo/modelID=14272.3.1"
  },
  "modelTrainingData": {
```

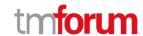

```
"description": "A link to a repository where the data used to train the model is preserved",
    "url": "https://link.to.data.repo/minio/trainingdata/dataID=325215.1"
  },
  "modelEvaluationData": {
    "description": "A link to a repository where the data used to evaluate the model is preserved",
    "url": "https://link.to.data.repo/minio/trainingdata/dataID=191215.1"
  },
  "modelDataSheet": {
    "description": "Link to a digital document that provide a top level description of this model",
    "url": "https://mycsp.com:7070/docloader?docnum=3534536",
    "mimeType": "application/vnd.ms-excel"
  "deploymentRecord": {
    "description": "Link to a digital document that preserves the deployment approval for this model",
    "url": "https://link.to.model.repo/deploymentRecordID=57432.1"
  },
  "modelContractVersionHistory": {
    "description": "Link to the model contract for this model, including past versions",
    "url": "https://gitlab.server/modelcontracts/57432/blob/master/contract"
  "serviceSpecCharacteristic": [
      "name": "trainedPCPTypes",
      "description": "The model uses knowledge of the geometry of different PCP types to mask the image and focus on
the internals of the PCP",
      "valueType": "object",
      "configurable": false,
      "validFor": {
         "startDateTime": "2017-08-12T00:00",
         "endDateTime": "2018-03-07T00:00"
      "minCardinality": 0,
      "maxCardinality": 1,
      "isUnique": true,
      "regex": "",
      "extensible": false,
      "serviceSpecCharacteristicValue": [
           "valueType": "StringArray",
           "isDefault": false,
           "value": [
             "Type_1",
             "Type 2",
             "Type_3",
             "Type 4"
           "validFor": {
             "startDateTime": "2017-08-06T00:00",
             "endDateTime": "2018-03-07T00:00"
        }
      ]
    },
      "name": "trainedConnectorTypes",
```

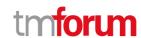

```
"description": "ConnectorType parameters for this resource facing service spec ",
      "valueType": "object",
      "configurable": true,
      "validFor": {
        "startDateTime": "2017-08-17T00:00",
        "endDateTime": "2018-03-12T00:00"
      },
      "minCardinality": 0,
      "maxCardinality": 1,
      "isUnique": true,
      "regex": "",
      "extensible": true,
      "serviceSpecCharacteristicValue": [
           "valueType": "StringArray",
           "isDefault": false,
           "value": [
             "CType 1",
             "CType 2",
             "CType_3",
             "CType_4"
           "validFor": {
             "startDateTime": "2017-08-06T00:00",
             "endDateTime": "2018-03-07T00:00"
      ]
    }
  ],
  "relatedParty": [
      "href": "https://mycsp.com:8080/tmf-api/partyManagement/v4/organization/3643",
      "id": "3643",
      "name": "Firewall Express",
      "role": "Supplier"
    }
  ],
  "targetServiceSchema": {
    "@type": "AIModel",
    "@schemaLocation": "https://mycsp.com:8080/tmf-api/schema/AIM/AIModel.schema.json"
  "@schemaLocation": "https://mycsp.com:8080/tmf-api/schema/AIM/AIModelSpecification.schema.json",
  "@baseType": "ServiceSpecification"
}
]
```

## Retrieve ai model specification

GET /aiModelSpecification/{id}?fields=...&{filtering}

#### Description

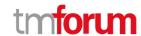

This operation retrieves an ai model specification entity.

Attribute selection is enabled for all first level attributes.

Filtering on sub-resources may be available depending on the compliance level supported by an implementation.

#### **Usage Samples**

Here's an example of a request for retrieving a AiModelSpecification resource.

#### Request

GET /tmf-api/AiM/v4/aiModelSpecification/7655 Accept: application/json

#### Response

```
200
  "id": "7655",
  "href": "https://mycsp.com:8080/tmf-
api/serviceCatalogManagement/v4/serviceSpecification/PCPAIModelAsAServiceSpecification",
  "@type": "AIModelSpecification",
  "name": "PCP AIModelAsAService Specification",
  "description": "This service specification describes an AI Model as a Service.",
  "version": "2.1",
  "validFor": {
    "startDateTime": "2017-08-23T00:00".
    "endDateTime": "2018-03-25T00:00"
  "lastUpdate": "2017-08-27T00:00:00.000Z",
  "lifecycleStatus": "Active",
  "isBundle": false,
  "modelSpecificationHistory": {
    "description": "Model development history and model specification as preserved in a model repository",
    "url": "http://link.to.mlflow.server/#/models/pcpsegmentation/versions/1"
  },
  "inheritedModel": {
    "description": "Reference to the exact model that was used, via transfer learning, to create this model",
    "url": "https://link.to.model.repo/modelID=14272.3.1"
  },
  "modelTrainingData": {
    "description": "A link to a repository where the data used to train the model is preserved",
    "url": "https://link.to.data.repo/minio/trainingdata/dataID=325215.1"
  "modelEvaluationData": {
    "description": "A link to a repository where the data used to evaluate the model is preserved",
    "url": "https://link.to.data.repo/minio/trainingdata/dataID=191215.1"
```

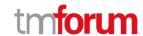

```
"modelDataSheet": {
    "description": "Link to a digital document that provide a top level description of this model",
    "url": "https://mycsp.com:7070/docloader?docnum=3534536",
    "mimeType": "application/vnd.ms-excel"
  },
  "deploymentRecord": {
    "description": "Link to a digital document that preserves the deployment approval for this model",
    "url": "https://link.to.model.repo/deploymentRecordID=57432.1"
  },
  "modelContractVersionHistory": {
    "description": "Link to the model contract for this model, including past versions",
    "url": "https://gitlab.server/modelcontracts/57432/blob/master/contract"
  "serviceSpecCharacteristic": [
      "name": "trainedPCPTypes",
      "description": "The model uses knowledge of the geometry of different PCP types to mask the image and focus on
the internals of the PCP",
      "valueType": "object",
      "configurable": false,
      "validFor": {
        "startDateTime": "2017-08-12T00:00",
        "endDateTime": "2018-03-07T00:00"
      "minCardinality": 0,
      "maxCardinality": 1,
      "isUnique": true,
      "regex": "",
      "extensible": false,
      "serviceSpecCharacteristicValue": [
           "valueType": "StringArray",
           "isDefault": false,
           "value": [
             "Type_1",
             "Type 2",
             "Type_3",
             "Type 4"
           'validFor": {
             "startDateTime": "2017-08-06T00:00",
             "endDateTime": "2018-03-07T00:00"
      ]
    },
      "name": "trainedConnectorTypes",
      "description": "ConnectorType parameters for this resource facing service spec ",
      "valueType": "object",
      "configurable": true,
      "validFor": {
        "startDateTime": "2017-08-17T00:00",
        "endDateTime": "2018-03-12T00:00"
```

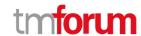

```
"minCardinality": 0,
    "maxCardinality": 1,
    "isUnique": true,
    "regex": "",
    "extensible": true,
    "serviceSpecCharacteristicValue": [
        "valueType": "StringArray",
        "isDefault": false,
        "value": [
          "CType_1",
          "CType 2",
          "CType 3",
          "CType_4"
        "validFor": {
          "startDateTime": "2017-08-06T00:00",
          "endDateTime": "2018-03-07T00:00"
    ]
  }
"relatedParty": [
    "href": "https://mycsp.com:8080/tmf-api/partyManagement/v4/organization/3643",
    "id": "3643",
    "name": "Firewall Express",
    "role": "Supplier"
  }
],
"targetServiceSchema": {
  "@type": "AIModel",
  "@schemaLocation": "https://mycsp.com:8080/tmf-api/schema/AIM/AIModel.schema.json"
"@schemaLocation": "https://mycsp.com:8080/tmf-api/schema/AIM/AIModelSpecification.schema.json",
"@baseType": "ServiceSpecification"
```

#### Create ai model specification

## POST /aiModelSpecification

## Description

This operation creates an ai model specification entity.

#### **Mandatory and Non Mandatory Attributes**

The following tables provide the list of mandatory and non mandatory attributes when creating a AiModelSpecification, including any possible rule conditions and applicable default values. Notice that it is up to an implementer to add additional mandatory attributes.

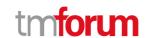

| Mandatory Attributes | Rule |
|----------------------|------|
| name                 |      |

| Non Mandatory Attributes    | Rule |
|-----------------------------|------|
| description                 |      |
| isBundle                    |      |
| lastUpdate                  |      |
| lifecycleStatus             |      |
| version                     |      |
| @baseType                   |      |
| @schemaLocation             |      |
| @type                       |      |
| deploymentRecord            |      |
| inheritedModel              |      |
| modelContractVersionHistory |      |
| modelDataSheet              |      |
| modelEvaluationData         |      |
| modelSpecificationHistory   |      |
| modelTrainingData           |      |
| featureSpecification        |      |
| resourceSpecification       |      |
| serviceLevelSpecification   |      |
| serviceSpecRelationship     |      |
| attachment                  |      |
| constraint                  |      |
| entitySpecRelationship      |      |
| relatedParty                |      |
| specCharacteristic          |      |
| targetEntitySchema          |      |
| validFor                    |      |

## **Additional Rules**

The following table provides additional rules indicating mandatory fields in sub-resources or relationships when creating a AiModelSpecification resource.

| Context                | Mandatory Sub-Attributes |
|------------------------|--------------------------|
| entitySpecRelationship | relationshipType         |

## **Usage Samples**

Here's an example of a request for creating a AiModelSpecification resource. In this example the request only passes mandatory attributes.

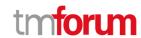

```
Request

POST /tmf-api/AiM/v4/aiModelSpecification
Content-Type: application/json

{
    "name": "PCP AIModelAsAService Specification"
}

Response

201

{
    "id": "7655",
    "href": "https://mycsp.com:8080/tmf-api/serviceCatalogManagement/v4/serviceSpecification/PCPAIModelAsAServiceSpecification",
    "name": "PCP AIModelAsAService Specification"
}
```

## Patch ai model specification

# PATCH /aiModelSpecification/{id}

## Description

This operation allows partial updates of an ai model specification entity. Support of json/merge (https://tools.ietf.org/html/rfc7386) is mandatory, support of json/patch (http://tools.ietf.org/html/rfc5789) is optional.

Note: If the update operation yields to the creation of sub-resources or relationships, the same rules concerning mandatory sub-resource attributes and default value settings in the POST operation applies to the PATCH operation. Hence these tables are not repeated here.

#### **Patchable and Non Patchable Attributes**

The tables below provide the list of patchable and non patchable attributes, including constraint rules on their usage.

| Patchable Attributes | Rule |
|----------------------|------|
| description          |      |
| isBundle             |      |
| lifecycleStatus      |      |
| name                 |      |
| version              |      |
| @baseType            |      |

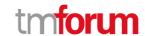

| @schemaLocation             |  |
|-----------------------------|--|
| @type                       |  |
| deploymentRecord            |  |
| inheritedModel              |  |
| modelContractVersionHistory |  |
| modelDataSheet              |  |
| modelEvaluationData         |  |
| modelSpecificationHistory   |  |
| modelTrainingData           |  |
| featureSpecification        |  |
| resourceSpecification       |  |
| serviceLevelSpecification   |  |
| serviceSpecRelationship     |  |
| attachment                  |  |
| constraint                  |  |
| entitySpecRelationship      |  |
| relatedParty                |  |
| specCharacteristic          |  |
| targetEntitySchema          |  |
| validFor                    |  |

| Non Patchable Attributes | Rule |
|--------------------------|------|
| id                       |      |
| href                     |      |
| lastUpdate               |      |

# **Usage Samples**

Here's an example of a request for patching a AiModelSpecification resource.

```
Request

PATCH /tmf-api/AiM/v4/aiModelSpecification/7655
Content-Type: application/merge-patch+json

{
    "name": "new name"
}

Response

200

{
    "id": "7655",
    "href": "https://mycsp.com:8080/tmf-
```

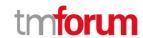

```
api/serviceCatalogManagement/v4/serviceSpecification/PCPAIModelAsAServiceSpecification",
  "@type": "AIModelSpecification",
  "name": "new name",
  "description": "This service specification describes an AI Model as a Service.",
  "version": "2.1",
  "validFor": {
    "startDateTime": "2017-08-23T00:00",
    "endDateTime": "2018-03-25T00:00"
  "lastUpdate": "2017-08-27T00:00:00.000Z",
  "lifecycleStatus": "Active",
  "isBundle": false,
  "modelSpecificationHistory": {
    "description": "Model development history and model specification as preserved in a model repository",
    "url": "http://link.to.mlflow.server/#/models/pcpsegmentation/versions/1"
  },
  "inheritedModel": {
    "description": "Reference to the exact model that was used, via transfer learning, to create this model",
    "url": "https://link.to.model.repo/modelID=14272.3.1"
  "modelTrainingData": {
    "description": "A link to a repository where the data used to train the model is preserved",
    "url": "https://link.to.data.repo/minio/trainingdata/dataID=325215.1"
  },
  "modelEvaluationData": {
    "description": "A link to a repository where the data used to evaluate the model is preserved",
    "url": "https://link.to.data.repo/minio/trainingdata/dataID=191215.1"
  },
  "modelDataSheet": {
    "description": "Link to a digital document that provide a top level description of this model",
    "url": "https://mycsp.com:7070/docloader?docnum=3534536",
    "mimeType": "application/vnd.ms-excel"
  "deploymentRecord": {
    "description": "Link to a digital document that preserves the deployment approval for this model",
    "url": "https://link.to.model.repo/deploymentRecordID=57432.1"
  "modelContractVersionHistory": {
    "description": "Link to the model contract for this model, including past versions",
    "url": "https://gitlab.server/modelcontracts/57432/blob/master/contract"
  },
  "serviceSpecCharacteristic": [
      "name": "trainedPCPTypes",
      "description": "The model uses knowledge of the geometry of different PCP types to mask the image and focus on
the internals of the PCP",
      "valueType": "object",
      "configurable": false,
      "validFor": {
        "startDateTime": "2017-08-12T00:00",
        "endDateTime": "2018-03-07T00:00"
      "minCardinality": 0,
      "maxCardinality": 1,
      "isUnique": true,
```

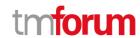

```
"regex": "",
    "extensible": false,
    "serviceSpecCharacteristicValue": [
        "valueType": "StringArray",
        "isDefault": false,
        "value": [
          "Type_1",
          "Type_2",
          "Type_3",
          "Type_4"
        "validFor": {
          "startDateTime": "2017-08-06T00:00",
           "endDateTime": "2018-03-07T00:00"
      }
   ]
 },
    "name": "trainedConnectorTypes",
    "description": "ConnectorType parameters for this resource facing service spec ",
    "valueType": "object",
    "configurable": true,
    "validFor": {
      "startDateTime": "2017-08-17T00:00",
      "endDateTime": "2018-03-12T00:00"
    },
    "minCardinality": 0,
    "maxCardinality": 1,
    "isUnique": true,
    "regex": "",
    "extensible": true,
    "serviceSpecCharacteristicValue": [
        "valueType": "StringArray",
        "isDefault": false,
        "value": [
           "CType_1",
          "CType_2",
          "CType_3",
          "CType_4"
        "validFor": {
          "startDateTime": "2017-08-06T00:00",
          "endDateTime": "2018-03-07T00:00"
    ]
"relatedParty": [
    "href": "https://mycsp.com:8080/tmf-api/partyManagement/v4/organization/3643",
```

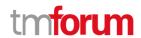

# Delete ai model specification

# DELETE /aiModelSpecification/{id}

### Description

This operation deletes an ai model specification entity.

### **Usage Samples**

Here's an example of a request for deleting a AiModelSpecification resource.

| Request                                        |
|------------------------------------------------|
| DELETE /tmf-api/AiM/v4/aiModelSpecification/42 |
|                                                |
| Response                                       |
| 204                                            |

# **Operations on Ai Contract**

### List ai contracts

```
GET /aiContract?fields=...&{filtering}
```

### Description

This operation list ai contract entities.

Attribute selection is enabled for all first level attributes.

Filtering may be available depending on the compliance level supported by an implementation.

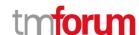

### **Usage Samples**

Here's an example of a request for retrieving AiContract resources.

# Request

GET /tmf-api/AiM/v4/aiContract Accept: application/json

### Response

```
200
  "id": "5351",
  "href": "https://mycsp.com:8080/tmf-api/serviceInventory/v4/service/5351",
  "approvalDate": "2018-01-15T12:26:11.747Z",
  "approved": true,
  "description": "This is an AI contract ",
  "state": "Active",
  "version": "1.0",
  "aiContractSpecification": {
    "href": "https://mycsp.com:8080/tmf-api/AIManagment/v4/aiContractSpecification/2435",
    "id": "2435"
  "aiModelSpecification": {
    "href": "https://mycsp.com:8080/tmf-api/AIManagment/v4/aiModelSpecification/42",
    "@referredType": "AiModelSpecification"
  },
  "relatedParty": [
      "href": "https://mycsp.com:8080/tmf-api/partyManagement/v4/organization/ACME",
      "id": "456",
      "name": "ACME",
      "role": "ContractOwner",
      "@referredType": "Organization"
    }
  ],
  "rule": [
      "id": "ImageQuality-1920",
      "href": "http://api/thresholdRule/ImageQuality-1920",
      "@referredType": "SimpleThresholdRule"
    }
 ]
```

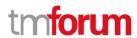

]

### Retrieve ai contract

# GET /aiContract/{id}?fields=...&{filtering}

### Description

This operation retrieves an ai contract entity.

Attribute selection is enabled for all first level attributes.

Filtering on sub-resources may be available depending on the compliance level supported by an implementation.

### **Usage Samples**

Here's an example of a request for retrieving a AiContract resource.

### Request

GET /tmf-api/AiM/v4/aiContract/5351 Accept: application/json

### Response

```
200
{
  "id": "5351".
  "href": "https://mycsp.com:8080/tmf-api/serviceInventory/v4/service/5351",
  "approvalDate": "2018-01-15T12:26:11.747Z",
  "approved": true,
  "description": "This is an AI contract ",
  "state": "Active",
  "version": "1.0",
  "aiContractSpecification": {
    "href": "https://mycsp.com:8080/tmf-api/AIManagment/v4/aiContractSpecification/2435",
    "id": "2435"
  },
  "aiModelSpecification": {
    "href": "https://mycsp.com:8080/tmf-api/AIManagment/v4/aiModelSpecification/42",
    "id": "42",
    "@referredType": "AiModelSpecification"
  "relatedParty": [
      "href": "https://mycsp.com:8080/tmf-api/partyManagement/v4/organization/ACME",
      "id": "456",
      "name": "ACME",
```

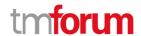

### Create ai contract

# POST /aiContract

### Description

This operation creates an ai contract entity.

### **Mandatory and Non Mandatory Attributes**

The following tables provide the list of mandatory and non mandatory attributes when creating a AiContract, including any possible rule conditions and applicable default values. Notice that it is up to an implementer to add additional mandatory attributes.

| Mandatory Attributes    | Rule |
|-------------------------|------|
| state                   |      |
| aiContractSpecification |      |
| aiModelSpecification    |      |
| relatedParty.name       |      |
| relatedParty.role       |      |
| aiModel                 |      |

| Non Mandatory Attributes | Rule |
|--------------------------|------|
| approvalDate             |      |
| approved                 |      |
| description              |      |
| name                     |      |
| version                  |      |
| @baseType                |      |
| @schemaLocation          |      |
| @type                    |      |
| characteristic           |      |
| relatedParty             |      |
| rule                     |      |
| template                 |      |

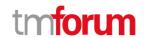

| 1. 1.     |  |  |
|-----------|--|--|
| Lyalideor |  |  |
| validi Oi |  |  |
|           |  |  |

### **Usage Samples**

Here's an example of a request for creating a AiContract resource. In this example the request only passes mandatory attributes.

```
Request
```

```
POST /tmf-api/AiM/v4/aiContract
Content-Type: application/json

{
    "state": "Active",
    "aiContractSpecification": {
        "href": "https://mycsp.com:8080/tmf-api/AIManagment/v4/aiContractSpecification/2435",
        "id": "2435"
    },
    "aiModelSpecification": {
        "href": "https://mycsp.com:8080/tmf-api/AIManagment/v4/aiModelSpecification/42",
        "id": "42",
        "@referredType": "AiModelSpecification"
    }
}
```

### Response

```
{
    "id": "5351",
    "href": "https://mycsp.com:8080/tmf-api/serviceInventory/v4/service/5351",
    "state": "Active",
    "aiContractSpecification": {
        "href": "https://mycsp.com:8080/tmf-api/AIManagment/v4/aiContractSpecification/2435",
        "id": "2435"
    },
    "aiModelSpecification": {
        "href": "https://mycsp.com:8080/tmf-api/AIManagment/v4/aiModelSpecification/42",
        "id": "42",
        "@referredType": "AiModelSpecification"
    }
}
```

### Patch ai contract

PATCH /aiContract/{id}

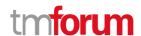

### Description

This operation allows partial updates of an ai contract entity. Support of json/merge (https://tools.ietf.org/html/rfc7386) is mandatory, support of json/patch (http://tools.ietf.org/html/rfc5789) is optional.

Note: If the update operation yields to the creation of sub-resources or relationships, the same rules concerning mandatory sub-resource attributes and default value settings in the POST operation applies to the PATCH operation. Hence these tables are not repeated here.

### **Patchable and Non Patchable Attributes**

The tables below provide the list of patchable and non patchable attributes, including constraint rules on their usage.

| Patchable Attributes    | Rule |
|-------------------------|------|
| approvalDate            |      |
| approved                |      |
| description             |      |
| name                    |      |
| state                   |      |
| version                 |      |
| @baseType               |      |
| @schemaLocation         |      |
| @type                   |      |
| aiContractSpecification |      |
| aiModel                 |      |
| characteristic          |      |
| relatedParty            |      |
| rule                    |      |
| template                |      |
| validFor                |      |

| Non Patchable Attributes | Rule |
|--------------------------|------|
| id                       |      |
| href                     |      |

### **Usage Samples**

Here's an example of a request for patching a AiContract resource.

| Request                                    |
|--------------------------------------------|
| PATCH /tmf-api/AiM/v4/aiContract/5351      |
| Content-Type: application/merge-patch+json |

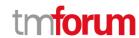

```
{
    "name": "new name"
}
```

### Response

```
200
  "id": "5351",
  "href": "https://mycsp.com:8080/tmf-api/serviceInventory/v4/service/5351",
  "approvalDate": "2018-01-15T12:26:11.747Z",
  "approved": true,
  "description": "This is an AI contract ",
  "state": "Active",
  "version": "1.0",
  "aiContractSpecification": {
    "href": "https://mycsp.com:8080/tmf-api/AIManagment/v4/aiContractSpecification/2435",
    "id": "2435"
 },
  "aiModelSpecification": {
    "href": "https://mycsp.com:8080/tmf-api/AIManagment/v4/aiModelSpecification/42",
    "id": "42",
    "@referredType": "AiModelSpecification"
  "relatedParty": [
      "href": "https://mycsp.com:8080/tmf-api/partyManagement/v4/organization/ACME",
      "id": "456",
      "name": "ACME",
      "role": "ContractOwner",
      "@referredType": "Organization"
    }
  ],
  "rule": [
      "id": "ImageQuality-1920",
      "href": "http://api/thresholdRule/ImageQuality-1920",
      "@referredType": "SimpleThresholdRule"
    }
  ],
  "name": "new name"
```

### Delete ai contract

# DELETE /aiContract/{id}

### Description

This operation deletes an ai contract entity.

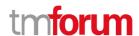

# **Usage Samples**

Here's an example of a request for deleting a AiContract resource.

| Request                              |
|--------------------------------------|
| DELETE /tmf-api/AiM/v4/aiContract/42 |
|                                      |
| Response                             |
| 204                                  |
|                                      |

# **Operations on Ai Contract Violation**

### List ai contract violations

GET /aiContractViolation?fields=...&{filtering}

# Description

This operation list ai contract violation entities.

Attribute selection is enabled for all first level attributes.

Filtering may be available depending on the compliance level supported by an implementation.

### **Usage Samples**

Here's an example of a request for retrieving AiContractViolation resources.

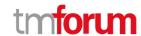

```
"href": "https:/host:port/tmf-api/AIMAnagementAPI/v4/aiContractViolation/4242",
  "id": "4242",
  "aiContract": {
    "href": "http://tmf.com/AIMAnagement/aiContract/4242",
    "id": "4242"
  "date": "2020-07-31T00:00:00.00Z",
  "relatedParty": [
      "href": "https://mycsp.com:8080/tmf-api/partyManagement/v4/organization/3643",
      "id": "3643",
      "name": "BT"
      "role": "Supplier",
      "@referredType": "Organization"
    }
  ],
  "violation": {
    "unit": "percentage",
    "referenceValue": "10",
    "operator": "GT",
    "actualValue": "12",
    "comment": "Input image quality proportion % of usable image above limit.",
    "consequence": "Alarm",
    "rule": {
      "id": "42",
      "href": "http/tmf.com/AIManagement/rule/42",
      "@referredType": "ThresholdRule"
    }
  }
}
```

### Retrieve ai contract violation

# GET /aiContractViolation/{id}?fields=...&{filtering}

### Description

This operation retrieves an ai contract violation entity.

Attribute selection is enabled for all first level attributes.

Filtering on sub-resources may be available depending on the compliance level supported by an implementation.

### **Usage Samples**

Here's an example of a request for retrieving a AiContractViolation resource.

Request

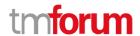

```
GET /tmf-api/AiM/v4/aiContractViolation/4242
Accept: application/json
```

### Response

```
200
  "href": "https:/host:port/tmf-api/AIMAnagementAPI/v4/aiContractViolation/4242",
  "id": "4242",
  "aiContract": {
    "href": "http://tmf.com/AIMAnagement/aiContract/4242",
    "id": "4242"
  "date": "2020-07-31T00:00:00.00Z",
  "relatedParty": [
      "href": "https://mycsp.com:8080/tmf-api/partyManagement/v4/organization/3643",
      "id": "3643",
      "name": "BT",
      "role": "Supplier",
      "@referredType": "Organization"
    }
  "violation": {
    "unit": "percentage",
    "referenceValue": "10",
    "operator": "GT",
    "actualValue": "12",
    "comment": "Input image quality proportion % of usable image above limit.",
    "consequence": "Alarm",
    "rule": {
      "id": "42",
      "href": "http/tmf.com/AIManagement/rule/42",
      "@referredType": "ThresholdRule"
    }
  }
}
```

### Create ai contract violation

### POST /aiContractViolation

### Description

This operation creates an ai contract violation entity.

### **Mandatory and Non Mandatory Attributes**

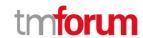

The following tables provide the list of mandatory and non mandatory attributes when creating a AiContractViolation, including any possible rule conditions and applicable default values. Notice that it is up to an implementer to add additional mandatory attributes.

| Mandatory Attributes | Rule |
|----------------------|------|
| violation            |      |
| aiContract           |      |

| Non Mandatory Attributes | Rule |
|--------------------------|------|
| @baseType                |      |
| @schemaLocation          |      |
| @type                    |      |
| date                     |      |
| relatedParty             |      |

### **Additional Rules**

The following table provides additional rules indicating mandatory fields in sub-resources or relationships when creating a AiContractViolation resource.

| Context    | Mandatory Sub-Attributes                           |
|------------|----------------------------------------------------|
| violation  | actualValue, consequence, operator, referenceValue |
| aiContract | id                                                 |

### **Usage Samples**

Here's an example of a request for creating a AiContractViolation resource. In this example the request only passes mandatory attributes.

```
Request

POST /tmf-api/AiM/v4/aiContractViolation
Content-Type: application/json

{
    "aiContract": {
        "href": "http://tmf.com/AIMAnagement/aiContract/4242",
        "id": "4242"
    },
    "violation": {
        "unit": "percentage",
        "referenceValue": "10",
        "operator": "GT",
        "actualValue": "12",
        "comment": "Input image quality proportion % of usable image above limit.",
        "consequence": "Alarm",
        "rule": {
```

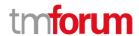

### Response

```
201
  "href": "https:/host:port/tmf-api/AIMAnagementAPI/v4/aiContractViolation/4242",
  "id": "4242",
  "aiContract": {
    "href": "http://tmf.com/AIMAnagement/aiContract/4242",
    "id": "4242"
  "violation": {
    "unit": "percentage",
    "referenceValue": "10",
    "operator": "GT",
    "actualValue": "12",
    "comment": "Input image quality proportion % of usable image above limit.",
    "consequence": "Alarm",
    "rule": {
      "id": "42",
      "href": "http/tmf.com/AIManagement/rule/42",
      "@referredType": "ThresholdRule"
}
```

# **Operations on Alarm**

### List alarms

```
GET /alarm?fields=...&{filtering}
```

### Description

This operation list alarm entities.

Attribute selection is enabled for all first level attributes.

Filtering may be available depending on the compliance level supported by an implementation.

# **Usage Samples**

Here's an example of a request for retrieving Alarm resources.

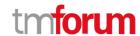

### Request

GET /tmf-api/AiM/v4/alarm Accept: application/json

### Response

```
200
  "id": "8675309",
  "href": "https://host:port/alarmManagement/v4/alarm/8675309",
  "@type": "Alarm",
  "@schemaLocation": "https:://host:port/Alarm.schema.json",
  "externalAlarmId": "8675309",
  "state": "updated",
  "perceivedSeverity": "MAJOR",
  "alarmedObjectType": "AIModel",
  "alarmedObject": {
    "id": "5351",
    "href": "https://mycsp.com:8080/tmf-api/AlInventory/v4/AIModel/PCP5351"
  },
  "sourceSystemId": "aiOps-1",
  "alarmDetails": "operationalState=degraded",
  "alarmRaisedTime": "2019-07-03T03:32:17.235Z",
  "alarmReportingTime": "2019-07-03T03:32:17.552Z",
  "alarmChangedTime": "2019-07-03T03:32:52.744Z",
  "comment": [
    {
      "userId": "bob@example.net",
      "systemId": "ems-1",
      "time": "2019-07-03T03:37:33.827Z",
      "comment": "Dispatched"
    }
  ],
  "crossedThresholdInformation": {
    "direction": "string",
    "granularity": "string",
    "indicatorName": "ImageQuality",
    "indicatorUnit": "percentage",
    "observedValue": "20",
    "thresholdCrossingDescription": "Input image quality proportion % of usable image",
    "threshold": {
      "id": "ImageQuality-1920",
      "href": "http://api/thresholdRule/ImageQuality-1920",
      "@referredType": "simpleThresholdRule"
    }
 }
```

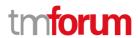

]

### Retrieve alarm

# GET /alarm/{id}?fields=...&{filtering}

### Description

This operation retrieves an alarm entity.

Attribute selection is enabled for all first level attributes.

Filtering on sub-resources may be available depending on the compliance level supported by an implementation.

### **Usage Samples**

Here's an example of a request for retrieving a Alarm resource.

### Request

GET /tmf-api/AiM/v4/alarm/8675309 Accept: application/json

### Response

```
200
  "id": "8675309",
  "href": "https://host:port/alarmManagement/v4/alarm/8675309",
  "@type": "Alarm",
  "@schemaLocation": "https:://host:port/Alarm.schema.json",
  "externalAlarmId": "8675309",
  "state": "updated",
  "perceivedSeverity": "MAJOR",
  "alarmedObjectType": "AlModel",
  "alarmedObject": {
    "id": "5351",
    "href": "https://mycsp.com:8080/tmf-api/AlInventory/v4/AIModel/PCP5351"
  },
  "sourceSystemId": "aiOps-1",
  "alarmDetails": "operationalState=degraded",
  "alarmRaisedTime": "2019-07-03T03:32:17.235Z",
  "alarmReportingTime": "2019-07-03T03:32:17.552Z",
  "alarmChangedTime": "2019-07-03T03:32:52.744Z",
  "comment": [
      "userId": "bob@example.net",
      "systemId": "ems-1",
```

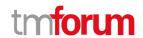

```
"time": "2019-07-03T03:37:33.827Z",
      "comment": "Dispatched"
    }
  ],
  "crossedThresholdInformation": {
    "direction": "string",
    "granularity": "string",
    "indicatorName": "ImageQuality",
    "indicatorUnit": "percentage",
    "observedValue": "20",
    "thresholdCrossingDescription": "Input image quality proportion % of usable image",
    "threshold": {
      "id": "ImageQuality-1920",
      "href": "http://api/thresholdRule/ImageQuality-1920",
      "@referredType": "simpleThresholdRule"
 }
}
```

### Create alarm

# POST /alarm

### Description

This operation creates an alarm entity.

### **Mandatory and Non Mandatory Attributes**

The following tables provide the list of mandatory and non mandatory attributes when creating a Alarm, including any possible rule conditions and applicable default values. Notice that it is up to an implementer to add additional mandatory attributes.

| Mandatory Attributes | Rule |
|----------------------|------|
| alarmType            |      |
| perceivedSeverity    |      |
| probableCause        |      |
| alarmedObject        |      |
| sourceSystemId       |      |
| state                |      |
| alarmRaisedTime      |      |

| Non Mandatory Attributes | Rule |
|--------------------------|------|
| @baseType                |      |
| @schemaLocation          |      |
| @type                    |      |
| ackState                 |      |
| ackSystemId              |      |
| ackUserId                |      |

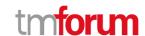

| affectedService             |  |
|-----------------------------|--|
| alarmChangedTime            |  |
| alarmClearedTime            |  |
| alarmDetails                |  |
| alarmEscalation             |  |
| alarmReportingTime          |  |
| alarmedObjectType           |  |
| clearSystemId               |  |
| clearUserId                 |  |
| comment                     |  |
| correlatedAlarm             |  |
| crossedThresholdInformation |  |
| externalAlarmId             |  |
| isRootCause                 |  |
| parentAlarm                 |  |
| place                       |  |
| plannedOutageIndicator      |  |
| proposedRepairedActions     |  |
| reportingSystemId           |  |
| serviceAffecting            |  |
| specificProblem             |  |

### **Usage Samples**

Here's an example of a request for creating a Alarm resource. In this example the request only passes mandatory attributes.

```
Request

POST /tmf-api/AiM/v4/alarm
Content-Type: application/json

{
    "state": "updated",
    "perceivedSeverity": "MAJOR",
    "alarmedObject": {
        "id": "5351",
        "href": "https://mycsp.com:8080/tmf-api/AlInventory/v4/AIModel/PCP5351"
    },
    "sourceSystemId": "aiOps-1",
    "alarmRaisedTime": "2019-07-03T03:32:17.235Z"
}

Response

201
```

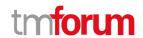

```
{
  "id": "8675309",
  "href": "https://host:port/alarmManagement/v4/alarm/8675309",
  "state": "updated",
  "perceivedSeverity": "MAJOR",
  "alarmedObject": {
      "id": "5351",
      "href": "https://mycsp.com:8080/tmf-api/AlInventory/v4/AIModel/PCP5351"
  },
  "sourceSystemId": "aiOps-1",
  "alarmRaisedTime": "2019-07-03T03:32:17.235Z"
}
```

### Patch alarm

# PATCH /alarm/{id}

### Description

This operation allows partial updates of an alarm entity. Support of json/merge (https://tools.ietf.org/html/rfc7386) is mandatory, support of json/patch (http://tools.ietf.org/html/rfc5789) is optional.

Note: If the update operation yields to the creation of sub-resources or relationships, the same rules concerning mandatory sub-resource attributes and default value settings in the POST operation applies to the PATCH operation. Hence these tables are not repeated here.

### **Patchable and Non Patchable Attributes**

The tables below provide the list of patchable and non patchable attributes, including constraint rules on their usage.

| Patchable Attributes | Rule |
|----------------------|------|
| @baseType            |      |
| @schemaLocation      |      |
| @type                |      |
| ackState             |      |
| ackSystemId          |      |
| ackUserId            |      |
| affectedService      |      |
| alarmChangedTime     |      |
| alarmClearedTime     |      |
| alarmDetails         |      |
| alarmEscalation      |      |
| alarmReportingTime   |      |
| alarmType            |      |
| alarmedObject        |      |
| alarmedObjectType    |      |
| clearSystemId        |      |

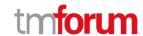

| clearUserId                 |  |
|-----------------------------|--|
| comment                     |  |
| correlatedAlarm             |  |
| crossedThresholdInformation |  |
| externalAlarmId             |  |
| isRootCause                 |  |
| parentAlarm                 |  |
| perceivedSeverity           |  |
| place                       |  |
| plannedOutageIndicator      |  |
| probableCause               |  |
| proposedRepairedActions     |  |
| reportingSystemId           |  |
| serviceAffecting            |  |
| specificProblem             |  |
| state                       |  |

| Non Patchable Attributes | Rule |
|--------------------------|------|
| id                       |      |
| href                     |      |
| alarmRaisedTime          |      |
| sourceSystemId           |      |

# **Usage Samples**

Here's an example of a request for patching a Alarm resource.

```
Request

PATCH /tmf-api/AiM/v4/alarm/8675309
Content-Type: application/merge-patch+json

{
    "name": "new name"
}

Response

200

{
    "id": "8675309",
    "href": "https://host:port/alarmManagement/v4/alarm/8675309",
    "@type": "Alarm",
    "@schemaLocation": "https:://host:port/Alarm.schema.json",
    "externalAlarmId": "8675309",
```

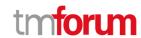

```
"state": "updated",
"perceivedSeverity": "MAJOR",
"alarmedObjectType": "AIModel",
"alarmedObject": {
  "id": "5351",
  "href": "https://mycsp.com:8080/tmf-api/AlInventory/v4/AlModel/PCP5351"
},
"sourceSystemId": "aiOps-1",
"alarmDetails": "operationalState=degraded",
"alarmRaisedTime": "2019-07-03T03:32:17.235Z",
"alarmReportingTime": "2019-07-03T03:32:17.552Z",
"alarmChangedTime": "2019-07-03T03:32:52.744Z",
"comment": [
    "userId": "bob@example.net",
    "systemId": "ems-1",
    "time": "2019-07-03T03:37:33.827Z",
    "comment": "Dispatched"
  }
"crossedThresholdInformation": {
  "direction": "string",
  "granularity": "string",
  "indicatorName": "ImageQuality",
  "indicatorUnit": "percentage",
  "observedValue": "20",
  "thresholdCrossingDescription": "Input image quality proportion % of usable image",
  "threshold": {
    "id": "ImageQuality-1920",
    "href": "http://api/thresholdRule/ImageQuality-1920",
    "@referredType": "simpleThresholdRule"
  }
"name": "new name"
```

### Delete alarm

# DELETE /alarm/{id}

### Description

This operation deletes an alarm entity.

# **Usage Samples**

Here's an example of a request for deleting a Alarm resource.

Request

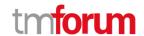

```
DELETE /tmf-api/AiM/v4/alarm/42

Response

204
```

# **Operations on Rule**

### List rules

```
GET /rule?fields=...&{filtering}
```

### Description

This operation list rule entities.

Attribute selection is enabled for all first level attributes.

Filtering may be available depending on the compliance level supported by an implementation.

### **Usage Samples**

Here's an example of a request for retrieving Rule resources.

```
Request

GET /tmf-api/AiM/v4/rule
Accept: application/json

Response

200

[
{
    "href": "https://AIManagementAPI/v4/rule/42",
    "id": "42"
}
]
```

# Retrieve rule

```
GET /rule/{id}?fields=...&{filtering}
```

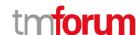

### Description

This operation retrieves a rule entity.

Attribute selection is enabled for all first level attributes.

Filtering on sub-resources may be available depending on the compliance level supported by an implementation.

### **Usage Samples**

Here's an example of a request for retrieving a Rule resource.

```
Request

GET /tmf-api/AiM/v4/rule/42
Accept: application/json

Response

200

{
  "href": "https://AIManagementAPI/v4/rule/42",
  "id": "42"
}
```

### Create rule

# POST /rule

### Description

This operation creates a rule entity.

### **Mandatory and Non Mandatory Attributes**

The following tables provide the list of mandatory and non mandatory attributes when creating a Rule, including any possible rule conditions and applicable default values. Notice that it is up to an implementer to add additional mandatory attributes.

| Mandatory Attributes | Rule |
|----------------------|------|
| name                 |      |
| @type                |      |

| Non Mandatory Attributes | Rule |
|--------------------------|------|
| @baseType                |      |

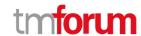

| @schemaLocation |  |
|-----------------|--|

### **Usage Samples**

Here's an example of a request for creating a Rule resource. In this example the request only passes mandatory attributes.

```
Request

POST /tmf-api/AiM/v4/rule
Content-Type: application/json

{

Response

201

{
    "href": "https://AIManagementAPI/v4/rule/42",
    "id": "42"
}
```

### Patch rule

# PATCH /rule/{id}

### Description

This operation allows partial updates of a rule entity. Support of json/merge (https://tools.ietf.org/html/rfc7386) is mandatory, support of json/patch (http://tools.ietf.org/html/rfc5789) is optional.

Note: If the update operation yields to the creation of sub-resources or relationships, the same rules concerning mandatory sub-resource attributes and default value settings in the POST operation applies to the PATCH operation. Hence these tables are not repeated here.

### **Patchable and Non Patchable Attributes**

The tables below provide the list of patchable and non patchable attributes, including constraint rules on their usage.

| Patchable Attributes | Rule |
|----------------------|------|
| @baseType            |      |
| @schemaLocation      |      |
| @type                |      |

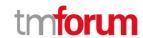

| name   |  |
|--------|--|
| i name |  |
| Harric |  |
|        |  |

| Non Patchable Attributes | Rule |
|--------------------------|------|
| id                       |      |
| href                     |      |

# **Usage Samples**

Here's an example of a request for patching a Rule resource.

```
Request

PATCH /tmf-api/AiM/v4/rule/42
Content-Type: application/merge-patch+json

{
    "name": "new name"
}

Response

200

{
    "href": "https://AIManagementAPI/v4/rule/42",
    "id": "42",
    "name": "new name"
}
```

### **Delete rule**

# DELETE /rule/{id}

# Description

This operation deletes a rule entity.

### **Usage Samples**

Here's an example of a request for deleting a Rule resource.

| Request |  |  |  |
|---------|--|--|--|
|         |  |  |  |

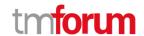

| DELETE /tmf-api/AiM/v4/rule/42 |  |  |  |  |  |
|--------------------------------|--|--|--|--|--|
|                                |  |  |  |  |  |
| Response                       |  |  |  |  |  |
| 204                            |  |  |  |  |  |
|                                |  |  |  |  |  |

# **Operations on Event**

### List events

```
GET topic/{topicId}/event?fields=...&{filtering}
```

### Description

This operation list event entities.

Attribute selection is enabled for all first level attributes.

Filtering may be available depending on the compliance level supported by an implementation.

### **Usage Samples**

Here's an example of a request for retrieving Event resources.

```
Response

200

[
{
    "@type": "Event",
    "@sschemalocation": "http://myscp.com/schemas/Common/Event.schema.json",
    "@baseType": "event",
    "eventId": "256c42f0-7cae-4cfe-8b96-f5773796f8ff",
    "eventTime": "2019-11-02T14:20:54.0002",
    "eventType": "AlarmCreateNotification",
    "correlationId": "2387648273648271367",
    "domain": "domain-x",
    "itite": "Mail service not responding",
    "description": "The mail service is no longer responding and sending mails",
```

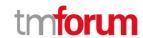

```
"timeOccurred": "2019-11-02T14:20:54.000Z",
"priority": "Normal",
"source": {
  "id": "12345",
  "href": "http://myscp.com/relatedEntity/12345"
},
"reportingSystem": {
  "id": "34534",
  "href": "http://myscp.com/reportingEntity/12345",
  "name": "name"
},
"relatedParty": [
    "id": "12312",
    "href": "http://myscp.com/party/12345",
    "role": "Owner",
    "@referredType": "Organization"
  }
],
"event": {
  "alarm": {
    "@type": "Alarm",
    "@schemaLocation": "http://myscp.com/registry/Alarm.schema.json",
    "@baseType": "Alarm",
    "externalAlarmId": "8675309",
    "state": "updated",
    "perceivedSeverity": "major",
    "alarmedObjectType": "AIModel",
    "alarmedObject": {
      "id": "5351",
      "href": "https://mycsp.com:8080/tmf-api/AlInventory/v4/AIModel/PCP5351"
    "sourceSystemId": "aiOps-1",
    "alarmDetails": "operationalState=degraded",
    "alarmRaisedTime": "2019-07-03T03:32:17.235Z",
    "alarmReportingTime": "2019-07-03T03:32:17.552Z",
    "alarmChangedTime": "2019-07-03T03:32:52.744Z",
    "comment": [
        "userId": "bob@example.net",
        "systemId": "ems-1",
        "time": "2019-07-03T03:37:33.827Z",
        "comment": "Dispatched"
      }
    ],
    "crossedThresholdInformation": {
      "direction": "string",
      "granularity": "string",
      "indicatorName": "ImageQuality",
      "indicatorUnit": "percentage",
      "observedValue": "20",
      "thresholdCrossingDescription": "Input image quality proportion % of usable image",
      "threshold": {
        "id": "ImageQuality-1920",
        "href": "http://api/thresholdRule/ImageQuality-1920",
```

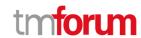

### **Retrieve event**

GET topic/{topicId}/event/{id}?fields=...&{filtering}

### Description

This operation retrieves an event entity.

Attribute selection is enabled for all first level attributes.

Filtering on sub-resources may be available depending on the compliance level supported by an implementation.

### **Usage Samples**

Here's an example of a request for retrieving a Event resource.

```
Request
GET /tmf-api/AiM/v4/event/42
Accept: application/json
Response
200
  "@type": "Event",
  "@schemaLocation": "http://myscp.com/schemas/Common/Event.schema.json",
  "@baseType": "event",
  "eventId": "256c42f0-7cae-4cfe-8b96-f5773796f8ff",
  "eventTime": "2019-11-02T14:20:54.000Z",
  "eventType": "AlarmCreateNotification",
  "correlationId": "238764827364827t367",
  "domain": "domain-x",
  "title": "Mail service not responding",
  "description": "The mail service is no longer responding and sending mails",
  "timeOccurred": "2019-11-02T14:20:54.000Z",
  "priority": "Normal",
  "source": {
```

"id": "12345",

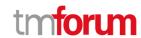

```
"href": "http://myscp.com/relatedEntity/12345"
"reportingSystem": {
  "id": "34534",
  "href": "http://myscp.com/reportingEntity/12345",
  "name": "name"
},
"relatedParty": [
    "id": "12312",
    "href": "http://myscp.com/party/12345",
    "role": "Owner",
    "@referredType": "Organization"
  }
],
"event": {
  "alarm": {
    "@type": "Alarm",
    "@schemaLocation": "http://myscp.com/registry/Alarm.schema.json",
    "@baseType": "Alarm",
    "externalAlarmId": "8675309",
    "state": "updated",
    "perceivedSeverity": "major",
    "alarmedObjectType": "AIModel",
    "alarmedObject": {
      "id": "5351",
      "href": "https://mycsp.com:8080/tmf-api/AlInventory/v4/AIModel/PCP5351"
    },
    "sourceSystemId": "aiOps-1",
    "alarmDetails": "operationalState=degraded",
    "alarmRaisedTime": "2019-07-03T03:32:17.235Z",
    "alarmReportingTime": "2019-07-03T03:32:17.552Z",
    "alarmChangedTime": "2019-07-03T03:32:52.744Z",
    "comment": [
        "userId": "bob@example.net",
        "systemId": "ems-1",
        "time": "2019-07-03T03:37:33.827Z",
        "comment": "Dispatched"
      }
    ],
    "crossedThresholdInformation": {
      "direction": "string",
      "granularity": "string",
      "indicatorName": "ImageQuality",
      "indicatorUnit": "percentage",
      "observedValue": "20",
      "thresholdCrossingDescription": "Input image quality proportion % of usable image",
      "threshold": {
        "id": "ImageQuality-1920",
        "href": "http://api/thresholdRule/ImageQuality-1920",
        "@referredType": "simpleThresholdRule"
      "@type": "CrossedThresholdInformation"
```

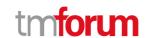

| }          |  |  |
|------------|--|--|
| , ,        |  |  |
| }          |  |  |
| ,          |  |  |
| <b> </b> } |  |  |
|            |  |  |
|            |  |  |

### **Create event**

# POST topic/{topicId}/event

# Description

This operation creates an event entity.

# **Mandatory and Non Mandatory Attributes**

The following tables provide the list of mandatory and non mandatory attributes when creating a Event, including any possible rule conditions and applicable default values. Notice that it is up to an implementer to add additional mandatory attributes.

| Mandatory Attributes | Rule |
|----------------------|------|
|                      |      |
|                      |      |

| Non Mandatory Attributes | Rule |
|--------------------------|------|
| @baseType                |      |
| @schemaLocation          |      |
| @type                    |      |
| analyticCharacteristic   |      |
| correlationId            |      |
| description              |      |
| domain                   |      |
| event                    |      |
| eventId                  |      |
| eventTime                |      |
| eventType                |      |
| priority                 |      |
| relatedParty             |      |
| reportingSystem          |      |
| source                   |      |
| timeOccurred             |      |
| title                    |      |

### **Usage Samples**

Here's an example of a request for creating a Event resource. In this example the request only passes mandatory attributes.

| Request |
|---------|
|---------|

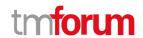

```
POST /tmf-api/AiM/v4/event
Content-Type: application/json

{}

Response

201
{}
```

# **Operations on Monitor**

### List monitors

```
GET /monitor?fields=...&{filtering}
```

### Description

This operation list monitor entities.

Attribute selection is enabled for all first level attributes.

Filtering may be available depending on the compliance level supported by an implementation.

# **Usage Samples**

Here's an example of a request for retrieving Monitor resources.

```
Response

[ {
    "id": "44555",
    "href": "https://serverlocation:port/AlManagementAPI/v4/AiModel",
    "request": {
    "method": "POST",
    "to": "http://serverlocation:port/AlManagementAPI/v4/AiModel",
    "to": "http://serverlocation:port/AlManagementAPI/v4/AiModel",
    "method": "POST",
    "to": "http://serverlocation:port/AlManagementAPI/v4/AiModel",
```

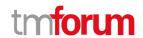

```
"body": "AI Model Body from AI Model Resource",
    "header": [
        "name": "locale",
        "value": "en-us"
    ]
  "response": {
    "statusCode": "201",
    "body": " AI Model Body from AI Model Resource ",
    "header": [
        "name": "locale",
         "value": "en-us"
    ]
  },
  "sourceHref": " http://serverlocation:port/AIManagementAPI/v4/AiModel/42 ",
  "@type": "Monitor"
]
```

### **Retrieve monitor**

GET /monitor/{id}?fields=...&{filtering}

### Description

This operation retrieves a monitor entity.

Attribute selection is enabled for all first level attributes.

Filtering on sub-resources may be available depending on the compliance level supported by an implementation.

# **Usage Samples**

Here's an example of a request for retrieving a Monitor resource.

| Request                           |
|-----------------------------------|
| GET /tmf-api/AiM/v4/monitor/44555 |
| Accept: application/json          |
|                                   |
| Response                          |
| 200                               |
| {                                 |

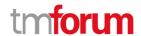

```
"id": "44555",
"href": "https://serverlocation:port/AIManagementAPI/v4/monitor/44555",
"state": "completed",
"request": {
  "method": "POST",
  "to": "http://serverlocation:port/AIManagementAPI/v4/AiModel",
  "body": "AI Model Body from AI Model Resource",
  "header": [
      "name": "locale",
      "value": "en-us"
  ]
"response": {
  "statusCode": "201",
  "body": " AI Model Body from AI Model Resource ",
      "name": "locale",
      "value": "en-us"
  ]
},
"sourceHref": " http://serverlocation:port/AIManagementAPI/v4/AiModel/42 ",
"@type": "Monitor"
```

# **Operations on Topic**

### List topics

```
GET /topic?fields=...&{filtering}
```

### Description

This operation list topic entities.

Attribute selection is enabled for all first level attributes.

Filtering may be available depending on the compliance level supported by an implementation.

### **Usage Samples**

Here's an example of a request for retrieving Topic resources.

### Request

GET /tmf-api/AiM/v4/topic

Accept: application/json

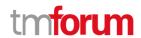

```
Response

[ {
    "href": "https:/host:port/tmf-api/topic/v1/topic/AlarmTopic ",
    "name": "AlarmManagement-Montreal",
    "headerQuery": "eventType=AlarmCreateNotification&domain=Montreal",
    "contentQuery": "event.alarm.perceivedSeverity=CRITICAL",
    "id": "AlarmTopic"
    }
]
```

# Retrieve topic

```
GET /topic/{id}?fields=...&{filtering}
```

### Description

This operation retrieves a topic entity.

Attribute selection is enabled for all first level attributes.

Filtering on sub-resources may be available depending on the compliance level supported by an implementation.

### **Usage Samples**

Here's an example of a request for retrieving a Topic resource.

```
Request

GET /tmf-api/AiM/v4/topic/AlarmTopic
Accept: application/json

Response

200

{
    "href": "https:/host:port/tmf-api/topic/v1/topic/AlarmTopic ",
    "name": "AlarmManagement-Montreal",
    "headerQuery": "eventType=AlarmCreateNotification&domain=Montreal",
    "contentQuery": "event.alarm.perceivedSeverity=CRITICAL",
    "id": "AlarmTopic"
```

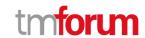

| - |  |  |  |
|---|--|--|--|
| } |  |  |  |
| , |  |  |  |
|   |  |  |  |
|   |  |  |  |
|   |  |  |  |

# **Create topic**

# POST /topic

# Description

This operation creates a topic entity.

### **Mandatory and Non Mandatory Attributes**

The following tables provide the list of mandatory and non mandatory attributes when creating a Topic, including any possible rule conditions and applicable default values. Notice that it is up to an implementer to add additional mandatory attributes.

| Mandatory Attributes         | Rule |
|------------------------------|------|
| iviariaaco: y / teer lo acco | Raic |

| Non Mandatory Attributes | Rule |
|--------------------------|------|
| @baseType                |      |
| @schemaLocation          |      |
| @type                    |      |
| contentQuery             |      |
| headerQuery              |      |
| name                     |      |

### **Usage Samples**

Here's an example of a request for creating a Topic resource. In this example the request only passes mandatory attributes.

| Request                                                                            |
|------------------------------------------------------------------------------------|
| POST /tmf-api/AiM/v4/topic                                                         |
| Content-Type: application/json                                                     |
|                                                                                    |
| <b>{</b> }                                                                         |
|                                                                                    |
|                                                                                    |
| Response                                                                           |
| 201                                                                                |
| { "href": "https:/host:port/tmf-api/topic/v1/topic/AlarmTopic", "id": "AlarmTopic" |

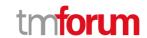

| } |  |  |
|---|--|--|
| , |  |  |
|   |  |  |

# **Delete topic**

DELETE /topic/{id}

### Description

This operation deletes a topic entity.

### **Usage Samples**

Here's an example of a request for deleting a Topic resource.

| Downset                                     |
|---------------------------------------------|
| Request                                     |
|                                             |
| DELETE /tmf-api/AiM/v4/topic/42             |
| beet 12 / time apri/ Antiviry v4/ topic/ 42 |
|                                             |
|                                             |
|                                             |
|                                             |
| Response                                    |
|                                             |
|                                             |
| 204                                         |
|                                             |
|                                             |
|                                             |

# **Operations on Hub**

### List hubs

GET topic/{topicId}/hub?fields=...&{filtering}

# Description

This operation list hub entities.

Attribute selection is enabled for all first level attributes.

Filtering may be available depending on the compliance level supported by an implementation.

### **Usage Samples**

Here's an example of a request for retrieving Hub resources.

| Request |  |  |  |
|---------|--|--|--|
|         |  |  |  |

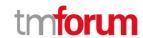

```
GET /tmf-api/AiM/v4/hub
Accept: application/json

Response

200

[
{
    "href": "https:/AIManagementAPI/v4/hub/5880",
    "callback": "http://www.tmforum.org/aListener",
    "id": "5880",
    "query": "event.alarm.alarmType=QualityOfServiceAlarm"
}
]
```

### Retrieve hub

```
GET topic/{topicId}/hub/{id}?fields=...&{filtering}
```

# Description

This operation retrieves a hub entity.

Attribute selection is enabled for all first level attributes.

Filtering on sub-resources may be available depending on the compliance level supported by an implementation.

### **Usage Samples**

Here's an example of a request for retrieving a Hub resource.

```
Request

GET /tmf-api/AiM/v4/hub/5880
Accept: application/json

Response

200

{
    "href": "https:/AIManagementAPI/v4/hub/5880",
    "callback": "http://www.tmforum.org/aListener",
    "id": "5880",
    "query": "event.alarm.alarmType=QualityOfServiceAlarm"
```

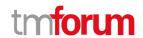

}

### Create hub

# POST topic/{topicId}/hub

### Description

This operation creates a hub entity.

### **Mandatory and Non Mandatory Attributes**

The following tables provide the list of mandatory and non mandatory attributes when creating a Hub, including any possible rule conditions and applicable default values. Notice that it is up to an implementer to add additional mandatory attributes.

| Mandatory Attributes | Rule |
|----------------------|------|
| id                   |      |
| callback             |      |

| Non Mandatory Attributes | Rule |
|--------------------------|------|
| @baseType                |      |
| @schemaLocation          |      |
| @type                    |      |
| query                    |      |

### **Usage Samples**

Here's an example of a request for creating a Hub resource. In this example the request only passes mandatory attributes.

```
Request

POST /tmf-api/AiM/v4/hub
Content-Type: application/json

{
    "callback": "http://www.tmforum.org/aListener",
    "id": "5880"
}

Response

201
```

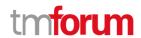

```
{
    "href": "https:/AIManagementAPI/v4/hub/5880",
    "callback": "http://www.tmforum.org/aListener",
    "id": "5880"
}
```

### Delete hub

DELETE topic/{topicId}/hub/{id}

# Description

This operation deletes a hub entity.

# **Usage Samples**

Here's an example of a request for deleting a Hub resource.

| Request                       |
|-------------------------------|
| DELETE /tmf-api/AiM/v4/hub/42 |
| Response                      |
| 204                           |

**Operations on Algorithm Threshold Rule** 

**Operations on Simple Threshold Rule** 

**Operations on Threshold Rule** 

**Operations on Algorithm Params** 

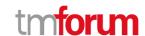

# **API NOTIFICATIONS**

For every single of operation on the entities use the following templates and provide sample REST notification POST calls.

It is assumed that the Pub/Sub uses the Register and UnRegister mechanisms described in the REST Guidelines reproduced below.

# Register listener

### POST /hub

### Description

Sets the communication endpoint address the service instance must use to deliver information about its health state, execution state, failures and metrics. Subsequent POST calls will be rejected by the service if it does not support multiple listeners. In this case DELETE /api/hub/{id} must be called before an endpoint can be created again.

### **Behavior**

Returns HTTP/1.1 status code 204 if the request was successful.

Returns HTTP/1.1 status code 409 if request is not successful.

### **Usage Samples**

Here's an example of a request for registering a listener.

### Request

POST /api/hub

Accept: application/json

{"callback": "http://in.listener.com"}

### Response

201

Content-Type: application/json

Location: /api/hub/42

{"id":"42","callback":"http://in.listener.com","query":null}

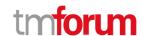

# Unregister listener

# DELETE /hub/{id}

### Description

Clears the communication endpoint address that was set by creating the Hub..

#### **Behavior**

Returns HTTP/1.1 status code 204 if the request was successful.

Returns HTTP/1.1 status code 404 if the resource is not found.

### **Usage Samples**

Here's an example of a request for un-registering a listener.

| Request                                        |  |  |
|------------------------------------------------|--|--|
| DELETE /api/hub/42<br>Accept: application/json |  |  |
| Response                                       |  |  |
| 204                                            |  |  |

# **Publish Event to listener**

# POST /client/listener

### Description

Clears the communication endpoint address that was set by creating the Hub.

Provides to a registered listener the description of the event that was raised. The /client/listener url is the callback url passed when registering the listener.

### **Behavior**

Returns HTTP/1.1 status code 201 if the service is able to set the configuration.

### **Usage Samples**

Here's an example of a notification received by the listener. In this example "EVENT TYPE" should be replaced by one of the notification types supported by this API (see Notification resources Models section) and EVENT BODY refers to the data structure of the given notification type.

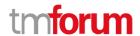

```
Request

POST /client/listener
Accept: application/json

{
    "event": {
        EVENT BODY
      },
      "eventType": "EVENT_TYPE"
}

Response
```

For detailed examples on the general TM Forum notification mechanism, see the TMF REST Design Guidelines.

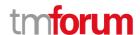

# Acknowledgements

# **Release History**

| Release Status | Date        | Release led by:                                                                                    | Description                      |
|----------------|-------------|----------------------------------------------------------------------------------------------------|----------------------------------|
| Pre-production | 31-Jul-2020 | Pierre Gauthier TM Forum pgauthier@tmforum.org  Tayeb Ben Meriem Orange tayeb.benmeriem@orange.com | Updated Release of the Document. |
|                |             |                                                                                                    |                                  |

# **Version History**

| Version<br>Number | Date        | Modified by: | Description                      |
|-------------------|-------------|--------------|----------------------------------|
| 4.1.0             | 31-Jul-2020 | Alan Pope    | Final edits prior to publication |
|                   |             |              |                                  |

# **Contributors to Document**

| Rob Claxton        | BT Group       |
|--------------------|----------------|
| Steve Harrop       | Vodafone Group |
| Henrique Rodrigues | TM Forum       |